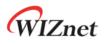

# W5100S

# (W5100S-L & W5100S-Q)

## Version 1.2.6

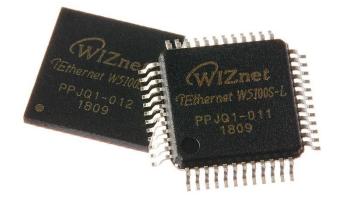

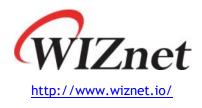

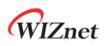

## W5100S

W5100S designed with Hardwired TCP/IP, WIZnet Technology, is an embedded Internet Controller Chip. W5100S supporting Full Hardwired, Ethernet MAC (Media Access Control), and 10Base-T/100Base-TX Ethernet PHY is Internet Connectivity One-chip Solution for Internet Protocol (TCP/IP).

With W5100S, Host (User MCU) simply handles variety Internet Protocol such as IPv4, TCP, UDP, ICMP, IGMP, ARP, PPPoE and etc. And W5100S supports each 8KB Memory for Transmit and Receive to minimize using Memory on Low-end level Host. Host also independently uses 4 Hardwired SOCKETs to develop vary Internet Applications in each Hardwired SOCKETs.

W5100S supports SPI and Parallel System BUS Interface for Host Interface. It also provides Low Power / Low Heat design, WOL (Wake On LAN), Ethernet PHY Power Down Mode and etc.

W5100S is Low-cost chip that improves on W5100. Any Firmware using on W5100 can be used on W5100S without any modification. Also, W5100S has 48 Pin LQFP & QFN Lead-Free Package, smaller than W5100 for product miniaturization.

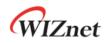

## Features

- Support Hardwired Internet protocols
  - : TCP, UDP, WOL over UDP, ICMP, IGMPv1/v2, IPv4, ARP, PPPoE
- Support 4 independent SOCKETs simultaneously
- Support SOCKET-less Command
  - : ARP-Request, PING-Request
- Support Ethernet Power Down Mode & Main Clock Switching for power save
- Support Wake on LAN over UDP
- Support Serial & Parallel Host Interface
  - : High Speed SPI (MODE 0/3), System Bus with 2 Address signal & 8bit Data
- Internal 16Kbytes Memory for TX/ RX Buffers
- 10Base-T/100Base-TX Ethernet PHY Integrated
- Support Auto Negotiation (Full and Half Duplex, 10 and 100-based )
- Support Auto-MDIX only on Auto-Negotiation Mode
- Not support IP Fragmentation
- 3.3V operation with 5V I/O signal tolerance
- Network Indicator LEDs (Full/Half duplex, Link, 10/100 Speed, Active)
- 48 Pin LQFP & QFN Lead-Free Package (7x7mm, 0.5mm pitch)

## **Target Applications**

W5100S is well-suited for many embedded Applications, including:

- User product based on W5100 : No modify Firmware
- Home Network Devices: Set-Top Boxes, PVRs, Digital Media Adapters
- Serial-to-Ethernet: Access Controls, LED displays, Wireless AP relays, etc.
- Parallel-to-Ethernet: POS / Mini Printers, Copiers
- USB-to-Ethernet: Storage Devices, Network Printers
- GPIO-to-Ethernet: Home Network Sensors
- Security Systems: DVRs, Network Cameras, Kiosks
- Factory, Building, Home Automations
- Medical Monitoring Equipment
- Embedded Servers
- Internet of Thing (IoT) Devices
- IoT Cloud Devices

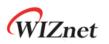

## **Block Diagram**

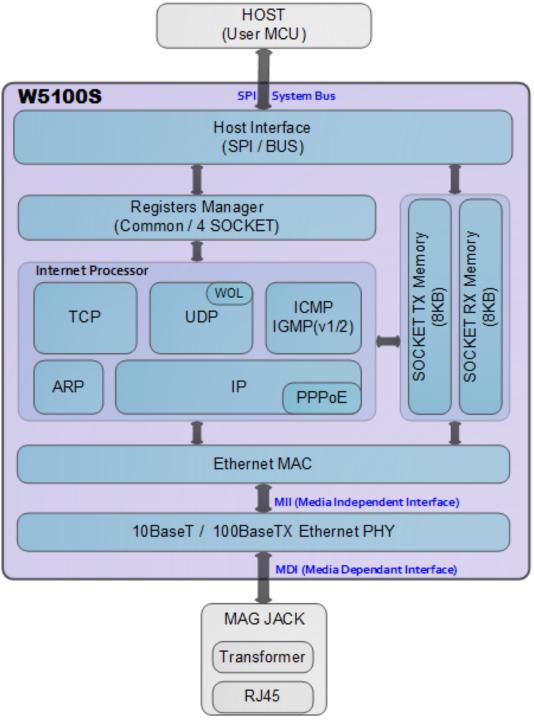

Figure 1 Block Diagram

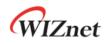

# Contents

| 1 | PIN Description | on 11                                                       |
|---|-----------------|-------------------------------------------------------------|
|   | 1.1 PIN         | Description12                                               |
| 2 | Memory Map      |                                                             |
|   | 2.1 W51         | 00S Registers                                               |
|   | 2.1.1           | Common registers                                            |
|   | 2.1.2           | SOCKET Registers                                            |
| 3 | Register Desc   | riptions                                                    |
|   | 3.1 Com         | 1mon Registers23                                            |
|   | 3.1.1           | MR (Mode Register)23                                        |
|   | 3.1.2           | GWR (Gateway IP Address Register)23                         |
|   | 3.1.3           | SUBR (Subnet Mask Register)23                               |
|   | 3.1.4           | SHAR (Source Hardware Address Register)24                   |
|   | 3.1.5           | SIPR (Source IP Address Register)                           |
|   | 3.1.6           | INTPTMR (Interrupt Pending Time Register)24                 |
|   | 3.1.7           | IR (Interrupt Register)24                                   |
|   | 3.1.8           | IMR (Interrupt Mask Register)25                             |
|   | 3.1.9           | RTR (Retransmission Time Register)26                        |
|   | 3.1.10          | RCR (Retransmission Count Register)26                       |
|   | 3.1.11          | RMSR (RX Memory Size Register)   26                         |
|   | 3.1.12          | TMSR (TX Memory Size Register)   27                         |
|   | 3.1.13          | IR2 (Interrupt Register 2)27                                |
|   | 3.1.14          | IMR2 (Interrupt Mask Register 2)28                          |
|   | 3.1.15          | PTIMER (PPP Link Control Protocol Request Timer Register)28 |
|   | 3.1.16          | PMAGIC (PPP Link Control Protocol Magic number Register)28  |
|   | 3.1.17          | UIPR (Unreachable IP Address Register)                      |
|   | 3.1.18          | UPORTR (Unreachable Port Register)29                        |
|   | 3.1.19          | MR2 (Mode Register 2)29                                     |
|   | 3.1.20          | PHAR (Destination Hardware Address Register on PPPoE)30     |
|   | 3.1.21          | PSIDR (Session ID Register on PPPoE)                        |
|   | 3.1.22          | PMRUR (PPPoE Maximum Receive Unit Register)31               |
|   | 3.1.23          | PHYSR0 (PHY Status Register0)                               |
|   | 3.1.24          | PHYSR1 (PHY Status Register 1)32                            |
|   | 3.1.25          | PHYRAR (PHY Register Address Register)                      |
|   | 3.1.26          | PHYDIR (PHY Data Input Register)                            |
|   | 3.1.27          | PHYDOR (PHY Data Output Register)                           |
|   | 3.1.28          | PHYACR (PHY Access Control Register)                        |
|   | 3.1.29          | PHYDIVR (PHY Division Register)                             |

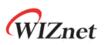

|     | 3.1.30 | PHYCR0 (PHY Control Register 0)                            | 4 |
|-----|--------|------------------------------------------------------------|---|
|     | 3.1.31 | PHYCR1 (PHY Control Register 1)                            | 4 |
|     | 3.1.32 | SLCR (SOCKET-less Command Register)                        | 5 |
|     | 3.1.33 | SLRTR (SOCKET-less Retransmission Time Register)           | 5 |
|     | 3.1.34 | SLRCR (SOCKET-less Retransmission Count Register)          | 5 |
|     | 3.1.35 | SLPIPR (SOCKET-less Peer IP Address Register)              | 5 |
|     | 3.1.36 | SLPHAR (SOCKET-less Peer Hardware Address Register)        | 5 |
|     | 3.1.37 | PINGSEQR (PING Sequence-number Register)                   | 7 |
|     | 3.1.38 | PINGIDR (PING ID Register)                                 | 7 |
|     | 3.1.39 | SLIMR (SOCKET-less Interrupt Mask Register)                | 7 |
|     | 3.1.40 | SLIR (SOCKET-less Interrupt Register)                      | 3 |
|     | 3.1.41 | CLKLCKR (Clock Lock Register)                              | 3 |
|     | 3.1.42 | NETLCKR (Network Lock Register)                            | 3 |
|     | 3.1.43 | PHYLCKR (PHY Lock Register)                                | 9 |
|     | 3.1.44 | VERR (Version Register)                                    | 9 |
|     | 3.1.45 | TCNTR (Ticker Counter Register)                            | 9 |
|     | 3.1.46 | TCNTCLR (Ticker Counter Clear Register)                    | 9 |
| 3.2 | SOC    | KET Register40                                             | ) |
|     | 3.2.1  | Sn_MR (SOCKET n Mode Register)40                           | ) |
|     | 3.2.2  | Sn_CR (SOCKET n Command Register)41                        | 1 |
|     | 3.2.3  | Sn_IR (SOCKET n Interrupt Register)43                      | 3 |
|     | 3.2.4  | Sn_SR (SOCKET n Status Register)44                         | 4 |
|     | 3.2.5  | Sn_PORTR (SOCKET n Source Port Register)45                 | 5 |
|     | 3.2.6  | Sn_DHAR (SOCKET n Destination Hardware Address Register)45 | 5 |
|     | 3.2.7  | Sn_DIPR (SOCKET n Destination IP Address Register)46       | 5 |
|     | 3.2.8  | Sn_DPORTR (SOCKET n Destination Port Register)46           | 5 |
|     | 3.2.9  | Sn_MSS (SOCKET n Maximum Segment Size Register)46          | 5 |
|     | 3.2.10 | Sn_PROTOR (SOCKET n IP Protocol Register)47                | 7 |
|     | 3.2.11 | Sn_TOS (SOCKET n IP Type Of Service Register)47            | 7 |
|     | 3.2.12 | Sn_TTL (SOCKET n IP Time To Live Register)47               | 7 |
|     | 3.2.13 | Sn_RXBUF_SIZE (SOCKET n RX Buffer Size Register)47         | 7 |
|     | 3.2.14 | Sn_TXBUF_SIZE (SOCKET n TX Buffer Size Register)48         | 3 |
|     | 3.2.15 | Sn_TX_FSR (SOCKET n TX Free Size Register)48               | 3 |
|     | 3.2.16 | Sn_TX_RD (SOCKET n TX Read Pointer Register)48             | 3 |
|     | 3.2.17 | Sn_TX_WR (SOCKET n TX Write Pointer Register)49            | 9 |
|     | 3.2.18 | Sn_RX_RSR (SOCKET n RX Received Size Register)49           | 9 |
|     | 3.2.19 | Sn_RX_RD (SOCKET n RX Read Pointer Register)49             | 9 |
|     | 3.2.20 | Sn_RX_WR (SOCKET n RX Write Pointer Register)50            | ) |
|     | 3.2.21 | Sn_IMR (SOCKET n Interrupt Mask Register)50                | C |

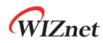

|   |     | 3.2.22     | Sn_FRAGR (SOCKET n Fragment Offset in IP Header Register)50 | C |
|---|-----|------------|-------------------------------------------------------------|---|
|   |     | 3.2.23     | Sn_MR2 (SOCKET n Mode register 2)51                         | 1 |
|   |     | 3.2.24     | Sn_KPALVTR (SOCKET n Keep Alive Timer Register)52           | 2 |
|   |     | 3.2.25     | Sn_RTR (SOCKET n Retransmission Time Register)52            | 2 |
|   |     | 3.2.26     | Sn_RCR (SOCKET n Retransmission Count Register)52           | 2 |
| 4 | Fun | ctional De | escription                                                  | 3 |
|   | 4.1 | W51        | 00S RESET                                                   | 3 |
|   | 4.2 | Initi      | alization53                                                 | 3 |
|   |     | 4.2.1      | Basic Setting                                               | 3 |
|   |     | 4.2.2      | Network Information Setting53                               | 3 |
|   |     | 4.2.3      | SOCKET TX/RX Buffer Setting54                               | 4 |
|   | 4.3 | ТСР        |                                                             | 5 |
|   |     | 4.3.1      | TCP Server                                                  | 6 |
|   |     | 4.3.2      | TCP Client                                                  | 4 |
|   |     | 4.3.3      | Other Functions                                             | 6 |
|   | 4.4 | UDP        |                                                             | 7 |
|   |     | 4.4.1      | UDP Unicast                                                 | 7 |
|   |     | 4.4.2      | UDP Broadcast                                               | C |
|   |     | 4.4.3      | UDP Multicast71                                             | 1 |
|   |     | 4.4.4      | Other Functions                                             | 3 |
|   | 4.5 | IPR/       |                                                             | 4 |
|   | 4.6 | MAC        | RAW77                                                       | 7 |
|   | 4.7 | SOC        | KET-less Command (SLCR)80                                   | C |
|   |     | 4.7.1      | ARP Request (SLCR [ARP] = '1')80                            | C |
|   |     | 4.7.2      | PING Command (SLCR [PING] = '1')82                          | 2 |
|   | 4.8 | Retr       | ansmission85                                                | 5 |
|   |     | 4.8.1      | ARP & PING Retransmission                                   | 5 |
|   |     | 4.8.2      | TCP Retransmission85                                        | 5 |
|   | 4.9 | Oth        | ers Function                                                | 7 |
|   |     | 4.9.1      | System Clock(SYS_CLK) Switching87                           | 7 |
|   |     | 4.9.2      | Ethernet PHY Operation Mode Configuration87                 | 7 |
|   |     | 4.9.3      | Ethernet PHY Parallel Detection88                           | 3 |
|   |     | 4.9.4      | Ethernet PHY Auto MDIX88                                    | 3 |
|   |     | 4.9.5      | Ethernet PHY Power Down Mode88                              | 3 |
|   |     | 4.9.6      | Ethernet PHY's Registers Control89                          | 9 |
| 5 | HOS | T Interfa  | ce Mode                                                     | 1 |
|   | 5.1 | SPL        | Mode                                                        | 1 |
|   |     | 5.1.1      | SPI Frame91                                                 | 1 |
|   |     | 5.1.2      | SPI Write93                                                 | 3 |

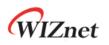

|   |      | 5.1.3      | SPI Read                                       | 93  |
|---|------|------------|------------------------------------------------|-----|
|   | 5.2  | Para       | allel Bus Mode                                 | 94  |
|   |      | 5.2.1      | Parallel Bus Data Write                        | 94  |
|   |      | 5.2.2      | Parallel Bus Data Read                         | 95  |
| 6 | Cloc | k & Tran   | sformer Requirements                           |     |
|   | 6.1  | Qua        | rtz Crystal requirements                       | 96  |
|   | 6.2  | Osc        | illator requirements                           | 97  |
|   | 6.3  | Trai       | nsformer Characteristics                       | 97  |
| 7 | Elec | trical Spe | ecification                                    | 99  |
|   | 7.1  | Abs        | olute Maximum ratings                          |     |
|   | 7.2  | Abs        | olute Maximum ratings (Electrical Sensitivity) | 99  |
|   | 7.3  | DC (       | Characteristics                                | 100 |
|   | 7.4  | AC (       | Characteristics                                | 100 |
|   |      | 7.4.1      | Reset Timing                                   | 100 |
|   |      | 7.4.2      | BUS ACCESS TIMING                              | 102 |
|   |      | 7.4.3      | SPI ACCESS TIMING                              | 103 |
|   |      | 7.4.4      | Transformer Characteristics                    | 104 |
|   |      | 7.4.5      | MDIX                                           | 104 |
|   | 7.5  | POV        | VER DISSPATION                                 | 105 |
| 8 | Pacl | kage Info  | rmation                                        | 106 |
|   | 8.1  | LQF        | Р48                                            | 106 |
|   | 8.2  | QFN        | 148                                            | 107 |
| 9 | Doc  | ument Re   | evision History                                | 109 |
|   |      | Added T    | WRn, TRDn                                      | 109 |

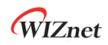

# List of Figures

| Figure 1 Block Diagram                                       |
|--------------------------------------------------------------|
| Figure 2 W5100S Pin Layout 11                                |
| Figure 3 Memory Map 16                                       |
| Figure 4 State Diagram                                       |
| Figure 5 TCP SERVER and TCP CLIENT                           |
| Figure 6 TCP Server Operation Flow 56                        |
| Figure 7 TCP Client Operation Flow                           |
| Figure 8 UDP Operation Flow                                  |
| Figure 9 Received UDP DATA in SOCKETn RX Buffer Block        |
| Figure 10 IPRAW Operation Flow                               |
| Figure 11 Received Data in IPRAW Mode SOCKET RX Buffer Block |
| Figure 12 MACRAW Operation Flow 77                           |
| Figure 13 Received DATA Format in MACRAW                     |
| Figure 14 SOCKET-less Command Operation Flow                 |
| Figure 15 SCSn controlled by Host                            |
| Figure 16 SPI Mode 0 & Mode 3 91                             |
| Figure 17 SPI Frame                                          |
| Figure 18 W5100 Mode Write SPI Frame 93                      |
| Figure 19 W5100 Mode Read SPI Frame                          |
| Figure 20 Direct & Indirect Mode Control by Host             |
| Figure 21 Parallel Bus N-Bytes Data Write                    |
| Figure 22 Indirect Mode Continuous Read Access               |
| Figure 23 Quartz Crystal Model                               |
| Figure 24 Transformer Type                                   |
| Figure 25 Reset Timing101                                    |
| Figure 26 Bus Read Timing102                                 |
| Figure 27 BUS Write Timing102                                |
| Figure 28 SPI Read Timing103                                 |
| Figure 29 SPI Write Timing104                                |
| Figure 30 Transformer Type104                                |

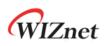

# List of Tables

| Table 1 Pin Type Notation                               | 11  |
|---------------------------------------------------------|-----|
| Table 2 PIN Description                                 | 12  |
| Table 3 Common Registers                                | 18  |
| Table 4 Socket Registers                                | 20  |
| Table 5 Internet Protocol Supported In IPRAW Mode       | 74  |
| Table 6 W5100 Mode SPI Command                          | 92  |
| Table 7 Indirect Mode Address Value                     | 94  |
| Table 8 Quartz Crystal                                  | 96  |
| Table 9 Crystal Recommendation Characteristics          | 96  |
| Table 10 Oscillator Characteristics                     | 97  |
| Table 11 Transformer Characteristics                    | 97  |
| Table 12 Absolute Maximum ratings                       | 99  |
| Table 13 Electro Static Discharge (ESD)                 | 99  |
| Table 14 Latch up Test                                  | 99  |
| Table 15 DC Characteristics                             | 100 |
| Table 16 Reset Table                                    | 101 |
| Table 17 BUS Read Timing                                | 102 |
| Table 18 BUS Write timing                               | 103 |
| Table 19 SPI Read Timing                                | 103 |
| Table 20 SPI Write Timing                               |     |
| Table 21 Transformer Characteristics                    |     |
| Table 22 Power Dissipation                              | 105 |
| Table 23 LQFP48 VARIATIONS (ALL DEMINSIONS SHOWN IN MM) | 106 |
| Table 24 QFN48 VARIATIONS (ALL DEMINSIONS SHOWN IN MM)  | 107 |

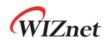

## 1 PIN Description

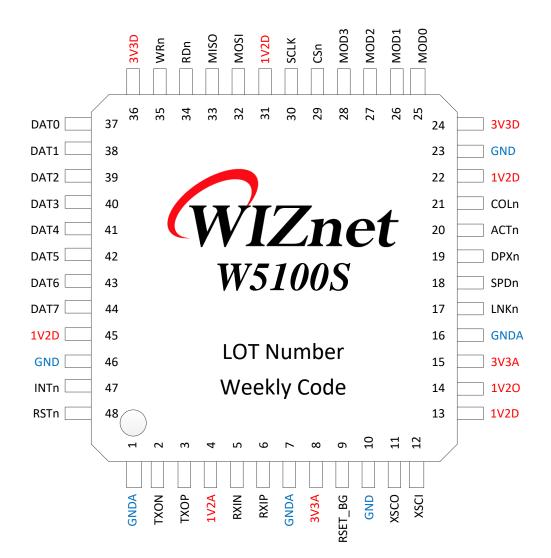

Figure 2 W5100S Pin Layout

#### Table 1 Pin Type Notation

| Туре | Description                                |
|------|--------------------------------------------|
| I    | Input                                      |
| 0    | Output                                     |
| м    | Alternate (Multi-function) Signal          |
| U    | Internal pulled-up 75K $\Omega$ resistor   |
| D    | Internal pulled-down 75K $\Omega$ resistor |
| А    | Analog                                     |
| Р    | Power & Ground                             |

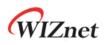

## 1.1 PIN Description

|       | Table 2 PIN Description |      |                                                                      |  |  |  |
|-------|-------------------------|------|----------------------------------------------------------------------|--|--|--|
| PIN # | Symbol                  | Туре | Description                                                          |  |  |  |
| 1     | GNDA                    | AP   | Analog Ground                                                        |  |  |  |
| 2     | TXON                    | AO   | Differential Transmitted Signal Pair                                 |  |  |  |
| 3     | ТХОР                    | AO   | Differential Data is transmitted to Media via TXOP/TXON              |  |  |  |
| 5     | TAUP                    | AU   | signal pair on MDI Mode.                                             |  |  |  |
| 4     | 1V2A                    | AP   | Analog 1.2V Power                                                    |  |  |  |
| 4     | TVZA                    | АГ   | Supplied from 1V20 voltage source                                    |  |  |  |
| 5     | RXIN                    | Al   | Differential Received Signal Pair                                    |  |  |  |
| 6     | RXIP                    | AI   | Differential Data is received from Media via RXIP/RXIN               |  |  |  |
| 0     | INAIF                   | Ai   | signal pair on MDI Mode.                                             |  |  |  |
| 7     | GNDA                    | AP   | Analog Ground                                                        |  |  |  |
| 8     | 3V3A                    | AP   | Analog 3.3V Power                                                    |  |  |  |
|       |                         |      | Off-chip Bias Resistor                                               |  |  |  |
| 9     | RSET_BG                 | AO   | Must be connected to analog Ground through external                  |  |  |  |
|       |                         |      | 12.3K $\Omega$ , error 1% Resistance.                                |  |  |  |
| 10    | GND                     | AP   | Digital Ground                                                       |  |  |  |
| 11    | XSCO                    | AO   | 25MHz Clock                                                          |  |  |  |
|       |                         |      | 25MHz Crystal Oscillator (TXAL) or Oscillator (OSC) are              |  |  |  |
|       |                         |      | used for Internal oscillator stabilization.                          |  |  |  |
|       |                         |      | W5100S uses 25MHz (Low Frequency Mode) or 100MHz                     |  |  |  |
| 12    | XSCI                    | AI   | (Normal Mode) as Internal Clock from External 25MHz                  |  |  |  |
| 12    |                         |      | Clock Source.                                                        |  |  |  |
|       |                         |      | If OSC is used, 25MHz@1.2V must be used and only XSCI                |  |  |  |
|       |                         |      | must be connected and XSCO must be floated.                          |  |  |  |
|       |                         |      | For more information, refer to <u><i>Clock Selection Guide</i></u> . |  |  |  |
| 13    | 1V2D                    | Р    | Digital 1.2V Power                                                   |  |  |  |
|       | 1420                    | 1    | Supplied from 1V20 voltage source                                    |  |  |  |
|       |                         |      | Internal Regulator 1.2V Power Output                                 |  |  |  |
|       |                         |      | Internal Regulator for W5100S needs Max 150mA for 1.2V               |  |  |  |
|       |                         |      | Power Output.                                                        |  |  |  |
|       |                         |      | Make sure to supply 1V2D and 1V2A for External                       |  |  |  |
| 14    | 1V2O                    | PO   | Capacitor 3.3uF stabilization.                                       |  |  |  |
|       |                         |      | 1V2O must use Ferrite Bead. 1V2D and 1V2A must be                    |  |  |  |
|       |                         |      | separated and be supplied.                                           |  |  |  |
|       |                         |      | This power is only for W5100S. It must not be used for               |  |  |  |
|       |                         |      | other device.                                                        |  |  |  |

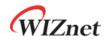

|  | 15 | 3V3A   | AP | Analog 3.3V Power                                  |
|--|----|--------|----|----------------------------------------------------|
|  | 16 | GNDA   | AP | Analog Ground                                      |
|  |    |        |    | Link Status LED                                    |
|  |    |        |    | It is valid on SPI and Parallel Bus Mode.          |
|  | 17 | LNKn   | OU |                                                    |
|  |    |        |    | Low : Link up                                      |
|  |    |        |    | High : Link down                                   |
|  |    |        |    | Link Speed LED                                     |
|  |    |        |    | It is valid on SPI and Parallel Bus Mode.          |
|  | 18 | SPDn   | OU |                                                    |
|  |    |        |    | Low: 100Mbps                                       |
|  |    |        |    | High: 10Mbps                                       |
|  |    |        |    | Link Duplex LED                                    |
|  |    |        |    | It is valid on SPI and Parallel Bus Mode.          |
|  | 19 | DPXn   | OU |                                                    |
|  |    |        |    | Low : Full-Duplex                                  |
|  |    |        |    | High : Half-Duplex                                 |
|  |    |        |    | Link Activity LED                                  |
|  |    |        |    | It is valid on SPI and Parallel Bus Mode.          |
|  | 20 | ACTn   | OU |                                                    |
|  |    |        |    | No Flash : Link up state without TX/RX             |
|  |    |        |    | Flash : Link up state with TX/RX data              |
|  |    |        |    | High : Link-down state                             |
|  |    |        |    | It is valid on SPI and Parallel Bus Mode.          |
|  |    |        |    | It indicates a collision during Data transmission. |
|  | 21 | COLn   | OU | it indicates a consion during pata transmission.   |
|  |    |        |    | Low : Collision Detected                           |
|  |    |        |    | High : No Collision                                |
|  |    |        |    | Digital 1.2V Power                                 |
|  | 22 | 1V2D   | Р  | Supplied from 1V20 voltage source.                 |
|  | 23 | GND    | Р  | Digital Ground                                     |
|  | 24 | 3V3D   | Р  | Digital 3.3V power                                 |
|  | 25 | MOD[0] | ID | W5100S Interface Mode Selection                    |
|  | 26 | MOD[1] | ID | Interface Mode is selected by MOD [3:0].           |
|  | 27 | MOD[2] | ID |                                                    |
|  | 20 | MOD121 | ID | "0000":SPI Mode                                    |
|  | 28 | MOD[3] | ID | "010X" : Parallel Bus Mode                         |
|  | 29 | CSn    | IU | W5100S Chip Select                                 |
|  |    |        |    |                                                    |

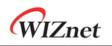

|   |    |          |      | Low : Select                                                                                                    |
|---|----|----------|------|----------------------------------------------------------------------------------------------------|
| - |    |          |      | High : No Select                                                                                                    |
|   |    |          |      | SPI Clock                                                                                                    |
|   | 30 | SCLK     | ID   | On SPI Mode, it is used to SPI Clock.                                                                                                    |
|   | 50 | JEEK     |      | But on Parallel Bus Mode, it must be connected to GND                                                                                                    |
| _ |    |          |      | or be floated.                                                                                                    |
|   | 31 | 1V2D     | Р    | Digital 1.2V Power                                                                                                    |
| _ | 51 | 1720     | '    | Supplied from 1V20 voltage source.                                                                                                    |
|   |    | MOSI     |      | SPI Master Output Slave Input / Address 0                                                                                                    |
|   | 32 | /ADDR0   | IDM  | MOSI : On SPI Mode, SPI Data is received from HOST                                                                                                    |
| _ |    |          |      | ADDR0 : On Parallel Bus Mode, it is used to Address 0                                                                                                    |
|   |    | MISO     |      | SPI Master Input Slave Output / Address 1                                                                                                    |
|   | 33 | /ADDR1   | IOPM | MISO : On SPI Mode, SPI Data is transmitted to HOST                                                                                                    |
|   |    | / ADDR I |      | ADDR1 : On Parallel Bus Mode, It is used to Address1                                                                                                    |
|   |    |          |      | Read Strobe                                                                                                    |
|   | 34 | RDn      | IU   | On Parallel Bus Mode, it indicates Read Operation                                                                                                    |
|   |    |          |      | On SPI Mode, it must be connected to 3V3D or be floated                                                                                                    |
| - | 25 | 14/D     |      | Write Strobe                                                                                                    |
|   | 35 | WRn      | IU   | On Parallel Bus Mode, it indicates Write Operation.                                                                                                    |
| - | 36 | 3V3D     | Р    | Digital 3.3V Power                                                                                                    |
| - | 37 | DAT0     | IOU  | 8 Bits Data Bus                                                                                                    |
| - | 38 | DAT1     | IOU  | On Parallel Bus Mode, DAT [7:0] receives Data from HOST                                                                                                    |
| - | 39 | DAT2     | IOU  | or W5100S.                                                                                                    |
| - | 40 | DAT3     | IOU  |                                                                                                    |
| - | 41 | DAT4     | IOU  | On SPI Mode, DAT [7:0] must be floated.                                                                                                    |
| - | 42 | DAT5     | IOU  |                                                                                                    |
| - | 43 | DAT6     | IOU  |                                                                                                    |
| - | 44 | DAT7     | IOU  |                                                                                                    |
| - | 45 | 1V2D     | Р    | Digital 1.2V Power                                                                                                    |
| - | 46 | GND      | Р    | Digital Ground                                                                                                    |
| - |    |          |      | Interrupt                                                                                                    |
|   |    |          |      | When the event occurs during W5100S Ethernet                                                                                                    |
|   |    |          |      | Communication, INTn notices to HOST.                                                                                                    |
|   |    |          |      |                                                                                                    |
|   | 47 | INTn     | OP   | Low : Interrupt Occurred                                                                                                    |
|   |    |          | _    | High : No Interrupt                                                                                                    |
|   |    |          |      |                                                                                                    |
|   |    |          |      | (Ref IEN (Interrupt pin Enable) in MR2 (Mode Register 2),                                                                                                    |
|   |    |          |      | INTPTMR (Interrupt Pending Time Register), IMR                                                                                                    |
| - |    |          |      | in the first of the first of th |

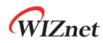

|    |      |    | <ul><li>(Interrupt Mask Register), IMR2 (Interrupt Mask Register</li><li>2), SLIMR (SOCKET-less Interrupt Mask Register))</li></ul>                                                                                                    |
|----|------|----|----------------------------------------------------------------------------------------------------|
| 48 | RSTn | IP | Reset<br>RSTn initializes W5100S. RSTn must be asserted to Low<br>longer than 560ns. After asserted RSTn, W5100S spends<br>60.3ms for initialization. (Ref 7.4.1 Reset Timing)<br>Low : W5100S initialized.<br>High : Normal Operation. |

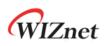

## 2 Memory Map

W5100S has the same Memory Map as W5100 for compatibility and additional Common Register for improved functionality. The below Figure 3 shows W5100S Memory Map.

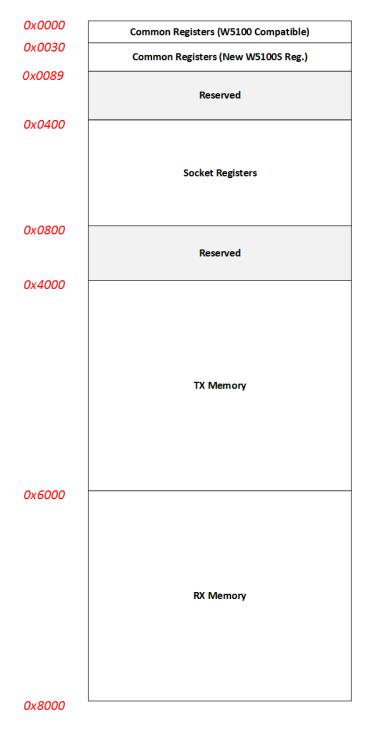

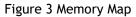

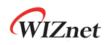

Figure 3 shows the Address Offset of Common & SOCKET Register Block and TX/RX Memory Block. At W5100S Reset, each SOCKET n TX/RX Buffer are assigned with 2KB/2KB from TX/RX Memory Block.

After W5100S Reset, each SOCKET n TX/RX Buffer Size are set by TMSR (TX Memory Size Register) and RMSR (RX Memory Size Register) or by SOCKET n TX/RX Buffer Size Register (Sn\_TXBUF\_SIZE / Sn\_RXBUF\_SIZE). The total Buffer Size of SOCKET n TX/RX must not be exceeded by 8 Kbytes.

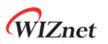

# 2.1 W5100S Registers

# 2.1.1 Common registers

| Table 3 Common Register | S |
|-------------------------|---|
|-------------------------|---|

| Address          | Register                |
|------------------|-------------------------|
| 0x0000           | Mode (MR)               |
| 0x0001           | Gateway Address         |
| 0x0001           | (GAR0)                  |
| 0x0002<br>0x0003 | (GAR1)                  |
| 0x0003<br>0x0004 | (GAR2)                  |
| 0x0004           | (GAR3)                  |
| 0x0005           | Subnet Mask Address     |
| 0x0005           | (SUBRO)                 |
| 0x0000<br>0x0007 | (SUBR1)                 |
| 0x0007           | (SUBR2)                 |
| 0,0000           | (SUBR3)                 |
| 0x0009           | Source Hardware Address |
| 0x0007           | (SHARO)                 |
| 0x000B           | (SHAR1)                 |
| 0x000C           | (SHAR2)                 |
| 0x000D           | (SHAR3)                 |
| 0x000E           | (SHAR4)                 |
|                  | (SHAR5)                 |
| 0x000F           | Source IP Address       |
| 0x0010           | (SIPRO)                 |
| 0x0011           | (SIPR1)                 |
| 0x0012           | (SIPR2)                 |
|                  | (SIPR3)                 |
| 0x0013           | Interrupt Pending Time  |
| 0x0014           | (INTPTMRO)              |
|                  | (INTPTMR1)              |
| 0x0015           | Interrupt (IR)          |
| 0x0016           | Interrupt Mask (IMR)    |
| 0x0017           | Retransmission Time     |
| 0x0017           | (RTRO)                  |
| 0,0010           | (RTRO)                  |
| 0x0019           | Retransmission Time     |
| 0,0017           | (RCR)                   |
| 0x001A           | RX Memory Size          |
|                  | (RMSR)                  |
| 0x001B           | TX Memory Size          |
| 5.0010           | (TMSR)                  |

| Address                                                  | Register                                                                                                   |
|----------------------------------------------------------|----------------------------------------------------------------------------------------------------|
| 0x001C<br>~<br>0x001F                                    | Reserved                                                                                                   |
| 0x0020                                                   | Interrupt2 (IR2)                                                                                           |
| 0x0021                                                   | Interrupt2 Mask (IMR2)                                                                                     |
| 0x0022<br>~<br>0x0027                                    | Reserved                                                                                                   |
| 0x0028                                                   | PPP LCP Request Timer<br>(PTIMER)                                                                          |
| 0x0029                                                   | PPP LCP Magic Number<br>(PMAGIC)                                                                           |
| 0x002A<br>0x002B<br>0x002C<br>0x002D                     | Unreachable IP Address<br>(UIPR0)<br>(UIPR1)<br>(UIPR2)<br>(UIPR3)                                         |
| 0x002E<br>0x002F                                         | Unreachable Port<br>(UPORTR0)<br>(UPORTR1)                                                                 |
| 0x0030                                                   | Mode2 (MR2)                                                                                                |
| 0x0031                                                   | Reserved                                                                                                   |
| 0x0032<br>0x0033<br>0x0034<br>0x0035<br>0x0036<br>0x0037 | Destination Hardware Address<br>on PPPoE<br>(PHAR0)<br>(PHAR1)<br>(PHAR2)<br>(PHAR3)<br>(PHAR4)<br>(PHAR5) |
| 0x0038<br>0x0039                                         | Session ID on PPPoE<br>(PSIDR0)<br>(PSIDR1)                                                                |
| 0x003A<br>0x003B                                         | Maximum Receive Unit on PPPoE<br>(PMRUR0)<br>(PMRUR1)                                                      |
| 0x003C                                                   | PHY Status<br>(PHYSR0)                                                                                     |

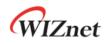

| Address | Register                                       | Address          | Register                        |
|---------|------------------------------------------------|------------------|---------------------------------|
| 0x003E  | PHY Address Value (PHYAR)                      | 0x005E           | SOCKET-less Interrupt           |
| 0x003F  | PHY Register Address (PHYRAR)                  | 0x005E           | Mask (SLIMR)                    |
|         | PHY Data Input                                 | 0x005F           | SOCKET-less Interrupt (SLIR     |
| 0x0040  | (PHYDIR0)                                      | 0x0060           |                                 |
| 0x0041  | (PHYDIR1)                                      | ~                | Reserved                        |
|         | PHY Data Output                                | 0x006A           |                                 |
| 0x0042  | (PHYDOR0)                                      | 0x0070           | Clock Lock (CLKLCKR)            |
| 0x0043  | (PHYDOR1)                                      | 0x0071           | Network Lock (NETLCKR)          |
| 0x0044  | PHY Access (PHYACR)                            | 0x0072           | PHY Lock (PHYLCKR)              |
| 0x0045  | PHY Division (PHYDIVR)                         | 0x0073           |                                 |
|         | PHY Control                                    | ~<br>0x007F      | Reserved                        |
| 0x0046  | (PHYCRO)                                       |                  | Chip Vargian (VEPP)             |
| 0x0047  | (PHYCR1)                                       | 0x0080<br>0x0081 | Chip Version (VERR)<br>Reserved |
| 0x0048  |                                                | 020001           | 100us Tick Counter              |
| 0,0040  | Reserved                                       | 0x0082           | (TCNTRO)                        |
| 0x004B  | Reserved                                       | 0x0083           | (TCNTR1)                        |
| 0x004D  | SOCKET-less Command (SLCR)                     | 0x0084           |                                 |
| 070040  | SOCKET-less Retransmission Time                | ~                | Reserved                        |
| 0x004D  | (SLRTRO)                                       | 0x0087           |                                 |
| 0x004E  | (SLRTR1)                                       | 0x0088           | TCNTCLR                         |
|         | SOCKET-less Retransmission Count               |                  |                                 |
| 0x004F  | (SLRCR)                                        |                  |                                 |
|         | SOCKET-less Peer IP Address                    |                  |                                 |
| 0x0050  | (SLPIPRO)                                      |                  |                                 |
| 0x0051  | (SLPIPR1)                                      |                  |                                 |
| 0x0052  | (SLPIPR2)                                      |                  |                                 |
| 0x0053  | (SLPIPR3)                                      |                  |                                 |
|         |                                                |                  |                                 |
| 0x0054  | SOCKET-less Peer Hardware Address<br>(SLPHAR0) |                  |                                 |
| 0x0055  | (SLPHAR1)                                      |                  |                                 |
| 0x0056  | (SLPHAR2)                                      |                  |                                 |
| 0x0057  | (SLPHAR2)                                      |                  |                                 |
| 0x0058  | (SLPHAR4)                                      |                  |                                 |
| 0x0059  | (SLPHAR5)                                      |                  |                                 |
|         | PING Sequence Number                           |                  |                                 |
| 0x005A  | (PINGSEQR0)                                    |                  |                                 |
| 0x005B  | (PINGSEQR1)                                    |                  |                                 |
|         | PING ID                                        |                  |                                 |
| 0x005C  | (PINGIDRO)                                     |                  |                                 |
| 0x005D  | (רוויטועגע)                                    |                  |                                 |

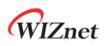

## 2.1.2 SOCKET Registers

Table 4 Socket Registers

|               | Address                               |                     |        |        |        |        |
|---------------|---------------------------------------|---------------------|--------|--------|--------|--------|
| Symbol        | Description                           | Sn_                 | S0_    | S1_    | S2_    | S3_    |
| Sn_MR         | SOCKET n<br>Mode                      | 0x0400+(0x0100 x n) | 0x0400 | 0x0500 | 0x0600 | 0x0700 |
| Sn_CR         | SOCKET n<br>Command                   | 0x0401+(0x0100 x n) | 0x0401 | 0x0501 | 0x0601 | 0x0701 |
| Sn_IR         | SOCKET n<br>Interrupt                 | 0x0402+(0x0100 x n) | 0x0402 | 0x0502 | 0x0602 | 0x0702 |
| Sn_SR         | SOCKET n<br>Status                    | 0x0403+(0x0100 x n) | 0x0403 | 0x0503 | 0x0603 | 0x0703 |
| Sn_PORTR0     | SOCKET n                              | 0x0404+(0x0100 x n) | 0x0404 | 0x0504 | 0x0604 | 0x0704 |
| Sn_PORTR1     | Source Port                           | 0x0405+(0x0100 x n) | 0x0405 | 0x0505 | 0x0605 | 0x0705 |
| Sn_DHAR0      |                                       | 0x0406+(0x0100 x n) | 0x0406 | 0x0506 | 0x0606 | 0x0706 |
| Sn_DHAR1      |                                       | 0x0407+(0x0100 x n) | 0x0407 | 0x0507 | 0x0607 | 0x0707 |
| Sn_DHAR2      | SOCKET n                              | 0x0408+(0x0100 x n) | 0x0408 | 0x0508 | 0x0608 | 0x0708 |
| Sn_DHAR3      | Destination<br>Hardware Address       | 0x0409+(0x0100 x n) | 0x0409 | 0x0509 | 0x0609 | 0x0709 |
| Sn_DHAR4      | Hardware Address                      | 0x040A+(0x0100 x n) | 0x040A | 0x050A | 0x060A | 0x070A |
| Sn_DHAR5      |                                       | 0x040B+(0x0100 x n) | 0x040B | 0x050B | 0x060B | 0x070B |
| Sn_DIPR0      |                                       | 0x040C+(0x0100 x n) | 0x040C | 0x050C | 0x060C | 0x070C |
| Sn_DIPR1      | SOCKET n<br>Destination IP<br>Address | 0x040D+(0x0100 x n) | 0x040D | 0x050D | 0x060D | 0x070D |
| Sn_DIPR2      |                                       | 0x040E+(0x0100 x n) | 0x040E | 0x050E | 0x060E | 0x070E |
| Sn_DIPR3      | Address                               | 0x040F+(0x0100 x n) | 0x040F | 0x050F | 0x060F | 0x070F |
| Sn_DPORTR0    | SOCKET n                              | 0x0410+(0x0100 x n) | 0x0410 | 0x0510 | 0x0610 | 0x0710 |
| Sn_DPORTR0    | Destination Port                      | 0x0411+(0x0100 x n) | 0x0411 | 0x0511 | 0x0611 | 0x0711 |
| Sn_MSS0       | SOCKET n                              | 0x0412+(0x0100 x n) | 0x0412 | 0x0512 | 0x0612 | 0x0712 |
| Sn_MSS1       | Maximum<br>Segment Size               | 0x0413+(0x0100 x n) | 0x0413 | 0x0513 | 0x0613 | 0x0713 |
| Sn_PROTOR     | SOCKET n<br>IP Protocol               | 0x0414+(0x0100 x n) | 0x0414 | 0x0514 | 0x0614 | 0x0714 |
| Sn_TOS        | SOCKET n<br>IP Type Of Service        | 0x0415+(0x0100 x n) | 0x0415 | 0x0515 | 0x0615 | 0x0715 |
| Sn_TTL        | SOCKET n<br>IP Time To Live           | 0x0416+(0x0100 x n) | 0x0416 | 0x0516 | 0x0616 | 0x0716 |
| Reserved      | Reserved                              | 0x0417+(0x0100 x n) | 0x0417 | 0x0517 | 0x0617 | 0x0717 |
| Reserved      | Reserved                              | 0x041D+(0x0100 x n) | 0x041D | 0x051D | 0x061D | 0x071D |
| Sn_RXBUF_SIZE | SOCKET n<br>RX Buffer Size            | 0x041E+(0x0100 x n) | 0x041E | 0x051E | 0x061E | 0x071E |
| Sn_TXBUF_SIZE | SOCKET n<br>TX Buffer Size            | 0x041F+(0x0100 x n) | 0x041F | 0x051F | 0x061F | 0x071F |
| Sn_TX_FSR0    | SOCKET n                              | 0x0420+(0x0100 x n) | 0x0420 | 0x0520 | 0x0620 | 0x0720 |

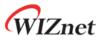

| Sn_TX_FSR1     | TX Free Size                        | 0x0421+(0x0100 x n) | 0x0421 | 0x0521 | 0x0621 | 0x0721 |
|----------------|-------------------------------------|---------------------|--------|--------|--------|--------|
| Sn_TX_RD0      | SOCKET n                            | 0x0422+(0x0100 x n) | 0x0422 | 0x0522 | 0x0622 | 0x0722 |
| Sn_TX_RD1      | TX Read Pointer                     | 0x0423+(0x0100 x n) | 0x0423 | 0x0523 | 0x0623 | 0x0723 |
| Sn_TX_WR0      | SOCKET n                            | 0x0424+(0x0100 x n) | 0x0424 | 0x0524 | 0x0624 | 0x0724 |
| Sn_TX_WR1      | TX Write Pointer                    | 0x0425+(0x0100 x n) | 0x0425 | 0x0525 | 0x0625 | 0x0725 |
| Sn_RX_RSR0     | SOCKET n                            | 0x0426+(0x0100 x n) | 0x0426 | 0x0526 | 0x0626 | 0x0726 |
| Sn_RX_RSR1     | RX Received Size                    | 0x0427+(0x0100 x n) | 0x0427 | 0x0527 | 0x0627 | 0x0727 |
| Sn_RX_RD0      | SOCKET n                            | 0x0428+(0x0100 x n) | 0x0428 | 0x0528 | 0x0628 | 0x0728 |
| Sn_RX_RD1      | RX Read Pointer                     | 0x0429+(0x0100 x n) | 0x0429 | 0x0529 | 0x0629 | 0x0729 |
| Sn_RX_WR0      | SOCKET n                            | 0x042A+(0x0100 x n) | 0x042A | 0x052A | 0x062A | 0x072A |
| Sn_RX_WR1      | RX Write Pointer                    | 0x042B+(0x0100 x n) | 0x042B | 0x052B | 0x062B | 0x072B |
| Sn_IMR         | SOCKET n<br>Interrupt Mask          | 0x042C+(0x0100 x n) | 0x042C | 0x052C | 0x062C | 0x072C |
| Sn_FRAGR0      | SOCKET n                            | 0x042D+(0x0100 x n) | 0x042D | 0x052D | 0x062D | 0x072D |
| _<br>Sn_FRAGR1 | Fragment Offset<br>in IP Header     | 0x042E+(0x0100 x n) | 0x042E | 0x052E | 0x062E | 0x072E |
| Sn_MR2         | SOCKET n Mode 2                     | 0x042F+(0x0100 x n) | 0x042F | 0x052F | 0x062F | 0x072F |
| Sn_KPALVTR     | SOCKET n<br>Keep-alive Timer        | 0x0430+(0x0100 x n) | 0x0430 | 0x0530 | 0x0630 | 0x0730 |
| Sn_RTR0        | SOCKET n                            | 0x0432+(0x0100 x n) | 0x0432 | 0x0532 | 0x0632 | 0x0732 |
| Sn_RTR1        | Retransmission<br>Time              | 0x0433+(0x0100 x n) | 0x0433 | 0x0533 | 0x0633 | 0x0733 |
| Sn_RCR         | SOCKET n<br>Retransmission<br>Count | 0x0434+(0x0100 x n) | 0x0434 | 0x0534 | 0x0634 | 0x0734 |

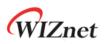

## 3 Register Descriptions

**Register Notation** 

| * Register Symbol (Register full Name) |             |              |              |          |          |          |          |
|----------------------------------------|-------------|--------------|--------------|----------|----------|----------|----------|
| - [Registe                             | er Type][Ad | ldress Offse | et][Reset Va | alue]    |          |          |          |
| Register D                             | escription  |              |              |          |          |          |          |
| 7                                      | 6           | 5            | 4            | 3        | 2        | 1        | 0        |
| Bit7                                   | Bit6        | Bit5         | Bit4         | Bit3     | Bit2     | Bit1     | Bit0     |
| Bit Type                               | Bit Type    | Bit Type     | Bit Type     | Bit Type | Bit Type | Bit Type | Bit Type |
|                                        |             |              |              |          |          |          |          |

Sn\_IR [3: 0] indicates a Register Symbol [Upper Bit: Lower Bit].

Sn\_IR [3: 0] = '0001' indicates Sn\_IR [3] = '0', Sn\_IR [2] = '0', Sn\_IR [1] = '0', Sn\_IR [0] = '1'.

#### [Register/Bit Type]: Type of Register and Bit.

- [RW] : Both reading and writing are possible.
- [R=W] : The value read and written are the same.
- [RO] : Read Only
- [WO] : Write Only
- [W] : Write Only
- [WC] : Cleared by written '1'.
- [W0] : Must be written only '0'.
- [W1] : Must be written only '1'.
- [AC] : Auto Clear
- [1] : Always read '1'
- [0] : Always read '0'
- [-]: Not available

[Address Offset]: Register Address Offset

[Reset Value]: Default Value.

Ex1) 3.1.1 MR (Mode Register)

#### [RW][0x0000][0x03]

MR is abbreviation for Mode Register. This Register is possible to be read and written.

The Register Address Offset is '0x0000' and it is set to '0x03' after Reset.

| 7   | 6  | 5  | 4   | 3     | 2 | 1  | 0   |
|-----|----|----|-----|-------|---|----|-----|
| RST | -  | -  | PB  | PPPoE | - | AI | IND |
| AC  | W0 | W0 | R=W | R=W   | - | 1  | 1   |

Ex2) MR [RST]

MR [RST] means RST Bit in MR.

#### Ex3) MR [7:0]

MR [7:0] means the Bits from  $7^{th}$  to  $0^{th}$  bit in MR.

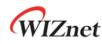

## 3.1 Common Registers

## 3.1.1 MR (Mode Register)

[RW][0x0000] [0x03]

MR is used for Reset, PING Block and PPPoE Enable

| 7   | 6 | 5 | 4  | 3     | 2 | 1 | 0 |
|-----|---|---|----|-------|---|---|---|
| RST | - | - | PB | PPPoE | - | - | - |
|     |   |   |    |       |   |   |   |

| Bit   | Symbol | Description                                                   |
|-------|--------|---------------------------------------------------------------|
|       |        | Reset                                                         |
| 7     | RST    | If this Bit is '1', All W5100S Registers will be initialized. |
|       |        | It will be automatically cleared as '0' after 3 SYS_CLK       |
| [6:5] | -      | Reserved                                                      |
|       |        | PING Response Block                                           |
| 4     | РВ     | If this Bit is '1', it blocks the Response to a ping request. |
| 4     | PD     | 1 : Disable PING Response                                     |
|       |        | 0 : Enable PING Response                                      |
|       |        | PPPoE Enable                                                  |
| 3     | PPPoE  | 1 : Enable PPPoE                                              |
|       |        | 0 : Disable PPPoE                                             |
| [2:0] | -      | Reserved                                                      |

#### 3.1.2 GWR (Gateway IP Address Register) [R=W] [0x0001-0x0004] [0x00]

GWR configures the Gateway Address when NETLCKR (Network Lock Register) is on Unlock Mode.

| Ex) GWR = | "192.168.0.1" |
|-----------|---------------|
|-----------|---------------|

| GWR0(0x0001) | GWR1(0x0002) | GWR2(0x0003) | GWR3(0x0004) |
|--------------|--------------|--------------|--------------|
| 192 (0xC0)   | 168 (0xA8)   | 0 (0x00)     | 1 (0x01)     |

#### 3.1.3 SUBR (Subnet Mask Register) [R=W] [0x0005-0x0008] [0x00]

SUBR configures the Subnet Mask Address when NETLCKR (Network Lock Register) is on Unlock Mode.

Ex) SUBR = "255.255.255.255"

SUBR0(0x0005) SUBR0(0x0006) SUBR0(0x0007) SUBR0(0x0008)

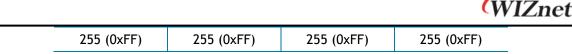

#### 3.1.4 SHAR (Source Hardware Address Register) [R=W] [0x0009-0x000E] [0x00]

SHAR configures the Source MAC Address when NETLCKR (Network Lock Register) is on Unlock Mode.

#### Ex) SHAR = "11:22:33:AA:BB:CC"

| SHAR0(0x0009) | SHAR1(0x000A) | SHAR2(0x000B) |
|---------------|---------------|---------------|
| 0x11          | 0x22          | 0x33          |
| SHAR3(0x000C) | SHAR4(0x000D) | SHAR5(0x000E) |
| 0xAA          | 0xBB          | 0xCC          |

#### 3.1.5 SIPR (Source IP Address Register) [R=W] [0x000F-0x0012] [0x00]

SIPR configures the Source IP Address when NETLCKR (Network Lock Register) is on Unlock Mode.

Ex) SIPR = "192.168.0.100"

| SIPR0(x000F) | SIPR1(0x0010) | SIPR2(0x0011) | SIPR3(0x0012) |  |
|--------------|---------------|---------------|---------------|--|
| 192 (0xC0)   | 168 (0xA8)    | 0 (0x00)      | 100(0x64)     |  |

#### 3.1.6 INTPTMR (Interrupt Pending Time Register) [R=W][0x0013-0x0014][0x0000]

INTPTMR sets internal Interrupt Pending Timer Count. When INTn is de-asserted to High, Timer Count is initialized to INTPTMR and decreased by 1 from initial value to '0' every SYS\_CLK x 4. When Interrupt occurs and the corresponding Interrupt Mask is set and INTPTMR is '0', INTn is asserted to Low.

Ex) INTPTMR = 1000(0x03EB)

| INTPTMR0(0x0013) | INTPTMR1(0x0014) |  |  |  |
|------------------|------------------|--|--|--|
| 0x03             | 0xEB             |  |  |  |

# 3.1.7 IR (Interrupt Register) [RW] [0x0015] [0x00]

When W5100S or SOCKET n Event occurs, the corresponding Bit in IR is set to '1'. If the Event occurs and the corresponded Interrupt Mask Bit in IMR is set to '1' and internal Interrupt Pending Timer Counter is '0', INTn is asserted to Low. When the Event is cleared or the corresponding Mask Bit is set to '0', INTn is de-asserted to High.

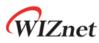

| 7        | 6       | 5       | 4 | 3      | 2      | 1      | 0      |
|----------|---------|---------|---|--------|--------|--------|--------|
| CONFLICT | UNREACH | PPPTERM | - | S3_INT | S2_INT | S1_INT | S0_INT |
| WC       | WC      | WC      | - | AC     | AC     | AC     | AC     |

| Bit   | Symbol   | Description                                                         |  |  |  |  |
|-------|----------|---------------------------------------------------------------------|--|--|--|--|
|       |          | IP Conflict                                                         |  |  |  |  |
| 7     | CONFLICT | Read 1 : IP Conflict                                                |  |  |  |  |
|       |          | Read 0 : -                                                          |  |  |  |  |
|       |          | Destination Port Unreachable                                        |  |  |  |  |
|       |          | When receiving the ICMP (Destination port unreachable) packet, this |  |  |  |  |
|       |          | Bit is set as '1'. And Destination Information, IP Address and Port |  |  |  |  |
| 6     | UNREACH  | Number, is written on UIPR & UPORTR.                                |  |  |  |  |
|       |          |                                                                     |  |  |  |  |
|       |          | Read 1 : Unreachable Packet receive                                 |  |  |  |  |
|       |          | Read 0 : -                                                          |  |  |  |  |
|       |          | PPPoE Terminated                                                    |  |  |  |  |
| 5     | PPPTERM  | Read 1 : Received PPPT or LCPT Packet only on PPPoE                 |  |  |  |  |
|       |          | Read 0 : -                                                          |  |  |  |  |
| 4     | -        | Reserved                                                            |  |  |  |  |
|       |          | SOCKET n Interrupt                                                  |  |  |  |  |
| [3:0] | Sn_INT   | Read 1 : Each n-th Bit describes SOCKET n-th Interrupt.             |  |  |  |  |
|       |          | Read 0 : When Sn_IR is 0x00, Sn_INT bit is Auto-Clear as '0'        |  |  |  |  |

### 3.1.8 IMR (Interrupt Mask Register) [R=W] [0x0016] [0x00]

IMR is used for the corresponding IR Bit Mask.

| 7    | 6       | 5       | 4 | 3      | 2      | 1      | 0      |
|------|---------|---------|---|--------|--------|--------|--------|
| CNFT | UNREACH | PPPTERM | - | S3_INT | S2_INT | S1_INT | S0_INT |
| R=W  | R=W     | R=W     |   | R=W    | R=W    | R=W    | R=W    |

| Bit | Symbol  | Description                                        |
|-----|---------|----------------------------------------------------|
|     |         | IP Conflict Interrupt Mask                         |
| 7   | CNFT    | 1 : Enable IP Conflict Interrupt                   |
| _   |         | 0 : Disable IP Conflict Interrupt                  |
|     |         | Destination Port Unreachable Interrupt Mask        |
| 6   | UNREACH | 1 : Enable Destination Port Unreachable Interrupt  |
|     |         | 0 : Disable Destination Port Unreachable Interrupt |
| 5   | PPPTERM | PADT/LCPT Interrupt Mask                           |

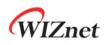

|   |   |        | 1 : Enable PADT/LCPT Interrupt  |
|---|---|--------|---------------------------------|
|   |   |        | 0 : Disable PADT/LCPT Interrupt |
| - | 4 | -      | Reserved                        |
| - |   |        | SOCKET 3 Interrupt Mask         |
|   | 3 | S3_INT | 1 : Enable SOCKET 3 Interrupt   |
|   |   |        | 0 : Disable SOCKET 3 Interrupt  |
| - |   |        | SOCKET 2 Interrupt Mask         |
|   | 2 | S2_INT | 1 : Enable SOCKET 2 Interrupt   |
|   |   |        | 0 : Disable SOCKET 2 Interrupt  |
|   |   |        | SOCKET 1 Interrupt Mask         |
|   | 1 | S1_INT | 1 : Enable SOCKET 1 Interrupt   |
|   |   |        | 0 : Disable SOCKET 1 Interrupt  |
| - |   |        | SOCKET 0 Interrupt Mask         |
|   | 0 | S0_INT | 1 : Enable SOCKET 0 Interrupt   |
|   |   |        | 0 : Disable SOCKET 0 Interrupt  |
|   |   |        |                                 |

#### 3.1.9 RTR (Retransmission Time Register) [R=W] [0x0017-0x0018] [0x07D0]

RTR sets initial value of Sn\_RTR (SOCKET n Retransmission Time Register). The unit is 100us. RTR and RCR (Retransmission Counter Register) set ARP & TCP Retransmission.

(Ref 4.8 Retransmission)

Ex) RTR = 5000 (0x1388)

5000\*100us = 0.5s

| RTR0(0x0017) | RTR1(0x0018) |  |  |
|--------------|--------------|--|--|
| 0x13         | 0x88         |  |  |

#### 3.1.10 RCR (Retransmission Count Register) [R=W] [0x0019] [0x08]

If Sn\_RCR(SOCKET n Retransmission Count Register) is '0', Sn\_RCR is initialized by RCR. RTR and RCR set ARP & TCP Retransmission. (Ref 4.8 Retransmission)

#### 3.1.11 RMSR (RX Memory Size Register) [R=W] [0x001A] [0x55]

RMSR configures each SOCKET n RX Buffer Size. And the Sum of SOCKET n RX Buffer Size must not exceeded 8 Kbytes. (Ref Sn\_RXBUF\_SIZE (SOCKET n RX Buffer Size Register))

| 7        | 6 | 5    | 4     | 3    | 2     | 1   | 0     |
|----------|---|------|-------|------|-------|-----|-------|
| SOCKET 3 |   | SOCK | (ET 2 | SOCK | KET 1 | SOC | KET 0 |

| WIZne | WIZnet |    |    |    |    |    |    |  |
|-------|--------|----|----|----|----|----|----|--|
| S1    | SO     | S1 | S0 | S1 | S0 | S1 | S0 |  |

Each SOCKET n RX Buffer Size is set by SO and S1.

| Buffer Size | S1 | SO |
|-------------|----|----|
| 1 KB        | 0  | 0  |
| 2 KB        | 0  | 1  |
| 4 KB        | 1  | 0  |
| 8 KB        | 1  | 1  |

### 3.1.12 TMSR (TX Memory Size Register) [R=W] [0x001B] [0x55]

TMSR configures each SOCKET n TX Buffer Block Size. And the sum of SOCKET n TX Buffer Block Size must not be exceeded 8 Kbytes. (Ref *Sn\_TXBUF\_SIZE (SOCKET n TX Buffer Size Register*))

| 7        | 6  | 5        | 4  | 3        | 2  | 1        | 0  |
|----------|----|----------|----|----------|----|----------|----|
| SOCKET 3 |    | SOCKET 2 |    | SOCKET 1 |    | SOCKET 0 |    |
| S1       | SO | S1       | SO | S1       | SO | S1       | SO |

Each SOCKET n TX Buffer Block Size is set by S0 and S1.

| Buffer Size | S1 | SO |
|-------------|----|----|
| 1 KB        | 0  | 0  |
| 2 KB        | 0  | 1  |
| 4 KB        | 1  | 0  |
| 8 KB        | 1  | 1  |

# 3.1.13 IR2 (Interrupt Register 2) [RW] [0x0020] [0x00]

When WOL Event occurs, IR2 [WOL] is set to '1'. If the Event occurs and IMR2 [WOL] is set to '1' and internal Interrupt Pending Timer Counter is '0', INTn is asserted to Low. When the Event is cleared or IMR2 [WOL] is set to '0', INTn is de-asserted to High.

| 7 | 6 | 5 | 4 | 3 | 2 | 1 | 0   |
|---|---|---|---|---|---|---|-----|
| - | - | - | - | - | - | - | WOL |
| - | - | - | - | - | - | - | WC  |

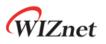

| Bit   | Symbol | Description                              |
|-------|--------|------------------------------------------|
| [7:1] | -      | Reserved                                 |
|       |        | WOL MAGIC Packet Interrupt               |
| 0     | WOL    | 1 : Received UDP based WOL Magic Packet. |
|       |        | 0:-                                      |

#### 3.1.14 IMR2 (Interrupt Mask Register 2) [R=W] [0x0021] [0x00]

IMR2 is used for the corresponding IR2 Bit Mask.

| 7 | 6 | 5 | 4 | 3 | 2 | 1 | 0   |
|---|---|---|---|---|---|---|-----|
| - | - | - | - | - | - | - | WOL |
| - | - | - | - | - | - | - | R=W |

| Bit   | Symbol | Description                            |
|-------|--------|----------------------------------------|
| [7:1] | -      | Reserved                               |
|       |        | WOL MAGIC Packet Interrupt Mask        |
| 0     | WOL    | 1 : Enable WOL MAGIC Packet Interrupt  |
|       |        | 0 : Disable WOL MAGIC Packet Interrupt |

# 3.1.15 PTIMER (PPP Link Control Protocol Request Timer Register)

#### [R=W] [0x0028] [0x28]

PTIMER configures the sending period for LCP Echo Request. The unit is 25ms.

Ex) PTIMER = 200 (0xC8),

200 \* 25ms = 5s

# 3.1.16 PMAGIC (PPP Link Control Protocol Magic number Register)

#### [R=W] [0x0029] [0x00]

PMAGIC configures 4 Bytes Magic Number for LCP Echo Request.

Ex) PMAGIC = 0x01

PMAGIC(0x0029)

0x01

#### LCP Magic Number = 0x01010101

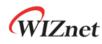

#### 3.1.17 UIPR (Unreachable IP Address Register) [RO] [0x002A-0x002D] [0x0000]

When W5100S received Unreachable Packet (IR [UNR] = '1'), Peer IP Address in the Packet is written on UIPR.

#### Ex) UIPR = "192.169.0.21"

| UIPR0(0x002A) | UIPR1(0x002B) | UIPR2(0x002C) | UIPR3(0x002D) |
|---------------|---------------|---------------|---------------|
| 192(0xC0)     | 168(0xA8)     | 0(0x00)       | 21(0x15)      |

#### 3.1.18 UPORTR (Unreachable Port Register) [RO] [0x002E-0x002F] [0x0000]

When W5100S received Unreachable Packet (IR [UNR] = '1'), Peer PORT Number in the Packet is written on UPORTR.

#### Ex) UPORTR = 3000 (0x0BB8)

| UPORTR0(0x002E) | UPORTR1(0x002F) |  |  |
|-----------------|-----------------|--|--|
| 0x0B            | 0xB8            |  |  |

#### 3.1.19 MR2 (Mode Register 2) [R=W] [0x0030] [0x40]

MR2 configures System Operation Clock (SYS\_CLK), Interrupt Activation, TCP & UDP Scan Prevention, WOL (Wake On LAN) and Force ARP.

| 7      | 6   | 5        | 4      | 3   | 2  | 1    | 0  |
|--------|-----|----------|--------|-----|----|------|----|
| CLKSEL | IEN | NOTCPRST | UDPURB | WOL | -  | FARP | -  |
| R=W    | R=W | R=W      | R=W    | R=W | W0 | R=W  | W0 |

| Bit | Symbol | Description                                                                                                    |                                                                        |                                    |               |
|-----|--------|----------------------------------------------------------------------------------------------------|------------------------------------------------------------------------|------------------------------------|---------------|
| 7   | CLKSEL | System Operation Clo<br>When CLKLCKR (Clock<br>(Ref 3.1.41 CLKLCKR (<br>[WO] [0x0070] [0x0<br>1 : 25MHz<br>0 : Depends on PHYCR<br>SYS_CLK selected<br>PHYC | a Lock Register<br>( <i>Clock Lock Re</i><br>2 <b>0]</b> )<br>R1[PWDN] | r) is Unlock, this bit<br>egister) | can only set. |

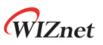

|   |                                                                 | 1 25 MHz                                                             |                                        |  |  |  |  |
|---|-----------------------------------------------------------------|----------------------------------------------------------------------|----------------------------------------|--|--|--|--|
|   |                                                                 | INTn Enable / Disable                                                |                                        |  |  |  |  |
| 6 | IEN                                                             | 1 : INTn Enable                                                      |                                        |  |  |  |  |
|   |                                                                 | 0 : INTn Disable (INTn is Always High)                               | 0 : INTn Disable (INTn is Always High) |  |  |  |  |
|   |                                                                 | TCP RST Packet Block                                                 |                                        |  |  |  |  |
|   |                                                                 | If Peer transmits TCP Packet to a Port that does not exist on W      | 5100S.                                 |  |  |  |  |
|   |                                                                 | W5100S automatically transmits RST Packet. But it could be the       | target                                 |  |  |  |  |
|   |                                                                 | for Port Scan Attack.                                                |                                        |  |  |  |  |
| 5 | NOTCPRST                                                        | But if this Bit is set as '1', W5100S does not transmit RST Packet a | ıgainst                                |  |  |  |  |
|   |                                                                 | Peer TCP Packet having wrong port.                                   |                                        |  |  |  |  |
|   |                                                                 | 1 : Block sending RST Packet                                         |                                        |  |  |  |  |
|   |                                                                 | 0 : Normal                                                           |                                        |  |  |  |  |
|   |                                                                 | UDP Port Unreachable Packet Block                                    |                                        |  |  |  |  |
|   |                                                                 | If Peer transmits UDP Packet to a Port that does not exist on W      | 5100S.                                 |  |  |  |  |
|   |                                                                 | W5100S automatically transmits ICMP Packet (Destination              | Port                                   |  |  |  |  |
|   |                                                                 | Unreachable) to Peer. But it could be the target for Port Scan A     | ttack.                                 |  |  |  |  |
| 4 | UDPURB                                                          | But if this Bit is set as '1', W5100S does not transmit ICMP F       | Packet                                 |  |  |  |  |
|   |                                                                 | (Destination Port Unreachable).                                      |                                        |  |  |  |  |
|   |                                                                 | 1 : Block sending ICMP Packet (Destination Port Unreachable Message) |                                        |  |  |  |  |
|   |                                                                 | 0 : Normal                                                           |                                        |  |  |  |  |
|   |                                                                 | Wake On LAN                                                          |                                        |  |  |  |  |
|   |                                                                 | This Bit decides receiving WOL Packet.                               |                                        |  |  |  |  |
| 3 | WOL                                                             |                                                                      |                                        |  |  |  |  |
|   |                                                                 | 1 : Receive WOL                                                      |                                        |  |  |  |  |
|   |                                                                 | 0 : No Receive WOL                                                   |                                        |  |  |  |  |
| 2 | -                                                               | Reserved                                                             |                                        |  |  |  |  |
|   |                                                                 | Force ARP                                                            |                                        |  |  |  |  |
|   |                                                                 | UDP Mode SOCKET transmits ARP Request once before the first          | st UDP                                 |  |  |  |  |
|   | Data Packet when it sends Data continuously to the same Peer. B |                                                                      |                                        |  |  |  |  |
| 1 | FARP                                                            | this Bit is set to '1', it sends ARP Request for every UDP Data Pa   | cket.                                  |  |  |  |  |
|   |                                                                 | 1 : Transmit ARP Request for every UDP Data Packet                   |                                        |  |  |  |  |
|   |                                                                 | 0 : Normal                                                           |                                        |  |  |  |  |
| 0 | -                                                               | Reserved                                                             |                                        |  |  |  |  |

### 3.1.20 PHAR (Destination Hardware Address Register on PPPoE) [R=W] [0x0032-0x0037] [0x0000]

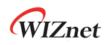

PHAR configures PPPoE Server Hardware Address only on PPPoE.

#### Ex) PHAR = "11:22:33:AA:BB:CC"

| PHAR0(0x0032) | PHAR1(0x0033) | PHAR2(0x0034) |
|---------------|---------------|---------------|
| 0x11          | 0x22          | 0x33          |
| PHAR3(0x0035) | PHAR4(0x0036) | PHAR5(0x0037) |
| 0xAA          | 0xBB          | 0xCC          |

#### 3.1.21 PSIDR (Session ID Register on PPPoE) [R=W] [0x0038-0x0039] [0x0000]

PSID configures PPPoE Sever Session ID on PPPoE.

Ex) PSIDR = 0x1234

| PSIDR0(0x0038) | PSIDR1(0x0039) |
|----------------|----------------|
| 0x12           | 0x34           |

#### 3.1.22 PMRUR (PPPoE Maximum Receive Unit Register) [R=W] [0x003A-0x003B] [0xFFFF]

PMRUR configures MRU (Maximum Receive Unit) on PPPoE and the value must not be exceeded 1472. If it is set bigger than 1472, it is configured 1472. And also PMRUR must be configured before SOCKET OPEN (Sn\_CR [OPEN] = '1').

Ex) PMUR = 1000 (0x03E8)

| PMUR0(0x0038) | PMUR1(0x0039) |
|---------------|---------------|
| 0x03          | 0xE8          |

#### 3.1.23 PHYSRO (PHY Status RegisterO) [RO] [0x003C] [0x00]

PHYSRO indicates PHY Operation Mode and LINK status configured by PHYCRO (PHY Control Register 0)

| 7      | 6 | 5    | 4   | 3   | 2    | 1    | 0    |
|--------|---|------|-----|-----|------|------|------|
| CABOFF | - | AUTO | SPD | DPX | FDPX | FSPD | LINK |
| RO     |   | RO   | RO  | RO  | RO   | RO   | RO   |

| Bit      | Symbol              | Description   |
|----------|---------------------|---------------|
| 7        |                     | Cable OFF Bit |
| 7 CABOFF | 1 : Cable Unplugged |               |

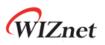

|   |      | 0 : Cable Plugged                            |
|---|------|----------------------------------------------|
| 6 | -    | Reserved                                     |
|   |      | Auto Negotiation Bit configured by PHYCR0[2] |
| 5 | AUTO | 1 : Disable Auto Negotiation                 |
|   |      | 0 : Enable Auto Negotiation                  |
|   |      | Speed Bit configured by PHYCR0[1]            |
| 4 | SPD  | 1:10Mbps                                     |
|   |      | 0:100Mbps                                    |
|   |      | Duplex Bit configured by PHYCR0[0]           |
| 3 | DPX  | 1 : Half Duplex                              |
|   |      | 0 : Full Duplex                              |
|   |      | Flag Duplex Bit (When Link up)               |
| 2 | FDPX | 1 : Half Duplex                              |
|   |      | 0 : Full Duplex                              |
|   |      | Flag Speed Bit (When Link up)                |
| 1 | FSPD | 1:10Mbps                                     |
|   |      | 0:100Mbps                                    |
|   |      | Flag Link Bit                                |
| 0 | LNK  | 1 : Link Up                                  |
|   |      | 0 : Link Down                                |

### 3.1.24 PHYSR1 (PHY Status Register 1) [R0][0x003D][0x81]

PHYSR1 indicates PHY Active state, received RX Page, LPI Mode and Calibrate.

| 7   | 6 | 5 | 4 | 3 | 2   | 1   | 0   |
|-----|---|---|---|---|-----|-----|-----|
| ACT |   |   |   |   | RXP | LPI | CAL |
| RO  |   |   |   |   | RO  | RO  | RO  |

| Bit   | Symbol              | Description                    |  |
|-------|---------------------|--------------------------------|--|
|       |                     | PHY Act                        |  |
| 7     | 7 ACT               | 1 : PHY Act                    |  |
|       |                     | 0 : PHY No Act                 |  |
| [6:3] | -                   | Reserved                       |  |
|       |                     | RX PAGE                        |  |
| 2     | 2 RXP               | 1 : A New Page Received        |  |
|       |                     | 0 : A New Page is not Received |  |
| 1     | LPI                 | LPI(Low Power Idle) Mode       |  |
| I LPI | 1 : Enable LPI Mode |                                |  |

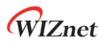

|   |       | 0 : Disable LPI Mode       |  |  |
|---|-------|----------------------------|--|--|
|   |       | Calibrate Done             |  |  |
| 0 | 0 CAL | 1 : Calibration is Removed |  |  |
|   |       | 0 : Normal                 |  |  |

#### 3.1.25 PHYRAR (PHY Register Address Register) [R=W] [0x003F] [0x00]

PHYRAR configures PHY Register Address of Internal Ethernet PHY.

| 7 | 6 | 5 | 4   | 3   | 2   | 1   | 0   |
|---|---|---|-----|-----|-----|-----|-----|
| - | - | - | A4  | A3  | A2  | A1  | A0  |
|   |   |   | R=W | R=W | R=W | R=W | R=W |

| Bit   | Symbol | Description          |
|-------|--------|----------------------|
| [7:5] | -      | Reserved             |
| [4:0] | A[4:0] | PHY Register Address |

#### 3.1.26 PHYDIR (PHY Data Input Register) [R=W] [0x0040-0x0041] [0x0000]

PHTDIR writes PHY Register specified by PHYAR.

Ex) PHYDIR = 0x1234

| PHYDIR0(0x0040) | PHYDIR1(0x0041) |
|-----------------|-----------------|
| 0x34            | 0x12            |

# 3.1.27 PHYDOR (PHY Data Output Register) [R0] [0x0042-0x0043] [0x0000]

PHYDOR reads the PHY Register specified by PHYAR

Ex) PHYDOR = 0x1234

| PHYDOR0(0x0042) | PHYDPR1(0x0043) |
|-----------------|-----------------|
| 0x34            | 0x12            |

#### 3.1.28 PHYACR (PHY Access Control Register) [AC] [0x0044] [0x00]

PHYACR configures Access Type of PHY Register specified by PHYAR

Access Type

Value

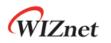

| Write | 0x01 |  |
|-------|------|--|
| Read  | 0x02 |  |

### 3.1.29 PHYDIVR (PHY Division Register) [R=W] [0x0045] [0x01]

Internal Ethernet PHY uses the divided Clock of System Operation Clock (SYS\_CLK). And this divided Clock must not be exceeded 2.5MHz.

| Value  | Divider | SYS_CLK=100MHz | SYS_CLK=25MH |  |
|--------|---------|----------------|--------------|--|
| 0x00   | 1/32    | 3.125MHz (N/A) | 781.25KHz    |  |
| 0x01   | 1/64    | 1.5625MHz      | 390.625KHz   |  |
| others | 1/128   | 781.25KHz      | 195.3125KHz  |  |

# 3.1.30 PHYCR0 (PHY Control Register 0) [w0] [0x0046] [0x00]

PHYCR configures Ethernet PHY Operation Mode such as Auto Negotiation, Speed and Duplex. Before set PHYCR, PHYLCKR (PHY Lock Register) must be on Unlock Mode.

| 7 | 6 | 5 | 4 | 3 | 2     | 1     | 0     |
|---|---|---|---|---|-------|-------|-------|
| - | - | - | - | - | MODE2 | MODE1 | MODE0 |
|   |   |   |   |   | WO    | WO    | WO    |

| Bit   | Symbol | Description         |               |       |                  |  |  |
|-------|--------|---------------------|---------------|-------|------------------|--|--|
| [7:3] | -      | Reserved            | Reserved      |       |                  |  |  |
|       |        | MODE2               | MODE1         | MODE0 | Description      |  |  |
|       | MODE   | 0                   | х             | х     | Auto Negotiation |  |  |
| [2:0] |        | 1                   | 0             | 0     | 100BASE-TX FDX   |  |  |
| [2:0] | MODE   | 1                   | 0             | 1     | 100BASE-TX HDX   |  |  |
|       |        | 1 1 0 10BASE-TX FDX | 10BASE-TX FDX |       |                  |  |  |
|       |        | 1                   | 1             | 1     | 10BASE-TX HDX    |  |  |

### 3.1.31 PHYCR1 (PHY Control Register 1) [R=W] [0x0047] [0x41]

PHYCR1 configures Ethernet PHY Operation Mode such as PHY Power Down Mode, PHY Reset. Before set PHYCR1, PHYLCKR (PHY Lock Register) must be on Unlock Mode.

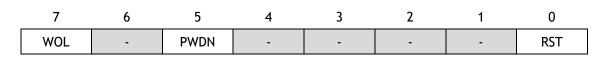

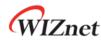

| W0 W0 |        | R=W                                                                                                    | W0                       | W0 | W0          | W0                                                                                           | AC        |  |  |
|-------|--------|----------------------------------------------------------------------------------------------------|--------------------------|----|-------------|----------------------------------------------------------------------------------------------|-----------|--|--|
|       |        |                                                                                                    |                          |    |             |                                                                                              |           |  |  |
| Bit   | Symbol | Description                                                                                                    |                          |    |             |                                                                                              |           |  |  |
| 7     | WOL    | Wake On LAI<br>To receive W<br>'1'.<br>1 : Receive W<br>0 : No Receiv                                                                                                    | OL Packet,<br>/OL Packet | -  | IL] and MR2 | [WOL] must                                                                                   | be set by |  |  |
| 6     | -      | Reserved                                                                                                    |                          |    |             |                                                                                              |           |  |  |
| 5     | PWDN   |                                                                                                    |                          |    |             | SYS_CLK switching 25MHz<br>J SYS_CLK selected by MR2[CLKSEL]<br>SYS_CLK<br>100 MHz<br>25 MHz |           |  |  |
| [4:1] | -      | Reserved                                                                                                    |                          |    |             |                                                                                              |           |  |  |
| 0     | RST    | PHY Reset<br>When PHY Reset Bit is set to '0', SYS_CLK is switched to 25MHz. Afte<br>PHY Reset completed(PHYSR1[ACT]='1'), this Bit is automaticall<br>cleared and SYS_CLK is turn back to the previous clock. (Ref 7.4.<br><i>Reset Timing</i> )<br>1 : PHY H/W Reset<br>0 : Normal |                          |    |             | omatically                                                                                   |           |  |  |

#### 3.1.32 SLCR (SOCKET-less Command Register) [RW] [0x004C] [0x00]

SLCR configures ARP and PING Request Transmission Command. Each Command must not be executed at the same time and not configured before SLCR cleared. The results of each Command is shown via SLIR (SOCKET-less Interrupt Register)

| 7 | 6 | 5 | 4 | 3 | 2 | 1   | 0    |
|---|---|---|---|---|---|-----|------|
| - | - | - | - | - | - | ARP | PING |
| - | - | - | - | - | - | AC  | AC   |

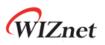

| Bit   | Symbol | Description                       |
|-------|--------|-----------------------------------|
| [7:2] | -      | Reserved                          |
|       |        | ARP Request Transmission Command  |
| 1     | ARP    | 1 :Transmit ARP packet            |
|       |        | 0 : Ready                         |
|       |        | PING Request Transmission Command |
| 0     | PING   | 1: Transmit PING Request          |
|       |        | 0 : Ready                         |

#### 3.1.33 SLRTR (SOCKET-less Retransmission Time Register) [R=W] [0x004D-0x004E] [0x07D0]

SLRTR sets SLCR Retransmission Time. The unit is 100us. If there is no Response for ARP or PING Request Packet transmitted by SLCR, W5100S automatically retransmits Request Packet every SLRTR. (Ref 4.8 Retransmission)

Ex) SLRTR = 5000 (0x1388),

5000 \* 100us = 0.5s

| SLRTR0(0x004D) | SLRTR1(0x004E) |
|----------------|----------------|
| 0x013          | 0x88           |

### 3.1.34 SLRCR (SOCKET-less Retransmission Count Register) [R=W] [0x004F] [0x00]

SLRCR sets SLCR Retransmission Number. If the number of Retransmission exceeds SLRCR, SOCKET-less Timeout (SLIR [TIMEOUT] = '1') occurs. (Ref 4.8 Retransmission)

### 3.1.35 SLPIPR (SOCKET-less Peer IP Address Register) [R=W] [0x0050-0x0053] [0x0000000]

SLPIPR configures Peer IP Address for ARP or Ping Request Packet transmitted by SLCR.

| Ex) SLPIPR = "192.169.0.21" |                 |                 |                                 |          |  |  |  |
|-----------------------------|-----------------|-----------------|---------------------------------|----------|--|--|--|
|                             | SLPIPR0(0x0050) | SLPIPR1(0x0051) | SLPIPR2(0x0052) SLPIPR3(0x0053) |          |  |  |  |
|                             | 192(0xC0)       | 168(0xA8)       | 0(0x00)                         | 21(0x15) |  |  |  |

#### 3.1.36 SLPHAR (SOCKET-less Peer Hardware Address Register) [RO] [0x0054-0x0059] [0x00000000000]

If W5100S received ARP Reply against SLCR [ARP] and SLIPR [ARP] is set to '1', Peer Hardware Address from ARP Reply is written on SLPHAR.

Ex) SLPHAR = "11:22:33:AA:BB:CC"

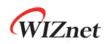

| SLPHAR0(0x0054) | SLPHAR1(0x0055) | SLPHAR2(0x0056) |
|-----------------|-----------------|-----------------|
| 0x11            | 0x22            | 0x33            |
| SLPHAR3(0x0057) | SLPHAR4(0x0058) | SLPHAR5(0x0059) |
| 0xAA            | 0xBB            | 0xCC            |

## 3.1.37 PINGSEQR (PING Sequence-number Register) [R=W] [0x005A-0x005B] [0x0000]

PINGSEQR configures Sequence Number for PING Request Packet and it is not automatically increased.

Ex) PINGSEQR = 1000 (0x03E8)

| PINGSEQR0(0x005A) | PINGSEQR1(0x005B) |
|-------------------|-------------------|
| 0x03              | 0xE8              |

## 3.1.38 PINGIDR (PING ID Register) [R=W] [0x005C-0x005D] [0x0000]

PINGIDR configures ID for PING Request Packet.

Ex) PINGIDR = 256 (0x0100)

| PINGIDR0(0x005C) | PINGIDR1(0x005D) |
|------------------|------------------|
| 0x01             | 0x00             |

# 3.1.39 SLIMR (SOCKET-less Interrupt Mask Register) [R=W] [0x005E] [0x00]

SLIMR is used for corresponding SLIR (SOCKET-less Interrupt Register) Bit Mask.

| 7 | 6 | 5 | 4 | 3 | 2       | 1   | 0    |
|---|---|---|---|---|---------|-----|------|
| - | - | - | - | - | TIMEOUT | ARP | PING |
| - | - | - | - | - | R=W     | R=W | R=W  |

| Bit   | Symbol  | Description                   |
|-------|---------|-------------------------------|
| [7:3] | -       | Reserved                      |
|       |         | TIMEOUT Interrupt Mask        |
| 2     | TIMEOUT | 1 : Enable TIMEOUT Interrupt  |
|       |         | 0 : Disable TIMEOUT Interrupt |
|       |         | ARP Interrupt Mask            |
| 1     | ARP     | 1 : Enable ARP Interrupt      |
|       |         | 0 : Disable ARP Interrupt     |

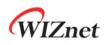

|   |      | PING Interrupt Mask        |
|---|------|----------------------------|
| 0 | PING | 1 : Enable PING Interrupt  |
|   |      | 0 : Disable PING Interrupt |

# 3.1.40 SLIR (SOCKET-less Interrupt Register) [RW] [0x005F] [0x00]

When SOCKET-less Event occurs, the corresponding Bit in SLIR is set to '1'. If the Event occurs and the corresponded Interrupt Mask Bit in SLIMR is set to '1' and internal Interrupt Pending Timer Counter is '0', INTn is asserted to Low. When the Event is cleared or the corresponding Mask Bit is set to '0', INTn is de-asserted to High.

| 7 | 6 | 5 | 4 | 3 | 2       | 1   | 0    |
|---|---|---|---|---|---------|-----|------|
| - | - | - | - | - | TIMEOUT | ARP | PING |
| - | - | - | - | - | WC      | WC  | WC   |

| Bit         | Symbol  | Description                                       |
|-------------|---------|---------------------------------------------------|
| [7:3] - Res |         | Reserved                                          |
| 2           | TIMEOUT | TIMEOUT Interrupt                                 |
| Z           |         | When TIMEOUT occurs, this Bit is set to '1'.      |
| 1           | ARP     | ARP Interrupt                                     |
| 1           | АЛГ     | When ARP Reply received, this Bit is set to '1'.  |
| 0           | PING    | PING Interrupt                                    |
| U           |         | When PING Reply received, this Bit is set to '1'. |

# 3.1.41 CLKLCKR (Clock Lock Register) [w0] [0x0070] [0x00]

CLKLCKR status must be Unlock to set MR2 [CLKSEL]. Before HOST changes CLKLCKR status, CLKLCKR has the previous status.

| Unlock | Lock   |
|--------|--------|
| 0xCE   | Others |

# 3.1.42 NETLCKR (Network Lock Register) [w0] [0x0071] [0x00]

NETLCKR status must be Unlock to set GWR, SUBR, SHAR and SIPR. Before HOST changes NETLCKR status, LETLCKR has the previous status.

Unlock Lock

38 / 110

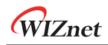

| 0x3A 0xC5 |
|-----------|
|-----------|

# 3.1.43 PHYLCKR (PHY Lock Register) [w0] [0x0072] [0x00]

PHYLCKR status must be Unlock to set PHYCR0 and PHYCR1. Before HOST changes PHYLCKR status, PHYLCKR has the previous status.

| Unlock | Lock   |
|--------|--------|
| 0x53   | Others |

# 3.1.44 VERR (Version Register)

- [RO] [0x0080] [0x51]

VERR shows W5100S Version.

# 3.1.45 TCNTR (Ticker Counter Register) [R0][0x0082-0x0083][0x0000]

TCNTR is W5100S Internal Counter, it has automatically increased since SYS\_CLK operating. The unit is 100us.

# 3.1.46 TCNTCLR (Ticker Counter Clear Register) [w0][0x0088][0x00]

With TCNTCLR Write Access, TCNTR Counter value is initialized.

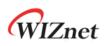

# 3.2 SOCKET Register

## 3.2.1 Sn\_MR (SOCKET n Mode Register) [R=W] [0x0000+0x0100\*(n+4)] [0x00]

Sn\_MR configures SOCKET Mode and Option. Sn\_MR must be set before SOCKET OPEN (Sn\_CR [OPEN] = '1').

| 7     | 6   | 5       | 4 | 3   | 2   | 1   | 0   |
|-------|-----|---------|---|-----|-----|-----|-----|
| MULTI | MF  | ND / MC | - | P3  | P2  | P1  | P0  |
| R=W   | R=W | R=W     | - | R=W | R=W | R=W | R=W |

| Bit | Symbol  | Description                                                             |
|-----|---------|-------------------------------------------------------------------------|
|     |         | UDP Multicast                                                           |
|     |         | This Bit is valid only on UDP Mode. (Ref 4.4.3 UDP Multicast)           |
| 7   | MULTI   |                                                                         |
|     |         | 1 : Enable UDP Multicast                                                |
|     |         | 0 : Disable UDP Multicast                                               |
|     |         | MAC Filter Enable                                                       |
|     |         | This Bit is valid only on MACRAW Mode.                                  |
|     |         | If This Bit is set to '1', W5100S block all Packets without Multicast,  |
| 6   | MF      | Broadcast and the Packets no having Source MAC (SHAR).                  |
|     |         |                                                                         |
|     |         | 1 : Enable MAC Filter.                                                  |
|     |         | 0 : Disable MAC Filter                                                  |
|     |         | No Delayed ACK (ND)                                                     |
|     |         | This Bit is valid only on TCP Mode.                                     |
|     |         | If this Bit is set to '1', TCP Mode SOCKET transmits ACK Packet without |
|     |         | waiting RTR after receiving Data Packet from Peer.                      |
|     |         | 1 : Enable No Delayed ACK                                               |
|     |         | 0 : Disable No Delayed ACK                                              |
| 5   | ND / MC |                                                                         |
| J   |         | Ref) After Sn_CR[RECV] Command operating, If TCP Mode SOCKET            |
|     |         | Window Size is smaller than MSS, it sends ACK packet immediately. (no   |
|     |         | concerned with ND Bit)                                                  |
|     |         |                                                                         |
|     |         | Multicast IGMP Version (MC)                                             |
|     |         | This Bit is valid only on UDP Multicast Mode $(Sn_MR[3:0] = UDP' \&$    |
|     |         | Sn_MR[MULTI] = '1')                                                     |

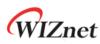

|       |        |         | 0 : Using IGMP version 2<br>1 : Using IGMP version 1 |         |         |         |                                |
|-------|--------|---------|------------------------------------------------------|---------|---------|---------|--------------------------------|
| 4     | -      | Reserve | ed                                                   |         |         |         |                                |
|       |        |         | Г О.                                                 | OCKET I |         |         | MACRAW Mode is used onl        |
| [3:0] | P[3:0] |         | P3<br>0                                              | P2<br>0 | P1<br>0 | P0<br>0 | Protocol Mode<br>SOCKET Closed |
|       |        |         | 0                                                    | 0       | 0       | 1       | ТСР                            |
|       |        |         | 0                                                    | 0       | 1       | 0       | UDP                            |
|       |        |         | 0                                                    | 0       | 1       | 1       | IPRAW                          |
|       |        |         | 0                                                    | 1       | 0       | 0       | MACRAW                         |

# 3.2.2 Sn\_CR (SOCKET n Command Register) [RW][AC] [0x0001+0x0100\*(n+4)] [0x00]

Sn\_CR configures SOCKET n Command. After W5100S executes SOCKET Command, the corresponding Sn\_CR Bit is automatically cleared. Next SOCKET Command must be configured after previous SOCKET Command Bit cleared.

| Value | Symbol  | Description                                                                                                    | Description                   |                 |  |  |
|-------|---------|----------------------------------------------------------------------------------------------------|-------------------------------|-----------------|--|--|
|       |         | SOCKET OPEN Command<br>Before OPEN Command, HOST must be set SOCKET Mode with Sn_<br>After OPEN Command done, Sn_SR shows SOCKET Status. |                               |                 |  |  |
| 001   |         | Sn_MR (P[3:0])                                                                                                    | Sn_SR                         |                 |  |  |
| 0x01  | OPEN    | Sn_MR_CLOSE ('0000') SOC                                                                                                    | K_CLOSED (0x00)               |                 |  |  |
|       |         | Sn_MR_TCP ('0001') SOC                                                                                                    | CK_INIT (0x13)                |                 |  |  |
|       |         | Sn_MR_UDP ('0010') SOC                                                                                                    | :K_UDP (0x22)                 |                 |  |  |
|       |         | Sn_MR_IPRAW ('0011') SOC                                                                                                    | K_IPRAW (0x32)                |                 |  |  |
|       |         |                                                                                                    | S0_MR_MACRAW ('0100') SOC     | K_MACRAW (0x42) |  |  |
|       | LISTEN  | TCP LISTEN Command                                                                                                    |                               |                 |  |  |
| 0x02  |         | After LISTEN Command, TCP Mode SOCI                                                                                                    | KET waits for SYN Packet from |                 |  |  |
| 0702  |         | Peer for TCP Connection in SOCK_INIT (S                                                                                                  | n_SR = '0x13').               |                 |  |  |
|       |         | (Ref 4.3.1 TCP Server)                                                                                                    |                               |                 |  |  |
|       |         | TCP CONNECT Command                                                                                                    |                               |                 |  |  |
| 0x04  | CONNECT | After CONNECT Command, TCP Mode SC                                                                                                    | OCKET transmits SYN Packet to |                 |  |  |
|       |         | Peer for TCP Connection in SOCK_INIT (S                                                                                                  | n_SR = '0x13').               |                 |  |  |

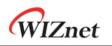

|      |           | (Ref 4.3.2 TCP Client)                                                                                                    |  |  |
|------|-----------|----------------------------------------------------------------------------------------------------|--|--|
| 0x08 | DISCON    | TCP DISCON Command<br>After DISCON Command, TCP Mode SOCKET transmits FIN Packet to Peer<br>for TCP Disconnection in SOCK_ESTABLESHED (Sn_SR = '0x17') or<br>SOCK_CLOSE_WAIT (Sn_SR = '0x1C').                                                                                                    |  |  |
| 0x10 | CLOSE     | SOCKET CLOSE Command<br>After CLOSE Command, SOCKET is closed (Sn_SR = '0x00').<br>*Caution : Sn_SR is changed to SOCK_CLOSE without FIN Packet sending in TCP<br>Mode                                                                                                    |  |  |
| 0x20 | SEND      | <ul> <li>SOCKET SEND Command</li> <li>After SEND Command, SOCKET sends Data as much as the calculated size between Sn_TX_WR (SOCKET n TX Write Point Register) and Sn_TX_RD (SOCKET n RX Read Pointer Register). The Sent Data must not be exceeded Sn_RX_FSR (SOCKET n TX Free Buffer Size Register). HOST must execute next SEND Command after Sn_IR [SENDOK] is set to '1'.</li> <li>On TCP and UDP Mode, if the calculated size is over MSS (Maximum Segment Size), Data is separated by MSS and sent.</li> <li>On the other hands, on IPRAW and MACRAW Mode, if Data is over MSS, HOST must separate it by less than MSS.</li> <li>On TCP Mode, if Peer receives Data (It means TCP Mode SOCKET receives ACK Packet from Peer), Sn_RX_FSR is automatically increased by sent Data Size. But if not, Sn_IR [TIMEOUT] is set to '1' and Sn_SR is changed to SOCK_CLOSED.</li> <li>On UDP, IPRAW and MACRAW Mode, Sn_TX_FSR is increased by sent Data Size after Sn_IR [SENDOK] is set to '1'.</li> </ul> |  |  |
| 0x21 | SEND_MAC  | SOCKET SEND_MAC Command<br>SEND_MAC Command is used only on UDP and IPRAW Mode. Only the<br>different with SEND Command is that it skips ARP Process. Before using<br>SEND_MAC Command, HOST must set Sn_DHAR (SOCKET n Destination<br>Hardware Address Register) with Peer MAC Address.                                                                                                    |  |  |
| 0x22 | SEND_KEEP | SOCKET SEND_KEEP Command<br>SEND_KEEP Command is used only on TCP Mode. Before using SEND_KEEP<br>Command, TCP Mode SOCKET must send more than 1 byte Data to Peer.<br>After SEND_KEEP Command, TCP Mode SOCKET continues to send Keep<br>alive (KA) Packet and check the TCP connection. If there is no Peer                                                                                                    |  |  |

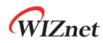

|      | response, KA Packet is retransmitted. After Retransmission Time, Sn_ |                                                                    |  |  |
|------|----------------------------------------------------------------------|--------------------------------------------------------------------|--|--|
|      |                                                                      | [TIMEOUT] is set to '1' and Sn_SR is changed to SOCK_CLOSED.       |  |  |
|      |                                                                      | (Ref 4.3.3.2 Keep AliveKeep )                                      |  |  |
|      |                                                                      | SOCKET RECV Command                                                |  |  |
|      |                                                                      | After reading received Data from SOCKET n RX Buffer Block, HOST    |  |  |
|      |                                                                      | updates Sn_RX_RD (SOCKET n Read Pointer Register) with RECV        |  |  |
| 0x40 | RECV                                                                 | Command.                                                           |  |  |
|      |                                                                      | (Ref 3.2.18 Sn_RX_RSR (SOCKET n RX Received Size Register), 3.2.20 |  |  |
|      |                                                                      | Sn_RX_WR (SOCKET n RX Write Pointer Register), 3.2.16 Sn_RX_RD     |  |  |
|      |                                                                      | (SOCKET n RX Read Pointer Register))                               |  |  |

# 3.2.3 Sn\_IR (SOCKET n Interrupt Register) [RW] [0x0002+0x0100\*(n+4)] [0x00]

When Sn\_IR Event occurs, the corresponding Interrupt Bit is set to '1'.

| 7 | 6 | 5 | 4      | 3       | 2    | 1      | 0   |
|---|---|---|--------|---------|------|--------|-----|
| - | - | - | SENDOK | TIMEOUT | RECV | DISCON | CON |
|   |   |   | WC     | WC      | WC   | WC     | WC  |

| Bit   | Symbol  | Description                                                         |  |  |
|-------|---------|---------------------------------------------------------------------|--|--|
| [7:5] | -       | Reserved                                                            |  |  |
|       |         | SEND OK Interrupt                                                   |  |  |
| 4     | SENDOK  | 1 : When SEND Command is completed                                  |  |  |
|       |         | 0 : When others                                                     |  |  |
|       |         | TIMEOUT Interrupt                                                   |  |  |
| 3     | TIMEOUT | 1 : When the number of retransmission is exceeded Sn_RCR (SOCKET    |  |  |
| J     | TIMEOUT | Retransmission Count Register) in ARP or TCP communication.         |  |  |
|       |         | 0 : When others                                                     |  |  |
|       | RECV    | RECEIVED Interrupt                                                  |  |  |
| 2     |         | 1 : When SOCKET received Data or Data still remained in SOCKET n RX |  |  |
| Z     |         | Buffer Block after Sn_CR [RECV]                                     |  |  |
|       |         | 0 : When others                                                     |  |  |
|       |         | DISCONNECTED Interrupt                                              |  |  |
| 1     | DISCON  | 1: When FIN Packet sent and disconnection completed, or When FIN    |  |  |
| I     | DISCON  | Packet received or RST Packet received.                             |  |  |
|       |         | 0 : When others                                                     |  |  |
| 0     | CON     | CONNECTED Interrupt                                                 |  |  |
| 0     | CON     | 1 : When TCP Connection is successfully done. (Sn_MR [3:0]='TCP)    |  |  |

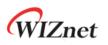

0: When others

# 3.2.4 Sn\_SR (SOCKET n Status Register) [R0] [0x0003+0x0100\*(n+4)] [0x00]

Sn\_SR describes the Status of SOCKET. Sn\_SR is set by Sn\_CR or Data transmit/receive.

| Value | Symbol           | Description                                           |
|-------|------------------|-------------------------------------------------------|
| 0x00  | SOCK_CLOSED      | SOCKET Closed                                         |
| 0x13  | SOCK_INIT        | SOCKET Opened as TCP Mode                             |
| 0x14  | SOCK_LISTEN      | SOCKET is TCP Mode and wait for Peer Connection       |
| 0x17  | SOCK_ESTABLISHED | SOCKET is TCP Mode and TCP Connection is done         |
| 0x1C  | SOCK_CLOSE_WAIT  | SOCKET is TCP Mode and received disconnection request |
| 0x22  | SOCK_UDP         | SOCKET Opened as UDP Mode                             |
| 0x32  | SOCK_IPRAW       | SOCKET Opened as IPRAW Mode                           |
| 0x42  | SOCK_MACRAW      | SOCKET Opened as MACRAW Mode                          |

The below table shows a temporary status indicated during changing the status of SOCKET n.

| Value | Symbol         | Description                           |  |
|-------|----------------|---------------------------------------|--|
| 0x15  | SOCK_SYNSENT   | SOCKET n sent the Connect request     |  |
| 0x16  | SOCK_SYNRECV   | SOCKET n received the Connect request |  |
| 0x18  | SOCK_FIN_WAIT  |                                       |  |
| 0X1B  | SOCK_TIME_WAIT | SOCKET n is in SOCKET Closed          |  |
| 0X1D  | SOCK_LAST_ACK  |                                       |  |

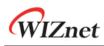

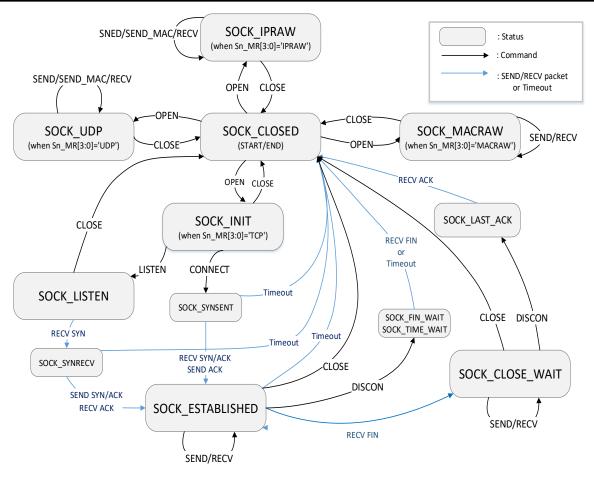

Figure 4 State Diagram

# 3.2.5 Sn\_PORTR (SOCKET n Source Port Register) [R=W] [0x0004+0x0100\*(n+4), 0x0005+0x0100\*(n+4)] [0x0000]

Sn\_PORTR configures Source Port Number of SOCKET n.

Ex) S0\_PORTR = 5000 (0x1388)

| S0_PORTR0(0x0404) | S0_PORTR1(0x0405) |  |
|-------------------|-------------------|--|
| 0x013             | 0x88              |  |

3.2.6 Sn\_DHAR (SOCKET n Destination Hardware Address Register)

[RW] [0x0006+0x0100\*(n+4), 0x0007+0x0100\*(n+4), 0x0008+0x0100\*(n+4), 0x0009+0x0100\*(n+4), 0x000A+0x0100\*(n+4), 0x000B+0x0100\*(n+4)] [0x00000000000]

Peer MAC Address in Peer Packet is written on Sn\_DHAR. On TCP Mode, Sn\_DHAR is valid after CONNECT Command. On UDP and IPRAW Mode, Sn\_DHAR is valid after SEND Command.

If HOST uses SEND\_MAC Command, Sn\_DHAR must be set with Peer MAC Address before Command. On UDP Multicast Mode, Sn\_DHAR must be configured with Multicast Group MAC

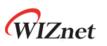

Address. (Ref 4.4.3 UDP Multicast)

**Ex)** S0\_DHAR = "11:22:33:AA:BB:CC"

| S0_DHAR0(0x0406) | S0_DHAR1(0x0407) | S0_DHAR2(0x0408) |
|------------------|------------------|------------------|
| 0x11             | 0x22             | 0x33             |
| S0_DHAR3(0x0409) | S0_DHAR4(0x040A) | S0_DHAR5(0x040B) |
| 0xAA             | 0xBB             | 0xCC             |

# 3.2.7 Sn\_DIPR (SOCKET n Destination IP Address Register) [RW] [0x000C+0x0100\*(n+4), 0x000D+0x0100\*(n+4), 0x000E+0x0100\*(n+4), 0x000F+0x0100\*(n+4)] [0x00000000]

Sn\_DIPR is set with Peer IP Address. On TCP Mode, Sn\_DIPR must be set with Peer IP Address before Connection, or indicates IP Address of connected Peer. On UDP and IPRAW Mode, Sn\_DIPR must be set with Peer IP Address before sending Data.

On UDP Multicast Mode, Sn\_DIPR must be configured with Multicast Group IP Address. (Ref 4.4.3 UDP Multicast)

On UDP, UDP Multicast and IPRAW Mode, Peer IP Address is stored with Data in SOCKET n RX Buffer.

| Ex) S0_DIPR = "192.168.0.11" |
|------------------------------|
|------------------------------|

| S0_DIPR0(0x040C) | S0_DIPR1(0x040D) | S0_DIPR2(0x040E) | S0_DIPR3(0x040F) |
|------------------|------------------|------------------|------------------|
| 192 (0xC0)       | 168 (0xA8)       | 0 (0x00)         | 11 (0x0B)        |

# 3.2.8 Sn\_DPORTR (SOCKET n Destination Port Register) [R=W] [0x0010+0x0100\*(n+4), 0x0011+0x0100\*(n+4)] [0x0000]

Sn\_DPORTR is set with Peer Port Number. On TCP Mode, Sn\_DPORTR must be set with Peer Port Number before Connection, or indicates Port Number of connected Peer. On UDP and IPRAW Mode, Sn\_DPORTR must be set with Peer Port Number before sending Data.

On UDP Multicast Mode, Sn\_DPORTR must be configured with Multicast Group Port Number. (Ref 4.4.3 UDP Multicast)

On UDP, UDP Multicast and IPRAW Mode, Peer Port Number is stored with Data in SOCKET n RX Buffer.

Ex) S0\_DPORTR = 5000 (0x1388),

| S0_DPORTR0(0x0410) | S0_DPORTR1(0x0411) |
|--------------------|--------------------|
| 0x13               | 0x88               |

3.2.9 Sn\_MSS (SOCKET n Maximum Segment Size Register) [RW] [0x0012+0x0100\*(n+4), 0x0013+0x0100\*(n+4] [0x0000]

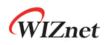

Sn\_MSS sets SOCKET n MSS and it must be set before Sn\_CR [OPEN]. Sn\_MSS must not be exceeded specified size as below table.

| Mode   | Normal (MR [PPPoE]='0') Range | PPPoE (MR [PPPoE]='1') Range |
|--------|-------------------------------|------------------------------|
| ТСР    | 1~1460                        | 1~1452                       |
| UDP    | 1~1472                        | 1~1464                       |
| IPRAW  | 1480                          | 1472                         |
| MACRAW | 1514                          |                              |

Ex) S0\_MSS = 1460 (0x05B4),

| S0_MSS0(0x0412) | S0_MSS1(0x0413) |
|-----------------|-----------------|
| 0x05            | 0xB4            |

# 3.2.10 Sn\_PROTOR (SOCKET n IP Protocol Register) [R=W] [0x0014+0x0100\*(n+4)] [0x0000]

Sn\_PROTOR configures Protocol Number (Ref <u>IANA\_Protocol Number</u>) of IP Header except for TCP (0x06), UDP (0x11) and IGMP (0x01).

On IPRAW Mode, only the Protocol configured in Sn\_PROTR can be transmitted and received.

Ex) ICMP (Internet Control Message Protocol) = 0x01

# 3.2.11 Sn\_TOS (SOCKET n IP Type Of Service Register) [R=W] [0x0015+0x0100\*(n+4)] [0x00]

Sn\_TOS configures the TOS (Type Of Service) of IP Header. (Ref IANA\_IP Parameters)

# 3.2.12 Sn\_TTL (SOCKET n IP Time To Live Register) [R=W] [0x0016+0x0100\*(n+4)] [0x80]

Sn\_TTL configures TTL (Time To Live) of IP header. (Ref <u>IANA\_IP Parameters</u>)

# 3.2.13 Sn\_RXBUF\_SIZE (SOCKET n RX Buffer Size Register) [RW] [0x001E+0x0100\*(n+4)] [0x02]

Sn\_RXBUF\_SIZE configures SOCKET n RX Buffer Size as 0, 1, 2, 4 and 8 Kbytes. RX Memory is sequentially allocated from SOCKET 0 to SOCKET 3. The total sum of Sn\_RXBUF\_SIZE must not be exceeded 8 Kbytes. Sn\_RXBUF\_SIZE can also be configured by RMSR.

| Value (Dec) | 0   | 1   | 2   | 4   | 8   |
|-------------|-----|-----|-----|-----|-----|
| Buffer size | 0KB | 1KB | 2KB | 4KB | 8KB |

**Ex)** S0\_RXBUF\_SIZE = 8KB

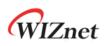

## S0\_RXBUF\_SIZE(0x041E)

0x08

# 3.2.14 Sn\_TXBUF\_SIZE (SOCKET n TX Buffer Size Register) [RW] [0x001F+0x0100\*(n+4)] [0x02]

Sn\_TXBUF\_SIZE configures SOCKET n TX Buffer Size as 0, 1, 2, 4 and 8 Kbytes. TX Memory is sequentially allocated from SOCKET 0 to SOCKET 3. The total sum of Sn\_TXBUF\_SIZE must not be exceeded 8 Kbytes. Sn\_TXBUF\_SIZE can also be configured by RMSR.

| Value (Dec) | 0   | 1   | 2   | 4   | 8   |
|-------------|-----|-----|-----|-----|-----|
| Buffer size | 0KB | 1KB | 2KB | 4KB | 8KB |

Ex) S0\_TXBUF\_SIZE= 4KB

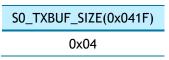

## 3.2.15 Sn\_TX\_FSR (SOCKET n TX Free Size Register) [R0] [0x0020+0x0100\*(n+4), 0x0021+0x0100\*(n+4)] [0x0800]

Sn\_TX\_FSR indicates SOCKET n TX Free Buffer Size.

In UDP, IPRAW and MACRAW mode, Sn\_TX\_FSR = | Sn\_TX\_WR<sup>(1)</sup> - Sn\_TX\_RD<sup>(2)</sup> | + 1 In TCP mode, Sn\_TX\_FSR = | Sn\_TX\_WR - Internal Pointer<sup>(3)</sup> | + 1 (1) SOCKET n TX Write Pointer Register

(2) SOCKET n TX Read Pointer Register(3) TCP ACK Pointer managed by W5100S

(5) TEFACK FORMER Managed by W51005

Data to be stored in SOCKET n TX Buffer must not be bigger than Sn\_TX\_FSR.

| Ex) S0_TX_FSR = 1024 (0x) | 0400) |
|---------------------------|-------|
|---------------------------|-------|

| S0_TX_FSR0(0x0420) | S0_TX_FSR1(0x0421) |
|--------------------|--------------------|
| 0x04               | 0x00               |

# 3.2.16 Sn\_TX\_RD (SOCKET n TX Read Pointer Register) [R0] [0x0022+0x0100\*(n+4), 0x0023+0x0100\*(n+4)] [0x0000]

Sn\_TX\_RD indicates the last Data Address in SOCKET n TX Buffer Block after transmitting. Sn\_TX\_RD is initialized by Sn\_CR [OPEN]. On TCP Mode, Sn\_TX\_RD is re-configured in TCP Connection Process. By Sn\_CR [SEND] and Sn\_CR [SEND\_MAC], Sn\_TX\_WR (SOCKET n TX Write

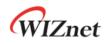

Pointer Register) is increased to Data Size. After transmitting Data, Sn\_TX\_RD increases by Sn\_TX\_WR and Sn\_IR [SENDOK] occurs.

#### Ex) S0\_TX\_RD = 0xd4b3

| S0_TX_RD0(0x0422) | S0_TX_RD1(0x0423) |
|-------------------|-------------------|
| 0xd4              | 0xb3              |

## 3.2.17 Sn\_TX\_WR (SOCKET n TX Write Pointer Register) [RW] [0x0024+0x0100\*(n+4), 0x0025+0x0100\*(n+4)] [0x0000]

Sn\_TX\_WR indicates the last stored Data Address in SOCKET n TX Buffer Block. Sn\_TX\_RD is initialized by Sn\_CR [OPEN]. On TCP Mode, Sn\_TX\_RD is re-configured in TCP Connection Process. Before Sn\_CR [SEND] and Sn\_CR [SEND\_MAC], Sn\_TX\_WR must be set as transmitting Data Size.

#### **Ex)** S0\_TX\_WR = 0x0800

| S0_TX_WR0(0x0424) | S0_TX_WR1(0x0425) |
|-------------------|-------------------|
| 0x08              | 0x00              |

## 3.2.18 Sn\_RX\_RSR (SOCKET n RX Received Size Register) [R0] [0x0026+0x0100\*(n+4), 0x0027+0x0100\*(n+4)] [0x0000]

Sn\_RX\_RSR indicates received Data Size in SOCKET n RX Buffer Block.

| In TCP, UDP, IPRAW and MACRAW mode, |                                                                 |  |
|-------------------------------------|-----------------------------------------------------------------|--|
|                                     | Sn_RX_RSR =   Sn_RX_WR <sup>(1)</sup> - Sn_RX_RD <sup>(2)</sup> |  |
| (1)                                 | SOCKET n RX Write Pointer Register                              |  |

(2) SOCKET n RX Read Pointer Register

#### Ex) S0\_RX\_RSR = 2048 (0x0800)

| S0_RX_RSR0(0x0426) | S0_RX_RSR1(0x0427) |
|--------------------|--------------------|
| 0x08               | 0x00               |

# 3.2.19 Sn\_RX\_RD (SOCKET n RX Read Pointer Register) [RW] [0x0028+0x0100\*(n+4), 0x0029+0x0100\*(n+4)] [0x0000]

Sn\_RX\_RD is the last Data Address read by HOST in SOCKET n RX Buffer Block. HOST is available to read Data from Sn\_RX\_RD to Sn\_RX\_WR in SOCKET n RX Buffer Block. After setting Sn\_RX\_RD as much as Data read, HOST must set Sn\_CR [RECV] to update Sn\_RX\_RD.

Ex) S0\_RX\_RD =1536(0x0600)

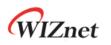

| S0_RX_RD0(0x0428) | S0_RX_RD1(0x0429) |
|-------------------|-------------------|
| 0x06              | 0x00              |

## 3.2.20 Sn\_RX\_WR (SOCKET n RX Write Pointer Register) [R0] [0x002A+0x0100\*(n+4), 0x002B+0x0100\*(n+4)] [0x0000]

Sn\_RX\_WR is the last received Data Address in SOCKET n RX Buffer Block. If received Data is smaller than Sn\_RX\_RSR, it is stored in SOCKET n RX Buffer Block and Sn\_RX\_WR increases by stored Data Size.

**Ex)** S0\_RX\_WR = 1536(0x0600)

| S0_RW_WR0(0x042A) | S0_RW_WR1(0x042B) |
|-------------------|-------------------|
| 0x06              | 0x00              |

# 3.2.21 Sn\_IMR (SOCKET n Interrupt Mask Register) [R=W] [0x002C+0x0100\*(n+4)] [0xFF]

Sn\_IMR is used for the corresponding Sn\_IR Bit Mask.

| 7 | 6 | 5 | 4      | 3       | 2    | 1      | 0   |
|---|---|---|--------|---------|------|--------|-----|
| - | - | - | SENDOK | TIMEOUT | RECV | DISCON | CON |
| - | - | - | R=W    | R=W     | R=W  | R=W    | R=W |

| Bit   | Symbol  | Description                   |
|-------|---------|-------------------------------|
| [7:5] | -       | Reserved                      |
| 4     | SENDOK  | Sn_IR[SENDOK] Interrupt Mask  |
| 3     | TIMEOUT | Sn_IR[TIMEOUT] Interrupt Mask |
| 2     | RECV    | Sn_IR[RECV] Interrupt Mask    |
| 1     | DISCON  | Sn_IR[DISCON] Interrupt Mask  |
| 0     | CON     | Sn_IR[CON] Interrupt Mask     |

3.2.22 Sn\_FRAGR (SOCKET n Fragment Offset in IP Header Register)

[R=W] [0x002D+0x0100\*(n+4), 0x002E+0x0100\*(n+4)] [0x4000] Sn\_FRAGR configures Fragment Offset in IP Header.

Ex) S0\_FRAG0 = 0x0000 (Don't Fragment)

| S0_FRAGR0(0x042D) | S0_FRAGR1(0x042E) |
|-------------------|-------------------|
| 0x00              | 0x00              |

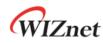

# 3.2.23 Sn\_MR2 (SOCKET n Mode register 2) [R=W] [0x002F+0x0100\*(n+4)] [0x00]

Sn\_MR2 configures SOCKET n Option. Sn\_MR2 must be set before Sn\_CR[OPEN] = '1'.

| 7 | 6     | 5     | 4       | 3 | 2 | 1    | 0    |
|---|-------|-------|---------|---|---|------|------|
| - | MBBLK | MMBLK | IPV6BLK | - | - | BRDB | UNIB |
| - | R=W   | R=W   | R=W     | - | - | R=W  | R=W  |

| Bit   | Symbol  | Description                                                                                                    |
|-------|---------|----------------------------------------------------------------------------------------------------|
| 7     | -       | Reserved                                                                                                    |
| 6     | MBBLK   | <ul> <li>Broadcast Blocking on MACRAW Mode</li> <li>On MACRAW Mode, this Bit is set to '1' to block Broadcast Packet.</li> <li>0 : Disable Broadcast Blocking</li> <li>1 : Enable Broadcast Blocking</li> </ul>                                                                                                    |
| 5     | MMBLK   | <ul> <li>Multicast Blocking on MACRAW Mode</li> <li>On MACRAW Mode, this Bit is set to '1' to block Multicast Packet.</li> <li>0 : Disable Multicast Blocking</li> <li>1 : Enable Multicast Blocking</li> </ul>                                                                                                    |
| 4     | IPV6BLK | <ul> <li>IPv6 Packet Blocking on MACRAW Mode</li> <li>On MACRAW Mode, this Bit is set '1' to block IPv6 Packet.</li> <li>0 : Disable IPv6 Blocking</li> <li>1 : Enable IPv6 Blocking</li> </ul>                                                                                                    |
| [3:2] | -       | Reserved                                                                                                    |
| 1     | BRDB    | <ul> <li>Broadcast Blocking on UDP Mode/ Force PSH on TCP Mode</li> <li>*Broadcast Blocking on UDP Mode</li> <li>On UDP Mode, this Bit is set '1' to block UDP Broadcast Packet.</li> <li>0 : Disable Broadcast Blocking</li> <li>1 : Enable Broadcast Blocking</li> <li>* Force PSH on TCP Mode</li> <li>On TCP Mode, this Bit is set to '1' to set PSH Flag in all transmitting</li> <li>Data Packet.</li> <li>1: Force PSH Flag</li> <li>0: No Force PSH Flag</li> </ul> |

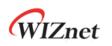

|   |      | Unicast Blocking on UDP Multicast Mode                             |
|---|------|--------------------------------------------------------------------|
|   |      | On UDP Multicast Mode, this Bit is set to '1' to block UDP Unicast |
| 0 | UNIB | Packet.                                                            |
|   |      | 0 : Disable Unicast Blocking                                       |
|   |      | 1 : Enable Unicast Blocking                                        |

## 3.2.24 Sn\_KPALVTR (SOCKET n Keep Alive Timer Register) [R0] [0x0030+0x0100\*(n+4)] [0x00]

Sn\_KPALVTR sets 'Keep Alive (KA)' Packet transmission time. The unit is 5 sec. TCP Mode SOCKET transmits KA Packet every Sn\_KPALVTR. Before transmitting KA Packet, SOCKET must transmit Data (over 1 Byte) Packet at least once. By Sn\_CR [SENDKEEP], KA Packet is transmitted without Sn\_KPALVTR setting.

**Ex)** S0\_KPALVTR = 10 (0x0A),

10 \* 5s = 50s

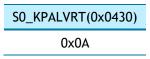

# 3.2.25 Sn\_RTR (SOCKET n Retransmission Time Register) [R=W] [0x0032+0x0100\*(n+4), 0x0033+0x0100\*(n+4)] [0x0000]

Sn\_RTR sets SOCKET n Retransmission Time. If Sn\_RTR is zero, SOCKET n Retransmission Time is set by RTR. (Ref *4.8 Retransmission*)

Ex) S0\_RTR = 5000 (0x1388),

5000 \* 100us = 0.5s

 S0\_RTR0(x0432)
 S0\_RTR1(0x0433)

 0x013
 0x88

## 3.2.26 Sn\_RCR (SOCKET n Retransmission Count Register) [R=W] [0x0034+0x0100\*(n+4)] [0x00]

Sn\_RCR sets SOCKET n Retransmission Counter. If Sn\_RCR is zero, SOCKET n Retransmission Counter is set by RCR. (Ref 4.8 Retransmission)

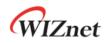

# 4 Functional Description

W5100S provides Internet Connectivity with simple register control. In this chapter, the Initialization of W5100S, Data Communication method according to each TCP, UDP, IPRAW, MACRAW Mode and the additional functions are described step by step based on the pseudo code.

# 4.1 W5100S RESET

- Set Hardware before Reset. (Ref 7.4.1 Reset Timing)
- Set HOST Interface Mode with MOD [3:0] pin.
- Supply the Reset signal longer than 500ns on RSTn pin for Hardware Reset.
- Wait for T<sub>STA</sub> (Ref 7.4.1 Reset Timing)

# 4.2 Initialization

The Network Information and SOCKET n TX / RX buffer are set in the W5100S Initialization Process.

## 4.2.1 Basic Setting

To operate the W5100S properly, set the following Registers according to User's Application.

- Mode Register (MR)
- Interrupt Mask Register (IMR)
- Retransmission Time Register (RTR)
- Retransmission Count Register (RCR)

More Information for the above registers can be found in each Register Descriptions.

## 4.2.2 Network Information Setting

Set the basic Network Information for Internet Communication.

```
NETWORK SETTING:
{
    /* W5100S MAC Address, 11:22:33:AA:BB:CC */
    SHAR[0:5] = { 0x11, 0x22, 0x33, 0xAA, 0xBB, 0xCC };
    /* W5100S Gateway IP address, 192.168.0.1 */
    GAR[0:3] = { 0xC0, 0xA8, 0x00, 0x01 };
```

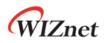

```
/* W5100S Subnet MASK Address, 255.255.255.0 */
SUBR[0:3] = { 0xFF, 0xFF,, 0xFF, 0x00};
/* W5100S IP Address, 192.168.0.100 */
SIPR[0:3] = {0xC0, 0xA8,0x00, 0x64};
}
```

# 4.2.3 SOCKET TX/RX Buffer Setting

Determine SOCKET n TX/RX Buffer Size using TMSR/RMSR or Sn\_TXBUF\_SIZE/Sn\_RXBUF\_SIZE. SOCKET n TX / RX Buffer is a RING-Buffer structure. So, calculation of the base address and MASK value for SOCKET n TX / RX Buffer control must be required.

Please make sure that the Sum of SOCKET n TX / RX Buffer Size must not be exceed 8 KB.

The pseudo-code for setting the SOCKET n TX/RX Buffer is described below.

```
In case of, assign 2KB TX/RX memory per SOCKET
{
  // set Base Address of TX/RX Memory for SOCKET n
  gSO_RX_BASE = 0x8000; // TX Memory Block Base Address
  gSO_RX_BASE = 0xC000; // RX Memory Block Base Address
  TxTotalSize = 0;
                         // For check the total size of SOCKET n TX Buffer
  RxTotalSize = 0; // For check the total size of SOCKET n RX Buffer
 for (n=0; n<3; n++) {
   Sn_TXBUF_SIZE = 2; // assign 2 Kbytes TX Memory per SOCKET
   Sn_RXBUF_SIZE = 2; // assign 2 Kbytes RX Memory per SOCKET
    // 0x07FF, for getting offset address within assigned SOCKET n TX/RX Memory
    gSn_TX_MASK = (1024 * Sn_TXBUF_SIZE) - 1;
   gSn_RX_MASK = (1024 * Sn_RXBUF_SIZE) - 1;
   if( n != 0) {
      gSn_TX_BASE = gSn-1_TX_BASE + (1024 * Sn-1_TXBUF_SIZE);
      gSn_RX_BASE = gSn-1_RX_BASE + (1024 * Sn-1_RXBUF_SIZE);
   } // end if
    TxTotalSize = TxTotalSize + Sn_TXBUF_SIZE;
    RxTotalSize = RxTotalSize + Sn_RXBUF_SIZE;
    If(TxTotalSize > 8 or RxTotalSize > 8) goto ERROR; // invalid Total Size
 }// end for
}
```

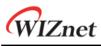

# 4.3 TCP

TCP (Transmission Control Protocol) is a bidirectional Data Transmission Protocol based on a 1:1 communication on Transport Layer. It also provides Communication between Applications by using Port Number.

TCP 1:1 communication needs the Connection Process such as transmitting Connection Request to Peer or receiving Connection Request from Peer. In this Connection Process, the side transmitting Connection Request is 'TCP CLIENT' and the other side receiving Connection Request is 'TCP SERVER'. TCP also provides reliable, ordered and error-checked delivery of a stream Data between applications running on hosts communicating by an IP network.

'TCP SERVER' and 'TCP CLIENT' are maintaining transmit and receive Data until the TCP connection is terminated.

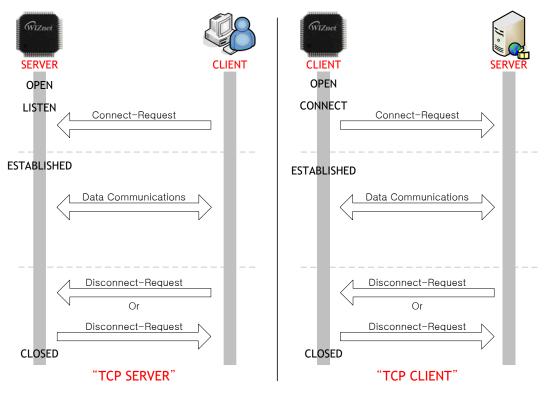

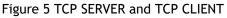

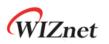

## 4.3.1 TCP Server

Figure 6 show 'TCP SERVER' Operation Flow.

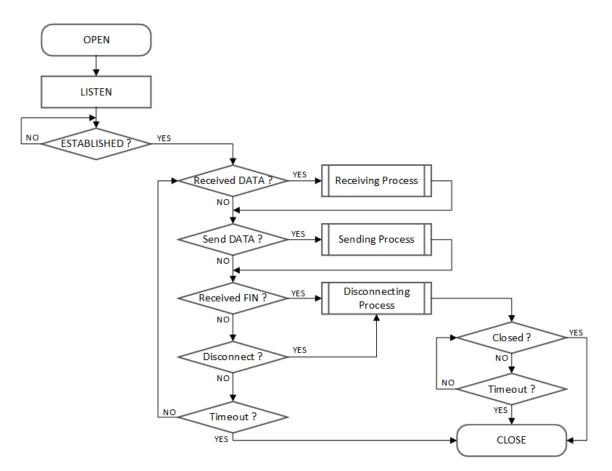

Figure 6 TCP Server Operation Flow

### • OPEN

HOST configures SOCKET n to TCP Mode.

```
{
START :
Sn_MR[3:0] = '0001'; /* set TCP Mode */
Sn_PORTR[0:1] = {0x13,0x88}; /* set PORT Number, 5000(0x1388) */
/* configure SOCKET Option when you need it. */
// Sn_MR[ND] = '1'; /* set No Delay ACK */
Sn_CR[OPEN] = '1'; /* set OPEN Command */
while(Sn_CR != 0x00); /* wait until OPEN Command is cleared*/
if(Sn_SR != SOCK_INIT) goto START; /* check SOCKET Status */
```

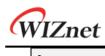

#### • LISTEN

SOCKET n is operated as 'TCP SERVER' by Sn\_CR [LISTEN]. 'TCP SERVER' waits for SYN Packet in Sn\_SR (SOCK\_LISTEN)

```
Sn_CR = LISTEN; /* set LISTEN Command */
while(Sn_CR != 0x00); /* wait until LISTEN Command is cleared*/
if(Sn_SR != SOCK_LISTEN) goto OPEN; /* check SOCKET Status */
```

}

{

#### • ESTABLISHED?

'TCP SERVER' keeps Sn\_SR (SOCK\_LISTEN) until received SYN Packet. If 'TCP SERVER' receives SYN Packet from 'TCP CLIENT', it transmits SYN/ACK Packet to 'TCP CLIENT' and the Connection Process between 'TCP SERVER' and 'TCP CLIENT' is completed.

If there is no response from Peer against of transmitted SYN Packet or SYN/ACK Packet within the Retransmission Time, Sn\_IR [TIMEOUT] is set to '1'.

```
First method :
{
    /* check SOCKET Interrupt */
    if (Sn_IR[CON] == '1')
    {
        /* clear SOCKET Interrupt */
        Sn_IR[CON] = '1';
        goto Received DATA?; /* or goto Send DATA?; */
    }
    else if(Sn_IR[TIMEOUT] == '1') goto Timeout?;
Second method :
{
    if (Sn_SR == SOCK_ESTABLISHED)
    {
        /* clear SOCKET Interrupt */
        Sn_IR[CON] = '1';
        goto Received DATA? /* or goto Send DATA?; */
    }
```

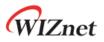

```
else if(Sn_IR[TIMEOUT] == '1') goto Timeout?;
```

### • Receive DATA?

}

Whether SOCKET n Data is received is confirmed by Sn\_IR [RECV] or Sn\_RX\_RSR.

```
First method :
{
    /* check SOCKET RX Memory Received Size */
    if (Sn_RX_RSR > 0) goto Receiving Process;
}
Second method :
{
    if (Sn_IR[RECV] == '1')
    {
        /* check SOCKET Interrupt */
        Sn_IR[RECV] = '1'; /* clear SOCKET Interrupt */
        goto Receiving Process;
    }
}
```

#### • Receiving Process

Received Data is read from SOCKET n RX Buffer Block.

The Read Offset Address of Received Data in RX Memory Block is calculated by gSn\_RX\_BASE, gSn\_RX\_MASK and Sn\_RX\_RD. (Ref 4.2.3 SOCKET TX/RX Buffer Setting)

After reading received Data, Sn\_RX\_RD must be increased by Data read Size and Sn\_CR [RECV] must be set to '1'. If there is remain Data in SOCKET n RX Buffer Block after Sn\_CR [RECV] Command, Sn\_IR [RECV] is set to '1'.

When Read Offset Address calculated, it is cautious to over the boundary Address (n=0,1,2 :  $gSn_RX_BASE \sim gSn+1_RX_BASE$ , n=3 :  $gS3_RX_BASE \sim 0xFFFF$ ) of SOCKET n RX Buffer Block.

```
{
    /* get Received Size */
    get_size = Sn_RX_RSR;
    /* calculate SOCKET n RX Buffer Size & Offset Address */
    gSn_RX_MAX = Sn_RXBUF_SIZE * 1024;
    get_offset = Sn_RX_RD & gSn_RX_MASK;
```

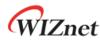

```
/* calculate Read Offset Address */
get_start_address = gSn_RX_BASE + get_offset;
/* if overflow the upper boundary of SOCKET n RX Buffer */
lf( (get_offset + get_size) > gSn_RX_MAX )
{
  /* copy upper_size bytes of get_start_address to destination_address
    - destination_address is user Data Memory Address */
  upper_size = gSn_RX_MAX - get_offset;
  memcpy(get_start_address, destination_address, upper_size);
  destination_address += upper_size;
  /* copy the remained size bytes of gSn_RX_BASE to destination_address */
  remained_size = get_size - upper_size;
  memcpy(gSn_RX_BASE, destination_address, remained_size);
}
else
{
  /* copy get_size of get_start_address to destination_address */
  memcpy(get_start_address, destination_address, get_size);
}
/* increase Sn_RX_RD as get_size */
Sn_RX_RD += get_size;
/* set RECV Command */
Sn_CR[RECV] = '1';
while(Sn_CR != 0x00); /* wait until RECV Command is cleared*/
```

#### • Send DATA? / Sending Process

}

Written Data in SOCKET n TX Buffer Block is transmitted.

The Write Offset Address in TX Memory Block is calculated by gSn\_TX\_BASE, gSn\_TX\_MASK and Sn\_TX\_WD. (Ref *4.2.3 SOCKET TX/RX Buffer Setting*). And Data to be transmitted form the Write Offset Address is written. After writing Data, Sn\_TX\_WD must be increased by written Data Size and the Data is transmitted by Sn\_CR [SEND].

Before Sn\_IR [SENDOK] = '1', next Data Transmission Process is not executed. How long time until Sn\_IR [SENDOK] = '1' after transmitting Data is depending on SOCKET Count, Data Size and Network Traffic. Also Sn\_IR [TIMEOUT] could be occurred. (Ref *4.8.2 TCP Retransmission*)

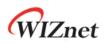

When Write Offset Address calculated, it is cautious to over the boundary Address (n=0,1,2 :  $gSn_TX_BASE \sim gSn+1_TX_BASE$ , n=3 :  $gS3_TX_BASE \sim 0xC000$ ) of SOCKET n TX Buffer Block. If there is no response from Peer against of transmitted Data Packet within the Retransmission Time, Sn\_IR [TIMEOUT] is set to '1'.

```
{
  /* calculate SOCKETn TX Buffer Size & Offset Address */
  gSn_TX_MAX = Sn_TXBUF_SIZE * 1024;
  get_offset = Sn_TX_WR & gSn_TX_MASK;
  /* check the max size of DATA(send_size) & Free Size of SOCKETn TX
     Buffer(Sn_TX_FSR)*/
  if( send_size >gSn_TX_MAX ) send_size = gSn_TX_MAX;
  while(send <= Sn_TX_FSR); // Wait until SOCKET n TX Buffer is free */
  /* If you don't want to wait TX Buffer Free
    send_size = Sn_TX_FSR; // write Data as size of Free Buffer
  */
  /* calculate Write Offset Address */
  get_start_address = gSn_TX_BASE + get_offset;
  /* if overflow the upper boundary of SOCKET n TX Buffer */
  lf( (get_offset + send_size) > gSn_TX_MAX )
  {
    /* copy upper size bytes of source_address to get_start_address
      - source_address is the start address of user data */
    upper_size = gSn_TX_MAX - get_offset;
    memcpy(source_address, get_start_address, upper_size);
    /* copy the Remained Size Bytes of source_address to gSn_TX_BASE */
    source_address += upper_size;
    remained_size = send_size - upper_size;
    memcpy(source_address, gSn_TX_BASE, remained_size);
  }
  else
  {
    /* copy send_size bytes of source_address to get_start_address
     - source_address is the start address of user data */
```

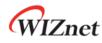

```
memcpy(source_address, get_start_address, send_size);
}
/* increase Sn_TX_WR as send_size */
Sn_TX_WR += send_size;
/* set SEND Command */
Sn_CR = SEND;
while(Sn_CR != 0x00); /* wait until SEND Command is cleared*/
/* wait until SEND Command is completed or TIMEOUT Interrupt is occurred*/
while(Sn_IR[SENDOK] == '0' and Sn_IR[TIMEOUT] = '0');
/* clear SOCKET Interrupt*/
if(Sn_IR[SENDOK] == '1') Sn_IR[SENDOK] = '1';
else goto Timeout?;
```

#### • Received FIN (Passive Close)

}

When FIN Packet received from Peer.

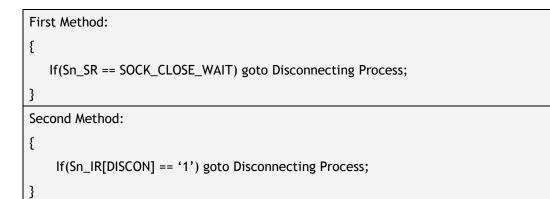

#### • Disconnected (Active Close)

When FIN Packet transmitted to Peer.

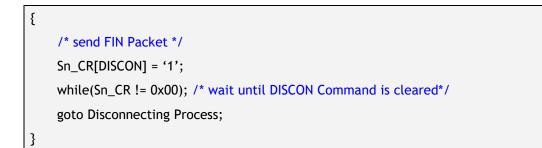

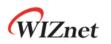

### • Disconnecting Process

In Passive Close, if FIN Packet is received from Peer and there is no Data to be transmitted, SOCKET transmits FIN Packet and it will be closed. If there is no response from Peer against of transmitted FIN Packet within the Retransmission Time, Sn\_IR [TIMEOUT] is set to '1'.

In Active Close, if SOCKET transmits FIN Packet to Peer, SOCKET waits for Peer FIN Packet. SOCKET will be closed after receiving FIN Packet from Peer. If there is no response from Peer against of transmitted FIN Packet within the Retransmission Time, Sn\_IR [TIMEOUT] is set to '1'.

```
Passive Close: /* received FIN Packet from Peer */
{
  /* send FIN Packet */
  Sn_CR = DISCON;
  while(Sn_CR != 0x00); /* wait until DISCON Command is cleared*/
  /* wait unit ACK Packet is received*/
  while(Sn_IR[DISCON] == '0' and Sn_IR[TIMEOUT] == '0');
  if (Sn_IR[DISCON] == '1')
  {
    /* clear Interrupt */
    Sn_IR[DISCON] = '1';
    goto CLOSED;
  }
  else goto Timeout?;
}
Active Close : /* sent FIN Packet to Peer */
{
  /* wait until FIN Packet is received*/
  while(Sn_IR[DISCON] == '0' and Sn_IR[TIMEOUT] == '0');
  if (Sn_IR[DISOCN] == '1')
  {
    /* clear Interrupt */
    Sn_IR[DISCON] = '1';
    goto CLOSED;
  }
  else goto Timeout?;
}
```

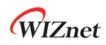

#### • Timeout?

If there is no response from Peer against of transmitted SYN or SYN/ACK or FIN or Data Packet within the Retransmission Time, Sn\_IR [TIMEOUT] is set to '1'. (Ref *4.8.2 TCP Retransmission*)

```
{
   /* check TIMEOUT Interrupt */
   if(Sn_IR[TIMEOUT] == '1')
   {
      /* clear Interrupt */
      Sn_IR[TIMEOUT] = '1';
      goto CLOSE;
   }
}
```

### • CLOSE

{

}

SOCKET n is closed by the Disconnect Process, Sn\_IR [TIMEOUT] = '1' and Sn\_CR [CLOSE] = '1'.

/\*wait until SOCKET n is closed\*/
while(Sn\_SR != SOCK\_CLOSED);

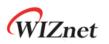

## 4.3.2 TCP Client

Figure 7 shows 'TCP CLIENT' Operation Flow.

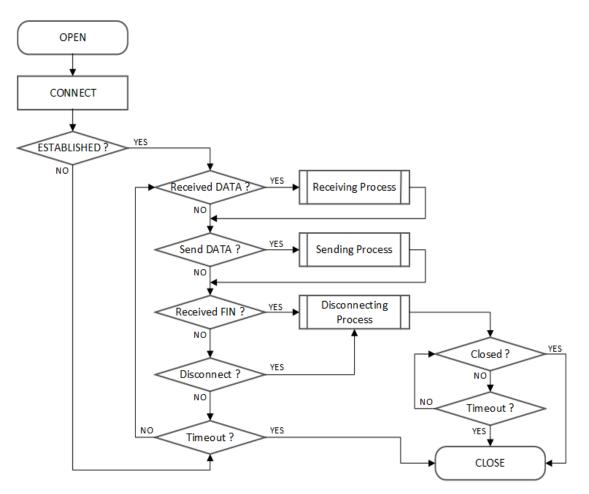

Figure 7 TCP Client Operation Flow

### • OPEN

Refer to 4.3.1 TCP Server : OPEN

### • CONNECT

SOCKET n is operated as 'TCP CLIENT' by Sn\_CR [CONNECT]. SYN Packet is transmitted to 'TCP SERVER' by Sn\_CR [CONNECT].

```
{
    /* set Destination IP Address, 192.168.0.11 */
    Sn_DIPR[0:3] ={ 0xC0, 0xA8, 0x00, 0x0B};
    /* set Destination PORT Number, 5000(0x1388) */
    Sn_DPORTR[0:1] = {0x13, 0x88};
```

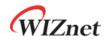

}

/\* set CONNECT Command \*/
Sn\_CR = CONNECT;
while(Sn\_CR != 0x00); /\* wait until CONNECT Command is cleared\*/
goto ESTABLISHED?;

#### • ESTABLISHED?

'TCP CLIENT' is in Sn\_SR (SOCK\_SYNSENT) until receiving SYN/ACK Packet from 'TCP SERVER' against of SYN Packet transmitted. If SYN/ACK Packet is received from 'TCP SERVER', the Connection Process between 'TCP SERVER' and 'TCP CLIENT' is completed.

If there is no response from Peer against of transmitted SYN Packet within the Retransmission Time, Sn\_IR [TIMEOUT] is set to '1'. (Ref 4.3.1 TCP Server : Received DATA?)

#### • Others flow

Refer to 4.3.1 TCP Server.

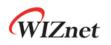

## 4.3.3 Other Functions

## 4.3.3.1 TCP SOCKET Options

Before Sn\_CR [OPEN] is set to '1', SOCKET Option can be set by Sn\_MR and Sn\_MR2.

## • No Delayed ACK : Sn\_MR [NDACK] = '1'

If No Delayed ACK option is set, SOCKET sends ACK Packet against of Peer Data Packet without Delay.

## • Delayed ACK : Sn\_MR [NDACK] = '0'

If No Delayed ACK option is not set, SOCKET sends ACK Packet against of Peer Data Packet after RTR or TCP Window Size increased.

### • Force PSH : Sn\_MR2 [BRDB ]='1'

If Force PSH option is set, SOCKET puts PSH flag in every Data Packet to be transmitted.

### • Auto PSH : Sn\_MR2 [BRDB ]='0'

If Force PSH option is not set, SOCKET puts PSH flag in the last Data Packet to be transmitted.

## 4.3.3.2 Keep Alive

Keep Alive (KA) is a message sent by Peer to check that the link is operating, or to prevent the link from being broken. Keep Alive sends the last 1 Byte from the last transmitted Data. So, Data bigger than 1 Byte must be transmitted before Keep Alive.

If there is no response from Peer against of KA Packet within the Retransmission Time, Sn\_IR [TIMEOUT] is set to '1'.

The period of KA Packet transmit is set by Sn\_KPALVTR. If Sn\_KPALVTR is zero, KA Packet is able to be transmitted by Sn\_CR [SEND\_KEEP].

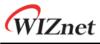

# 4.4 UDP

UDP (User Datagram Protocol) is a Datagram Communication Protocol and doesn't guarantee the stability in Transport Layer above the IP Layer. It also provides Communication between Applications using Port Numbers. UDP can communicate with more than one Peer and doesn't require the Connection Process. On the other hand, UDP has Data Loss and receives Data from any Peers because UDP has no guarantee reliability. UDP Transmission Methods are Unicast, Broadcast and Multicast according to Data transmit/receive range.

Figure 8 shows UDP Operation Flow.

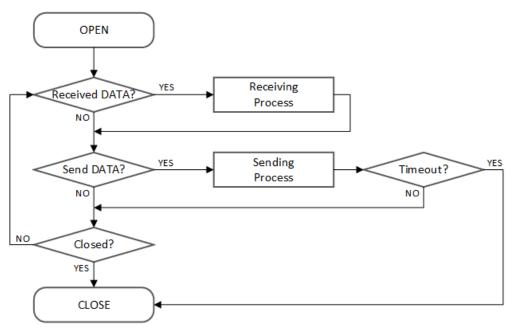

Figure 8 UDP Operation Flow

## 4.4.1 UDP Unicast

UDP Unicast is the first Communication Method in which sender is one and receiver is one. Before Data Transmit, SOCKET performs the ARP Process. In the ARP Process, if there is no response from Peer against of ARP Request within the Retransmission Time, Sn\_IR [TIMEOUT] is set to '1'. (Ref 4.8.1 ARP & PING Retransmission)

If previous Destination and current Destination are the same, the ARP Process is skipped. Also, the ARP Process is skipped by Sn\_CR [SEND\_MAD] and Sn\_DHAR.

#### • OPEN

SOCKET n is configured as UDP Mode by OPEN Command.

{

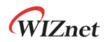

```
START :
    /* set UDP Mode */
    Sn_MR[3:0] = '0010';
    /* set Source PORT Number, 5000(0x1388) */
    Sn_PORTR[0:1] = {0x13, 0x88};
    /* set SOCKET Option such as Broadcast Block. */
    // refer to 3.2.23 Sn_MR2 (SOCKET n Mode register 2)
    // Sn_MR2[BRDB] = '1';
    /* set OPEN Command */
    Sn_CR = OPEN;
    while(Sn_CR != 0x00); /* wait until OPEN Command is cleared*/
    /* check SOCKET for UDP Mode */
    if(Sn_SR != SOCK_UDP) goto START;
}
```

#### • Received DATA?

Refer to 4.3.1 TCP Server : Received DATA?

#### • Receiving Process

UDP Mode SOCKET can receive Data Packets from more than one Peer. The received Data Packet is stored in SOCKET n RX Buffer Block with "PACKET INFO" as shown in Figure 9. If the received Data is bigger than SOCKET n RX Buffer Free Size, it is discarded.

(Ref 4.3.1 TCP Server : Receiving Process)

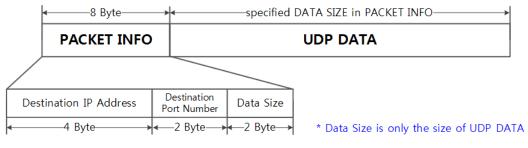

#### Figure 9 Received UDP DATA in SOCKETn RX Buffer Block

```
{
    /* receive PACKINFO */
```

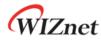

```
goto 4.3.1 TCP Server : Receiving Process with get_size = 8;
/* extract Destination IP, Port, Size in PACKET INFO*/
dest_ip[0:3] = destination_address[0:3];
dest_port = (destination_address[4] << 8) + destination_address[5];
data_size = (destination_address[6] << 8) + destination_address[7];
/* read UDP Data */
goto 4.3.1 TCP Server : Receiving Process with get_size = data_size;
}
```

#### • Send DATA? / Sending Process

Refer to 4.3.1 TCP Server : Send DATA? / Sending Process.

```
{
    /* set Destination IP Address, 192.168.0.11 */
    Sn_DIPR[0:3] = \{0xC0, 0xA8, 0x00, 0x0B\};
    /* set Destination PORT Number, 5000(0x1388) */
    Sn_PORTR[0:1] = \{0x13, 0x88\};
    /* for using SEND_MAC Command :*/
    // refer to 4.4.4.1 UDP MAC Send
    /* set Destination MAC Address, 11:22:33:AA:BB:CC
       Sn_DHAR[0:5] = {0x11, 0x22, 0x33, 0xAA, 0xBB, 0xCC};
    */
    goto 4.3.1 TCP Server : Sending Process;
    /* for using SEND_MAC Command :*/
    // refer to 4.4.4.1 UDP MAC Send
    /*
      goto 4.3.1 TCP Server : Sending Process replaced Sn_CR[SEND] with
      Sn_CR[SEND_MAC];
    */
}
```

#### Timeout?

If Data packet is transmitted to Peer at the first time or the Peer to be received Data Packet is different from the last Peer, the ARP process is performed before transmitting Data packet.

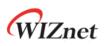

In the ARP Process, if there is no response from Peer against of ARP Request within the Retransmission Time, Sn\_IR [TIMEOUT] is set to '1'.

UDP Mode SOCKET does not closed with Sn\_IR [TIMEOUT] because it supports 1:N Communication. (Ref 4.8.1 ARP & PING Retransmission)

```
{
   /* check SOCKET Status */
   if(Sn_IR[TIMEOUT] == '1')
   {
      /* clear Interrupt */
      Sn_IR[SENDOK] = '1';
      goto Received DATA? /* or goto Send DATA? or goto CLOSE */
   }
}
```

### CLOSE

{

}

Closed by Sn\_CR [CLOSED].

```
/* set CLOSE Command */
Sn_CR = CLOSE;
while(Sn_CR != 0x00); /* wait until CLOSE Command is cleared*/
/* wait until SOCKET n is closed */
while(Sn_SR == SOCK_CLOSED);
```

## 4.4.2 UDP Broadcast

UDP Broadcast is the second Communication Method in which a sender transmits data to all of the same band. There are two types of Broadcasting. All Node Broadcasting for all Node in Network and Subnet Broadcasting for the Nodes having the same Subnet in Network.

#### • Send DATA? / Sending Process

In UDP Mode, when data is transmitted using Broadcast, Sn\_DIPR must be set to Broadcast Address of the same band before Sn\_CR [SEND] Command.

```
All Node Broadcasting :
```

{

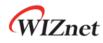

```
/* set Broadcast Address, 255.255.255.255 */
Sn_DIPR[0:3] = {0xFF, 0xFF, 0xFF, 0xFF};
/* set Destination PORT Number, 5000(0x1388) */
Sn_PORTR[0:1] = {0x13,0x88};
goto 4.3.1 TCP Server : Sending Process;
}
Subnet Broadcasting : Assume SIPR = "192.168.0.10" & SUBR = "255.255.255.0"
{
    /* set Broadcast Address, 192.168.0.255 */
    Sn_DIPR[0:3] = {0xC0, 0xA8, 0x00, 0xFF};
    /* set Destination PORT Number, 5000(0x1388) */
    Sn_PORTR[0:1] = {0x13,0x88};
goto 4.3.1TCP Server : Sending Process;
}
```

## 4.4.3 UDP Multicast

UDP Multicast is the last Communication Method in which sender is one and receiver is a group. The Multicast-Group Address Range is 224.0.0.0 ~ 239.255.255.255 (Ref *IANA\_Multicast Address*) and the corresponding MAC Address is 01:00:5E:00:00:00 ~ 01:00:5E:FF:FF:FF . The Lower 23 bits of MAC Address has the same Address with the Multicast-Group Address. (Ref *rfc1112*)

#### • OPEN

Before Sn\_CR [OPEN] Command, Multicast-Group Information and Sn\_MR [MULTI] must be set. IGMP (Internet Group Management Protocol) JOIN message is transmitted by Sn\_CR [OPEN] Command.

IGMP version is set as version 1 or version 2 by Sn\_MR [MS].

```
{
START :
    /* set Multicast-Group MAC Address, 01:00:5E:00:00:64 */
    Sn_DHAR[0:5] = {0x01, 0x00, 0x5E, 0x00, 0x00, 0x64};
    /* set Multicast-Group IP Address, 224.0.0.100 */
```

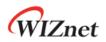

```
Sn_DIPR[0:3] = {0xE0, 0x00, 0x00, 0x64};
    /* set Multicast-Group PORT Number, 3000(0x0BB8) */
    Sn_DPORTR[0:1] = {0x0B, 0xB8};
    /* set UDP Multicast */
    Sn_MR[MULTI] = '1';
    /* set IGMP Version */
    Sn_MR[MC] = '1'; /* Sn_MR[MC] = '1' : IGMPv1 , Sn_MR[MC] = '0' : IGMPv2 */
    /* set SOCKET Option such as Unicast Block and Broadcast Block.
     refer to 3.2.23 Sn_MR2 (SOCKET n Mode register 2) */
    // Sn_MR2[UNIB] = '1';
    // Sn_MR2[BRDB] = '1';
    /* set UDP Mode */
    Sn_MR[3:0] = 4'b0010;
    /* set Source PORT Number, 3000(0x0BB8) */
    Sn_PORTR[0:1] = {0x0B, 0xB8};
    /* set OPEN Command */
    Sn_CR = OPEN;
    /* check SOCKET for UDP Mode */
    if(Sn_SR != SOCK_UDP) goto START;
}
```

Send DATA? / Sending Process

Refer to 4.3.1TCP Server : Sending Process

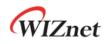

### 4.4.4 Other Functions

4.4.4.1 UDP MAC Send

When Peer MAC Address is known, UDP Mode SOCKET transmits Data Packet without the ARP Process by setting Sn\_DHAR.

(Ref 4.4.1 UDP Unicast : Send DATA? / Sending Process)

### 4.4.4.2 UDP SOCKET Options

In UDP Mode, Unicast and Broadcast Packets are received. But if Sn\_MR2 [BRDB] is set to '1', Broadcast Packet is blocked.

In UDP Multicast Mode, Unicast, Broadcast and Multicast Packets are received. But if Sn\_MR2 [UNIB] or Sn\_MR2 [BRDB] are set to '1', Unicast or Broadcast Packets are blocked. These Block Bits must be set before Sn\_CR [OPEN] Command.

| Sn_MR[MULTI] | Sn_MR2[BRDB] | Sn_MR2[UNIB] | Unicast  | Multicast | Broadcast |  |
|--------------|--------------|--------------|----------|-----------|-----------|--|
| 0 0          |              | Don't Care   | Care O X |           | 0         |  |
| 0            | 1            | Don't Care   | 0        | Х         | Х         |  |
| 1            | 0            | 0            | 0        | 0         | 0         |  |
| 1            | 0            | 1            | Х        | 0         | 0         |  |
| 1            | 1            | 0            | 0        | 0         | Х         |  |
| 1            | 1            | 1            | Х        | 0         | Х         |  |

### 4.4.4.3 Port Unreachable Block

If Peer transmits UDP Packet to a Port that does not exist on W5100S. W5100S automatically transmits ICMP Packet (Destination Port Unreachable) to Peer. But it could be the target for Port Scan Attack. But if MR2 [UDPURB] is set to '1', W5100S does not transmit ICMP Packet (Destination Port Unreachable).

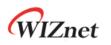

### 4.5 IPRAW

IPRAW Mode SOCKET supports Internet Protocol (IPv4) Layer Communication and Internet Protocol is set by Sn\_PROTOR. (Ref <u>IANA\_Protocol Number</u>) IPRAW Mode SOCKET does not support IPv6, TCP and UDP.

| Number | Semantic                          | W5100S Support                                                                                                    |  |
|--------|-----------------------------------|----------------------------------------------------------------------------------------------------|--|
| 1      | Internet Control Message Protocol | 0                                                                                                    |  |
| 2      | Internet Group Management         | 0                                                                                                    |  |
| 4      | IPv4 encapsulation                | 0                                                                                                    |  |
| 6      | Transmission Control              | Х                                                                                                    |  |
| 17     | User Datagram                     | Х                                                                                                    |  |
| -      | Protocols over IPv6               | Х                                                                                                    |  |
| -      | Other Protocols                   | 0                                                                                                    |  |
|        | 1<br>2<br>4<br>6                  | 1Internet Control Message Protocol2Internet Group Management4IPv4 encapsulation6Transmission Control17User Datagram-Protocols over IPv6 |  |

Table 5 Internet Protocol Supported In IPRAW Mode

If IPRAW Mode SOCKET is opened and Sn\_PROTOR is set to ICMP, W5100S does not send PING Reply against of Peer PING Request and IPRAW Mode SOCKET stores Peer PING Request Packet in SOCKET RX Buffer Block.

Figure 10 shows IPRAW Mode SOCKET Operation Flow.

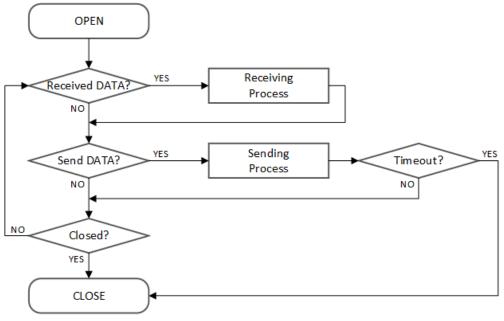

Figure 10 IPRAW Operation Flow

#### • OPEN

IPRAW Mode SOCKET is opened.

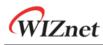

```
{
START :
    /* set Protocol Number */
    Sn_PROTOR = protocol_num;
    /* set IPRAW Mode */
    Sn_MR[3:0] = "0011";
    /* set OPEN Command */
    Sn_CR[OPEN] = '1';
    while(Sn_CR != 0x00); /* wait until OPEN Command is cleared*/
    /* check SOCKET for IPRAW Mode */
    if(Sn_SR != SOCK_IPRAW) goto START;
}
```

#### • Received DATA?

Refer to 4.3.1 TCP Server : Received DATA?

#### Receiving Process

IPRAW Mode SOCKET receives Data Packet using the same Internet Protocol from any Peer. IPRAW Mode SOCKET stores Data including "PACKET INFO" in SOCKET RX Buffer Block as the below Figure 11. If the received Data is bigger than SOCKET n RX Buffer Free Size, it is discarded.

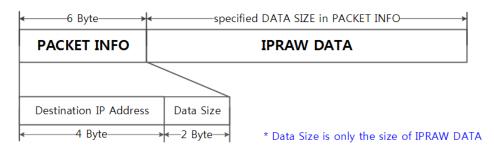

Figure 11 Received Data in IPRAW Mode SOCKET RX Buffer Block

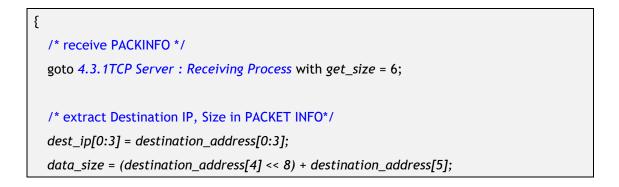

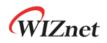

/\* read UDP Data \*/
goto 4.3.1 TCP Server : Receiving Process with get\_size = data\_size;

#### • Sending DATA? / Sending Process

}

Data to be transmitted must not exceeded SOCKET n TX Buffer Free Size. If the Data is bigger than IPRAW MSS, HOST must separate Data smaller than MSS.

| { |                                                                   |
|---|-------------------------------------------------------------------|
|   | /* set Destination IP Address, 192.168.0.11 */                    |
|   | Sn_DIPR[0:3] = {0xC0, 0xA8, 0x00, 0x0B};                          |
|   | /* for using CEND MAC Command                                     |
|   | /* for using SEND_MAC Command :                                   |
|   | refer to 4.4.4.1 UDP MAC Send */                                  |
|   | /* set Destination MAC Address, 11:22:33:AA:BB:CC                 |
|   | Sn_DHAR[0:5] = {0x11, 0x22, 0x33, 0xAA, 0xBB, 0xCC};              |
|   | */                                                                |
|   | goto 4.3.1 TCP Server : Sending Process;                          |
|   | /* for using SEND_MAC Command :                                   |
|   | refer to 4.4.4.1 UDP MAC Send */                                  |
|   | /*                                                                |
|   | goto 4.3.1 TCP Server : Sending Process replaced Sn_CR[SEND] with |
|   | Sn_CR[SEND_MAC];                                                  |
|   | */                                                                |
| } |                                                                   |

#### • Timeout?

Refer to 4.4.1 UDP Unicast : Timeout?

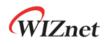

### 4.6 MACRAW

MACRAW Mode supports Data Communication in Ethernet MAC and it is only using SOCKET 0. MACRAW Mode SOCKET 0 receives all Ethernet Packet or receiving Ethernet Packet (as Broadcast, Multicast and a Data Packet having the same Destination MAC Address with SHAR) is restricted by Sn\_MR [MR]. And also Sn\_MR2 can block receiving Broadcast, Multicast and IPv6 Packet.

MACRAW Mode SOCKET 0 does not receive any Data Packet for other SOCKET but it receives ARP Request and PING Request (If IPRAW Mode SOCKET does not support ICMP). Even though MACRAW Mode SOCKET 0 receives ARP and PING Request, W5100S transmits automatically ARP and PING Reply.

Figure 12 shows MACRAW Mode SOCKET 0 Operation Flow.

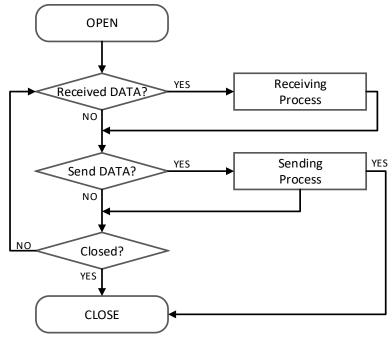

Figure 12 MACRAW Operation Flow

#### • OPEN

MACRAW Mode SOCKET 0 is opened.

```
{
START :
/* set MACRAW Mode */
S0_MR = "0100";
/* MACRAW SOCKET Options */
/*
```

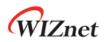

```
S0_MR[MR] = '1'; // Enable MAC Filter
S0_MR2[MBBLK] = '1'; // Broadcast Packet Block
S0_MR2[MMBLK] = '1'; // Multicast Packet Block
S0_MR2[IPV6BLK] = '1'; // IPv6 Packet Block
*/
/* set OPEN Command */
S0_CR = OPEN;
while(Sn_CR != 0x00); /* wait until OPEN Command is cleared*/
/* check SOCKET0 is MACRAW Mode */
if(S0_SR != SOCK_MACRAW) S0_CR = CLOSE; goto START;
}
```

#### • Received DATA?

Refer to 4.3.1 TCP Server : Received DATA?

#### • Receiving Process

MACRAW Mode SOCKET 0 receives Data Packet from more than one Peers. MACRAW Mode SOCKET 0 stores Data including "PACKET INFO" in the SOCKET 0 RX Buffer Block as shown in Figure 13.

| PACKET INFO |
|-------------|
|-------------|

MACRAW DATA

| Byte size of |                 | Real       | Data     |                    |
|--------------|-----------------|------------|----------|--------------------|
| Data Packet  | Destination MAC | Source MAC | Туре     | Payload            |
| ← 2 Byte →   | ← 6 Byte →      | ← 6 Byte → | ←2 Byte→ | ←46 to 1500 Byte → |

#### Figure 13 Received DATA Format in MACRAW

```
{
    /* receive PACKINFO */
    goto 4.3.1 TCP Server : Receiving Process with get_size = 2;
    /* extract Size in PACKET INFO*/
    data_size = (destination_address[0] << 8) + destination_address[1];
    /* read UDP Data */
    goto 4.3.1 TCP Server : Receiving Process with get_size = data_size;
}</pre>
```

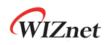

#### • Sending DATA? / Sending Process

Data to be transmitted must not be exceeded SOCKET 0 TX Buffer size. If Data is bigger than MSS, it must be divided by MSS and transmitted. If transmitting Data is smaller than 60byte, the Data is Zero Padding to 60 Bytes. (Ref 4.3.1 TCP Server : Send DATA? /Sending Process)

CLOSE

Refer to 4.4.1 UDP Unicast : CLOSE

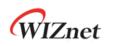

### 4.7 SOCKET-less Command (SLCR)

SOCKET-less Command (SLCR) transmits ARP Request and PING Request by SLCR [ARP] = '1' and SLCR [PING] = '1' without SOCKET OPEN.

If ARP and PING Reply are received from Peer, SLIR [ARP] and SLIR [PING] are set to '1'. But if there is no response against of each Requests within SOCKET-less Retransmission Time, TIMEOUT is occurred (SLIR [TIMEOUT] = '1'). (Ref 4.8.1 ARP & PING Retransmission)

Figure 14 shows SOCKET-less Command Operation Flow.

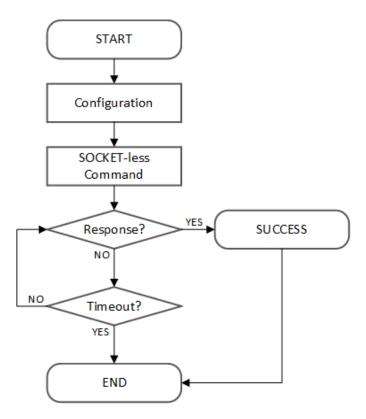

Figure 14 SOCKET-less Command Operation Flow

### 4.7.1 ARP Request (SLCR [ARP] = '1')

ARP Request Packet is transmitted by SLCR [ARP] Command. Before SLCR [ARP] Command, Peer IP Address must be set in SLPIPR. If ARP Reply is received from Peer, SLIR [ARP] is set to '1' and Peer MAC Address is written in SLPHAR. If there is no response against of ARP Request within SOCKET-less Retransmission Time, SLIR [TIMEOUT] is set to '1'. (Ref *4.8.1 ARP & PING Retransmission*)

#### • Configuration

Configure SOCKET-less Retransmission Time and ARP Interrupt Mask Bit and Destination Peer IP Address.

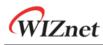

```
{
START :
/* set SOCKET-less Retransmission Time, 100ms(0x03E8) (The unit is 100us) */
SLRTR[0:1] = {0x03, 0xE8};
/* set SOCKET-less Retransmission Counter, 5 */
SLRCR = 0x05;
/* set Interrupt Mask Bit */
SLIMR[ARP] = '1'; // ARP Interrupt Mask Bit
SLIMR[TIMEOUT] = '1'; // TIMEOUT Interrupt Mask Bit
/* set Destination IP Address, 192.168.0.100 */
SLPIPR[0:3] = {0xC0, 0xA8, 0x00, 0x64};
}
```

#### SOCKET-less Command

ARP Request Packet is transmitted by ARP Command.

```
{
   /* set ARP Command */
   SLCR[ARP] = '1';
   while(SLCR != 0x00) ; /* wait until ARP Command is completed*/
```

#### • Response?

}

ARP Interrupt indicates whether ARP Reply has been received.

```
{
    /* check ARP Interrupt */
    if(SLIR[ARP] == '1') /* received ARP Reply Packet */
    {
        /* clear Interrupt */
        SLIR[ARP] = '1'; goto SUCCESS;
    }
    else goto Timeout;
}
```

#### • Timeout?

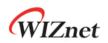

If there is no response from Peer against of transmitted ARP Request Packet within the Retransmission Time, TIMEOUT Interrupt is occurred. (Ref 4.8.1 ARP & PING Retransmission)

```
{
   /* check TIMEOUT Interrupt */
   if(SLIR[TIMEOUT] == 1)
   {
      /* clear Interrupt */
      SLIR[TIMEOUT] = '1';
      goto END;
   }
   else goto Response;
}
```

#### • SUCCESS

If ARP Reply is received, Peer MAC Address is stored in SLPHAR.

```
{
   /* get Destination MAC Address */
   destination_mac[0:5] = SLPHAR[0:5];
   goto END;
}
```

## 4.7.2 PING Command (SLCR [PING] = '1')

PING Request Packet is transmitted by SLCR [PING] Command. Before SLCR [PING] Command, SLPIPR, PINGSEQR and PINGIDR must be set. If PING Reply is received from Peer, SLIR [PING] is set to '1' and Peer MAC Address is written in SLPHAR. If there is no response against of PING Request within SOCKET-less Retransmission Time, SLIR [TIMEOUT] is set to '1'. (Ref 4.8.1 ARP & PING Retransmission)

#### • Configuration

Configure SOCKET-less Retransmission Time and PING Interrupt Mask Bit and Destination Peer IP Address.

```
START :
```

{

```
/* set SOCKET-less Retransmission Time, 100ms(0x03E8) (The unit is 100us) */
SLRTR[0:1] ={ 0x03, 0xE8};
```

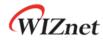

```
/* set SOCKET-less Retransmission Counter, 5 */
SLRCR = 0x05;
/* set Interrupt Mask Bit */
SLIMR[PING] = '1'; // PING Interrupt Mask Bit
SLIMR[TIMEOUT] = '1'; // TIMEOUT Interrupt Mask Bit
/* set Destination IP Address, 192.168.0.100 */
SLPIPR[0:3] = {0xC0, 0xA8, 0x00, 0x64};
/* set PING Sequence Number, 1000(0x03E8) */
PINGSEQR[0:1] = {0x03, 0xE8};
/* set PING ID, 256(0x0100) */
PINGIDR[0:1] = {0x01,0x00};
}
```

#### SOCKET-less Command

PING Request Packet is transmitted by PING Command.

```
{
   /* set PING Command */
   SLCR[PING] = '1';
   while(SLCR != 0x00) ; /* Wait until PING Command is completed*/
}
```

#### • Response?

PING Interrupt indicates whether PING Reply has been received.

```
{
   /* check PING Interrupt */
   if(SLIR[PING] == '1') /* received PING Reply Packet */
   {
     /* clear Interrupt */
     SLIR[PING] = '1';
     goto SUCCESS;
   }
   else goto Timeout;
}
```

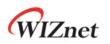

• Timeout? / SUCCESS

Refer to 4.7.1 ARP Request (SLCR [ARP] = '1') Timeout? / SUCCESS.

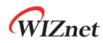

### 4.8 Retransmission

### 4.8.1 ARP & PING Retransmission

When there is no Response from Peer against of ARP or PING Request Packet, ARP & PING Retransmission is performed.

In Retransmission Process, Request Packet is retransmitted every RTR until the Response Packet received. And if the number of Retransmission exceeds RCR, TIMEOUT occurs for the Request Packet.

The below table shows Retransmission TIMEOUT ( $ARP_{TO}$ ,  $PING_{TO}$ ).

 $ARP_{TO}$ ,  $PING_{TO}$  = (TIMEOUT<sub>VAL</sub> x 0.1ms) x (TIMEOUT<sub>CNT</sub> + 1) TIMEOUT<sub>VAL</sub> = SLRTR or Sn\_RTR TIMEOUT<sub>CNT</sub> = SLRCR or Sn\_RCR

Ex) TIMEOUT<sub>VAL</sub> = 2000(0x07D0), TIMEOUT<sub>CNT</sub> = 8(0x0008)  $ARP_{TO}$ = 2000 X 0.1ms X 9 = 1.8s

*ARP*<sub>TO</sub> is caused by SLCR [ARP], Sn\_CR [SEND] and Sn\_CR [CONNECT]. And it is checked through SLIR [TIMEOUT] or Sn\_IR [TIMEOUT].

 $PING_{TO}$  is caused by SLCR [PING] and is checked through SLCR [TIMEOUT].

### 4.8.2 TCP Retransmission

When TCP Mode SOCKET does not receive ACK Packet from Peer against of SYN, FIN or DATA Packet sent, TCP Retransmission is performed.

In TCP Retransmission process, Request Packet is retransmitted every Sn\_RTR until Peer ACK Packet received. And if the number of Retransmission exceeds Sn\_RCR, SOCKET n TIMEOUT occurs.

The below table shows TCP Retransmission TIMEOUT (TCP<sub>TO</sub>).

$$\begin{split} \text{TCP}_{\text{TO}} &= \left(\sum_{N=0}^{M}(\text{TIMEOUT}_{\text{VAL}} \times 2^{N}) + ((\text{TIMEOUT}_{\text{CNT}} - M) \times \text{TIMEOUT}_{\text{MAXVAL}})\right) \times 0.1 \text{ms} \\ \text{N} : \text{Number of Retransmission, } 0 &\leq N \leq M \\ \text{M} : \text{Minimum value of TIMEOUT}_{\text{VAL}} \times 2^{(M+1)} > 65535 \text{ and } 0 \leq M \leq \text{TIMEOUT}_{\text{CNT}} \\ \text{TIMEOUT}_{\text{VAL}} &= \text{SLRTR or Sn_RTR} \\ \text{TIMEOUT}_{\text{CNT}} &= \text{SLRCR or Sn_RCR} \\ \text{TIMEOUT}_{\text{MAXVAL}} : \text{TIMEOUT}_{\text{VAL}} \times 2^{M} \end{split}$$

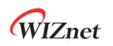

Ex) RTR = 2000(0x07D0), RCR = 8(0x0008)

*TCP<sub>TO</sub>* = (0x07D0+0x0FA0+0x1F40+0x3E80+0x7D00+0xFA00+0xFA00+0xFA00+0xFA00) X 0.1ms

= (2000 + 4000 + 8000 + 16000 + 32000 + ((8 - 4) X 64000)) X 0.1ms

= 318000 X 0.1ms = 31.8s

 $TCP_{TO}$  is occurred by CONNECT, SEND and DISCON Command in Sn\_CR and it is checked through Sn\_IR [TIMEOUT].

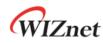

### 4.9 Others Function

### 4.9.1 System Clock(SYS\_CLK) Switching

SYS\_CLK is set 25MHz or 100MHz. It is switched by MR2 [CLKSEL], PHYCR1 [RST] or PHYCR1 [PWDN]. At switching Clock speed, Host must wait until stabilized SYS\_CLK. (Ref 7.4.1 Reset Timing)

| MR2[CLKSEL] | PHYCR1[RST] | PHYCR1[PWDN] | SYS_CLK(MHz)  |
|-------------|-------------|--------------|---------------|
| 0           | 1           | Х            | 25            |
| 0           | 0           | 0            | 100 (Default) |
| 0           | 1           | 1            | 25            |
| 1           | Х           | Х            | 25            |

### 4.9.2 Ethernet PHY Operation Mode Configuration

PHY Operation Mode (Speed, Duplex) set by PHYCR0 is applied after Ethernet PHY H/W Reset. Set PHY Operation Mode is checked through PHYSR [5:3] and the state of Link is described on PHYSR [2:0] after Ethernet PHY Link Up.

Before PHYCR0 is set, PHYLCKR must be unlocked.

```
Ex) How to set PHY Operation Mode
```

```
PHY_10FDX:
{
  /* PHYCR0 & PHYCR1 Unlock */
  PHYLCKR = 0x53;
  /* set PHYCR0 10Mbps/Full-Duplex */
  PHYCR0[DPX] = '0'; // 0 - FDX, 1 - HDX;
  PHYCR0[SPD] = '1'; // 0 - 100Mbps, 1 - 10Mbps;
  PHYCR0[AUTO] = '1'; // 0 - Auto-negotiation, 1 - Manual;
  /* PHY Reset Process */
  PHYCR1[RST] = '1';
  Wait T<sub>PRST</sub>; // refer to 7.4.1 Reset Timing
  /*wait until PHY Link is up*/
  while(PHYSR[LINK] != '0');
  /* read PHYSR */
  If( (PHYSR[DPX] == '0' ) & ( PHYSR[SPD] == '1') & (PHYSR[AUTO] == '1') ) SUCCESS;
  else FAIL;
```

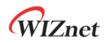

```
/* PHYCR0 & PHYCR1 Lock */
PHYLCKR = 0x00; // for Lock, write any value
```

### 4.9.3 Ethernet PHY Parallel Detection

When Link Partner does not support Auto-negotiation, Internal Ethernet PHY forms Link through Parallel Detection.

If Duplex mode is different (such as 10F/10H), it occurs of Network performance degradation.

| Link Partner<br>PHY | Auto         | 10H        | 10F        | 100H         | 100F         |
|---------------------|--------------|------------|------------|--------------|--------------|
| Auto                | 100F<br>100F | 10H<br>10H | 10F<br>10H | 100H<br>100H | 100F<br>100H |
| Manual              | 10H          | 10H        | 10F        |              |              |
| 10H                 | 10H          | 10H        | 10H        |              |              |
| Manual              | 10H          | 10H        | 10F        |              |              |
| 10F                 | 10F          | 10F        | 10F        |              |              |
| Manual              | 100H         |            |            | 100H         | 100F         |
| 100H                | 100H         |            |            | 100H         | 100F         |
| Manual              | 100H         |            |            | 100H         | 100F         |
| 100F                | 100F         |            |            | 100F         | 100F         |

### 4.9.4 Ethernet PHY Auto MDIX

Ethernet PHY supports Auto-negotiation and it is set by PHYCR0 [AUTO]. If Auto-negotiation is set (PHYCR0 [AUTO] = '0'), Auto-MDIX is supported and Symmetric Transformer (Figure 30 Transformer Type) is operated.

If Auto-negotiation is not set (PHYCR0 [AUTO] = '1'), Cross UTP cable must be needed because Auto-MDIX is not supported.

Ref) if either of Linked Nodes supports Auto-MDIX, Both straight and Cross UTP Cable are usable.

#### 4.9.5 Ethernet PHY Power Down Mode

When PHYCR1 [PWDN] is set '1', Ethernet PHY becomes Power Down Mode and SYS\_CLK is set 25MHz.

On the other hand, if PHYCR1 [PWDN] is set '0', Ethernet PHY becomes Normal Mode and SYS\_CLK is set by MR2 [CLKSEL]. (Ref 3.1.19 MR2 (Mode Register 2))

Enter Power Down Mode :

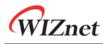

```
{
  /* PHYCR0 & PHYCR1 Unlock */
  PHYLCKR = 0x53;
  /* Enable Power Down Mode */
  PHYCR1[PWDN] = '1';
  /* PHYCR0 & PHYCR1 Lock */
  PHYLCKR = 0x00; // for Lock, write any value
  /* wait until clock is stable switched */
  Wait TPRST; // refer to 7.4.1 Reset Timing
}
Exit Power Down Mode :
{
  /* PHYCR0 & PHYCR1 Unlock */
  PHYLCKR = 0x53;
  /* enable Power Down Mode */
  PHYCR1[PWDN] = '0';
  /* PHYCR0 & PHYCR1 Lock */
  PHYLCKR = 0x00; // for Lock, write any value
  /* wait until clock is stable switched */
  Wait TPRST; // refer to 7.4.1 Reset Timing
  /* wait until clock is switched 25 to 100MHz*/
  Wait TLF; // refer to 7.4.1 Reset Timing
}
```

### 4.9.6 Ethernet PHY's Registers Control

The Registers in Ethernet PHY are accessed by MDC/MDIO (Management Data Clock / Input Output) Interface. W5100S has MDC/MDIO Controller and it is controlled by PHYDIVR, PHYRAR, PHYDOR, PHYDIR and PHYACR.

#### Ex) BMCR Write

```
{
```

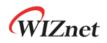

```
PHYRAR = 0x00; // BMCR Address 0x00
PHYDIR = 0x80; // BMCR[15] = '1', PHY SW Reset
/* write */
PHYACR = 0x01;
while(PHYACR != 0); // wait until MDC/MDIO Control is completed
}
```

Ex) BMSR Read

```
{
  PHYRAR = 0x01; // BMSR Address 0x01
  /* read */
  PHYACR = 0x02;
  while(PHYACR != 0); // wait until MDC/MDIO Control is completed
  if( PHYDOR & 0x0004)
  {
    // LINK UP - BMSR[2] = '1'
  }
}
```

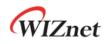

## 5 HOST Interface Mode

### 5.1 SPI Mode

When MOD [3:0] is "0000", W5100S connected to HOST via SPI Interface as shown in Figure 15. W5100S supports SPI Mode 0 and Mode 3 as shown in Figure 16. MOSI is sampling at Rising-edge, MISO is toggling at Falling-edge. MOSI and MISO are transmitted and received sequentially from MSB to LSB for each SCLK.

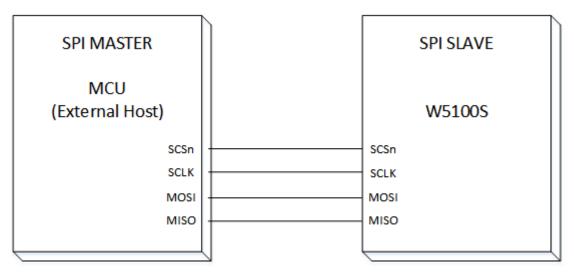

Figure 15 SCSn controlled by Host

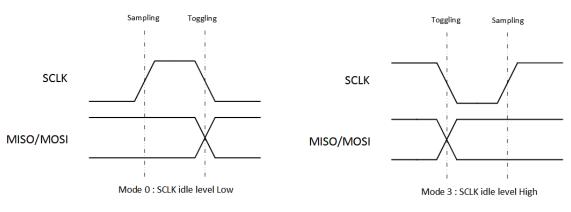

Figure 16 SPI Mode 0 & Mode 3

### 5.1.1 SPI Frame

W5100S is controlled by SPI Frame (Figure 17 SPI Frame) and is sent by HOST. SPI Frame consists of Control Phase, Address Phase and Data Phase. CSn must be controlled by SPI Frame Unit. W5100 supports only 1-Byte Data read/write but W5100S supports sequential N-Bytes (N = 1, 2, 3, ...) Data Read/Write.

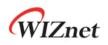

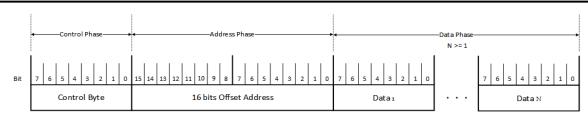

Figure 17 SPI Frame

#### • Control Phase

Control Phase consists of 8bits to set Read/Write Access Type.

HOST asserts CSn from High to Low and, must after 2 SYS CLK, transmits Control Phase.

| Table 6 W5100 <i>I</i> | Node SPI Command |
|------------------------|------------------|
| _                      |                  |

| Access Type | Value |
|-------------|-------|
| Write       | 0xF0  |
| Read        | 0x0F  |

#### • Address Phase

Address Phase consists of 16bits to set Register Block of the W5100S or 16bits start Offset Address of TX/RX Memory Block. Start Offset Address is automatically incremented by 1 for next Data Access.

#### • Data Phase

Data phase consists of N-bytes data. HOST completes Data Access, must after 2 SYS CLK, deasserts CSn from Low to High.

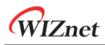

5.1.2 SPI Write

N-Bytes Date Write SPI Frame, as Shown in Figure 18

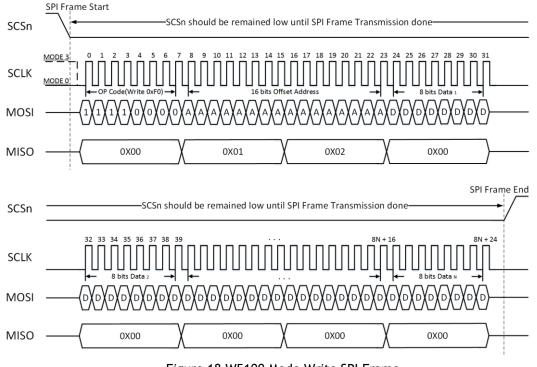

#### Figure 18 W5100 Mode Write SPI Frame

### 5.1.3 SPI Read N-Bytes Date Read SPI Frame, as Shown in Figure 19

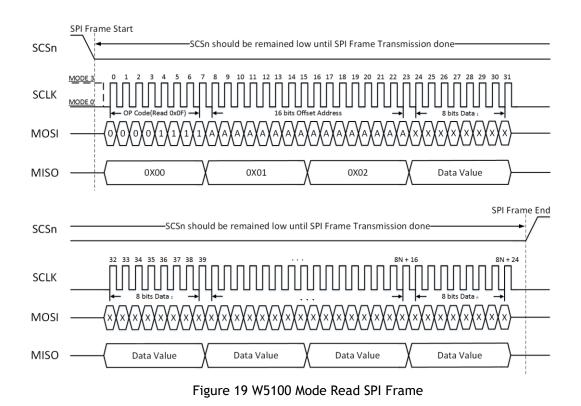

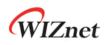

### 5.2 Parallel Bus Mode

When MOD [3:0] is "010X", W5100S connected to HOST via Parallel Bus Interface as shown in Figure 20.

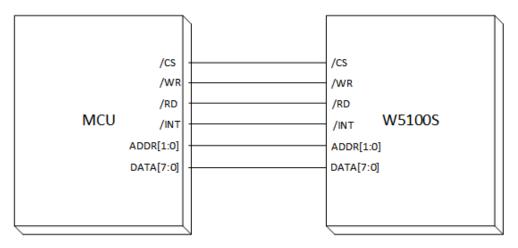

Figure 20 Direct & Indirect Mode Control by Host

Parallel Bus Interface accesses COMMON/SOCKET Register and TX/RX Memory Block of W5100S through Register in Table 7. And also Parallel Bus Interface supports N-byte sequential Data Read/Write.

| ADDR[1:0] | Symbol  | Description                          |
|-----------|---------|--------------------------------------|
| 00        | MR      | Common Register MR                   |
| 01        | IDM_ARH | Upper 8 bits Offset Address Register |
| 10        | IDM_ARL | Lower 8 bits Offset Address Register |
| 11        | IDM_DR  | 8 Bits Data Register                 |

### 5.2.1 Parallel Bus Data Write

N-byte Date write Frame, as Shown in Figure 21.

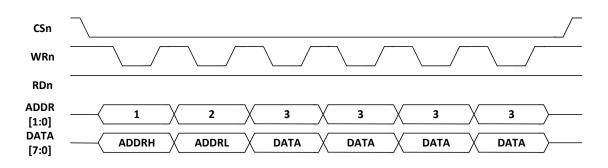

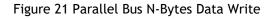

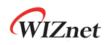

### 5.2.2 Parallel Bus Data Read

N-byte Date Read Frame, as Shown in Figure 22.

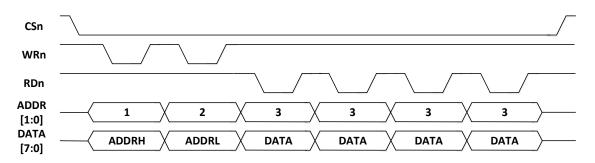

Figure 22 Indirect Mode Continuous Read Access

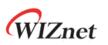

## 6 Clock & Transformer Requirements

## 6.1 Quartz Crystal requirements.

| Table 8 Quartz Crystal                             |                                   |      |         |     |      |  |
|----------------------------------------------------|-----------------------------------|------|---------|-----|------|--|
| Parameter                                          | Condition / Description           | Min  | Тур     | Max | Unit |  |
| Frequency(F)                                       | Frequency(F)                      |      | 25      | -   | MHz  |  |
| Frequency Tolerance                                | At 25°C                           | -50  | -50 +50 |     | ppm  |  |
| Frequency Stability                                | 1 Year aging.                     | -50  |         | +50 | ppm  |  |
| Load capacitance(C <sub>L</sub> )                  | ESR = 30 Ω                        |      | 8       |     | pF   |  |
| Feedback Resistor(R <sub>F</sub> )                 | External resistor                 |      | 1M      |     | Ω    |  |
| Startup time                                       | W5100S Reset                      |      |         | 60  | ms   |  |
| Trans-conductance(g <sub>m</sub> )                 |                                   |      | 16.7    |     | mA/V |  |
| gain margin (gain <sub>margin</sub> )              | $gain_{margin} = g_m / g_{mcrit}$ | 6.99 |         |     | dB   |  |
| C (1) . The Deckering Derecities Chunt Conscitence |                                   |      |         |     |      |  |

 $C_0^{(1)}$ : The Packaging Parasitic Shunt Capacitance.

 $C_L^{(1)}$ : Load Capacitance. eq)  $C_L = (C_{L1} X C_{L2}) / (C_{L1} X C_{L2}) + C_s$ 

 $C_{L1}$ ,  $C_{L2}$  : External Capacitances of the circuit connected to the crystal (Typically,  $C_{L1} = C_{L2}$ )

 $C_{\text{s}}$  : Stray Capacitance of printed circuit board and connections.

 $g_{mcrit}$ : Oscillator loop critical gain. eq)  $g_{mcrit} = 4 \times (ESR + R_{Ext}) \times (2\pi F)^2 \times (C_0 + C_L)^2$ 

 $ESR^{(1)}$ : Maximal equivalent series resistance. eq)  $ESR = R_m X (1 + C_0/C_L)^2$ 

 $R_{Ext}$ : Resistor for limiting the drive level(DL) of the crystal.

 $DL^{(1)}$ : The power dissipated in the crystal. Excess power can destroy the crystal.

 $R_{F}^{(2)}$ : Feedback resistor.

• C0, CL, ESR and DL are provided by the crystal manufacturer.

• The W5100S has no feedback resistor. Therefore, it must be inserted outside.

\* Crystal circuit is modeled as below Figure 23.

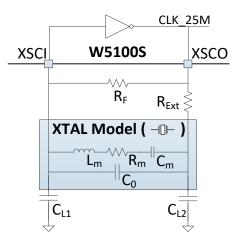

Figure 23 Quartz Crystal Model

Table 9 Crystal Recommendation Characteristics

| Parameter | Range |
|-----------|-------|
|-----------|-------|

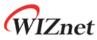

| Frequency                               | 25 MHz           |
|-----------------------------------------|------------------|
| Frequency Tolerance (at $25^{\circ}$ C) | ±30 ppm          |
| Shunt Capacitance                       | 7pF Max          |
| Drive Level                             | 500uW            |
| Load Capacitance                        | 12pF             |
| Aging (at 25℃)                          | ±3ppm / year Max |

## 6.2 Oscillator requirements.

| Table | 10 | Oscillator | Characteristics |
|-------|----|------------|-----------------|
|-------|----|------------|-----------------|

| Parameter           | Condition / Description | Min     | Тур    | Max   | Unit |
|---------------------|-------------------------|---------|--------|-------|------|
| Frequency           |                         | 25      |        |       | MHz  |
| Frequency Tolerance | At 25°C                 | -50     |        | +50   | ppm  |
| Frequency Stability | 1 Year aging. 25°C      | -50     |        | +50   | ppm  |
| Clock duty          | 50% of waveform         | 45      | 50     | 55    | %    |
| Input high voltage  |                         | -       | 0.97   | -     | V    |
| Input low voltage   |                         | -       | 0.13   | -     | V    |
| Rise/Fall Time      | 10% to 90% of waveform  |         |        | 8ns   |      |
| Start up Time       |                         | -       | -      | 10ms  |      |
| Operating volatage  |                         | 1.08V   | 1.2V   | 1.32V |      |
| Aging (at 25℃)      |                         | ±3 / ye | ar Max |       | ppm  |

## 6.3 Transformer Characteristics

| Table 11 Transformer Characteristics |             |        |  |  |  |
|--------------------------------------|-------------|--------|--|--|--|
| Parameter                            | Receive End |        |  |  |  |
| Turn Ratio                           | 1:1         | 1:1    |  |  |  |
| Inductance                           | 350 uH      | 350 uH |  |  |  |

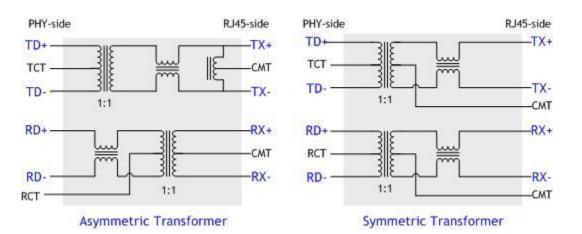

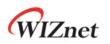

Figure 24 Transformer Type

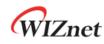

## 7 Electrical Specification

## 7.1 Absolute Maximum ratings

| Table 12 Absolute Maximum rating |  | Table | 12 | Absolute | Maximum | ratings |
|----------------------------------|--|-------|----|----------|---------|---------|
|----------------------------------|--|-------|----|----------|---------|---------|

| Symbol           | Parameter                    | Rating       | Unit |
|------------------|------------------------------|--------------|------|
| V <sub>DD</sub>  | DC Supply voltage            | -0.5 to 4.6  | V    |
| V <sub>IN</sub>  | DC input voltage             | -0.5 to 4.6  | V    |
| V <sub>OUT</sub> | DC output voltage            | -0.5 to 3.63 | ۷    |
| I <sub>IN</sub>  | DC input current             | 20           | mA   |
| T <sub>OP</sub>  | Operating temperature        | -40 to +85   | °C   |
| Тјмах            | Maximum junction temperature | 125          | °C   |
| T <sub>STG</sub> | Storage temperature          | -65 to +150  | °C   |

\*COMMENT: Stressing the device beyond the 'Absolute Maximum Ratings' may cause permanent damage.

## 7.2 Absolute Maximum ratings (Electrical Sensitivity)

#### Table 13 Electro Static Discharge (ESD)

| Symbol               | Parameter                                                   | Test Condition                                             | Class | Maximum<br>value(1) | Unit |
|----------------------|-------------------------------------------------------------|------------------------------------------------------------|-------|---------------------|------|
| V <sub>esd</sub> HBM | Electrostatic discharge<br>voltage (human body<br>model)    | TA = +25 °C conforming<br>to MIL-STD 883F<br>Method 3015.7 | 2     | 2000                | v    |
| V <sub>ESD</sub> MM  | Electrostatic discharge<br>voltage (man machine<br>model)   | TA = +25 °C conforming<br>to JEDEC EIA/JESD22<br>A115-A    | В     | 200                 | V    |
| V <sub>ESD</sub> CDM | Electrostatic discharge<br>voltage (charge device<br>model) | TA = +25 °C conforming<br>to JEDEC JESD22 C101-<br>C       | 111   | 500                 | v    |

#### Table 14 Latch up Test

| Test Condition                   | Class   | Maximum value              | Unit |
|----------------------------------|---------|----------------------------|------|
| TA = +25 °C conforming to JESD78 | Current | ≥ ±100                     | mA   |
|                                  | Voltage | $\geq$ 1.5*V <sub>DD</sub> | V    |

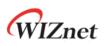

## 7.3 DC Characteristics

Table 15 DC Characteristics

| (Test Condition: | $Ta = -40 \text{ to } 85^{\circ}$ | 2) |
|------------------|-----------------------------------|----|
|------------------|-----------------------------------|----|

| Symbol           | Parameter                                      | Test Condition                                 | Min  | Тур | Max  | Unit       |
|------------------|------------------------------------------------|------------------------------------------------|------|-----|------|------------|
| $V_{\text{DD}}$  | Supply voltage                                 | Apply VDD, AVDD                                | 2.97 | 3.3 | 3.63 | V          |
| V <sub>IH</sub>  | High level input<br>voltage                    |                                                | 2.0  | -   | -    | V          |
| V <sub>IL</sub>  | Low level input<br>voltage                     |                                                | -    |     | 0.8  | v          |
| $V_{T^{\star}}$  | Schmitt trig Low to<br>High Threshold<br>point | All inputs except Analog<br>PINs               | 0.8  | 1.1 | -    | v          |
| V <sub>T</sub> . | Schmitt trig High to<br>Low Threshold point    | All inputs except Analog<br>PINs               | -    | 1.6 | 2.0  | V          |
| TJ               | Junction<br>temperature                        |                                                | -40  | 25  | 125  | °C         |
| ١L               | Input Leakage<br>Current                       |                                                |      | ±1  | ±10  | μ <b>A</b> |
| $R_{PU}$         | Pull-up Resistor                               |                                                | 40   | 75  | 190  | Kohm       |
| R <sub>PD</sub>  | Pull-down Resistor                             |                                                | 30   | 75  | 190  | Kohm       |
| V <sub>OL</sub>  | Low level output<br>voltage                    | IOL = 2.0mA~ 8.0mA,<br>All outputs except XSCO |      |     | 0.4  | V          |
| V <sub>OH</sub>  | High level output<br>voltage                   | IOH = 2.0mA~8.0mA,<br>All outputs except XSCO  | 2.4  |     |      | v          |

## 7.4 AC Characteristics

7.4.1 Reset Timing

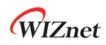

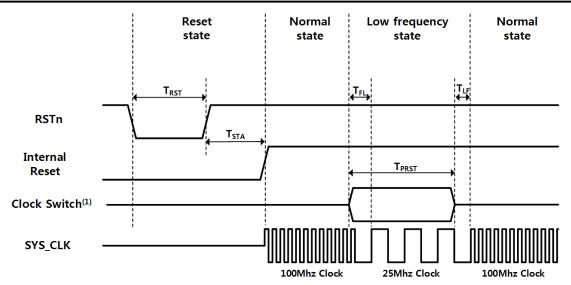

Figure 25 Reset Timing

| Symbol            | Description                                          | Min    | Тур    | Max     |
|-------------------|------------------------------------------------------|--------|--------|---------|
| T <sub>RST</sub>  | Reset Time                                           | 210 ns | 330 ns | 560 ns- |
| T <sub>STA</sub>  | Stable Time                                          | -      |        | 60.3 ms |
| T <sub>FI</sub>   | Fast to Low Time by MR2[CLKSEL]                      | 100 ns |        | -       |
| T <sub>FI</sub>   | Fast to Low Time by PHYCR1[Reset] or<br>PHYCR1[PWDN] | 300 ns |        |         |
| T <sub>PRST</sub> | PHY Auto Reset Time                                  | 0.6 ms |        | -       |
| T <sub>PRST</sub> | PHY Power Down Time                                  | 200 us |        |         |
| T <sub>PRST</sub> | Clock Switch Time                                    | 200 ns |        |         |
| $T_{LF}$          | Low to Fast Time by MR2[CLKSEL]                      | 100 ns |        | -       |
| T <sub>LF</sub>   | Low to Fast Time by PHYCR1[Reset] or<br>PHYCR1[PWDN] | 100 ns |        |         |

Table 16 Reset Table

**\*COMMENT:** PHY Power-down Mode has  $T_{FI}$  and  $T_{LF}$  (In PHY Power-down Mode, SYS\_CLK switches to Low Clock. After  $T_{FI}$ , User can be disable PHY Power-down Mode.)

\*CAUTION: User must not set PHY Auto Reset and PHY Power-down Mode at the same time

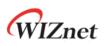

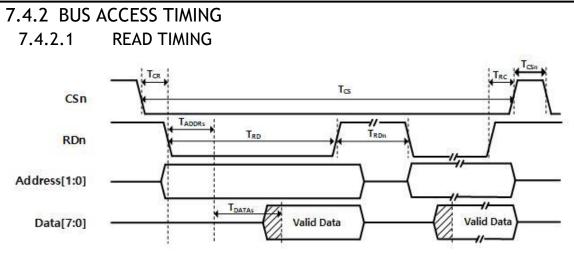

Figure 26 Bus Read Timing

| Symbol             | Description               | Min       | Max           |
|--------------------|---------------------------|-----------|---------------|
| T <sub>ADDRs</sub> | Address Setup Time        | SYS_CLK   |               |
| T <sub>CR</sub>    | CSn Low to RDn Low Time   | 0 ns      |               |
| T <sub>cs</sub>    | CSn Low Time              | 4 SYS_CLK |               |
| T <sub>RC</sub>    | RDn High to CSn High Time | 0 ns      |               |
| T <sub>csn</sub>   | CSn Next Assert Time      | 3 SYS_CLK |               |
| T <sub>RD</sub>    | RDn Low Time              | 4 SYS_CLK |               |
| T <sub>RDn</sub>   | RDn Next Assert Time      | 3 SYS_CLK |               |
| T <sub>DATAs</sub> | DATA Setup Time           |           | 3 SYS_CLK+5ns |

### 7.4.2.2 WRITE TIMING

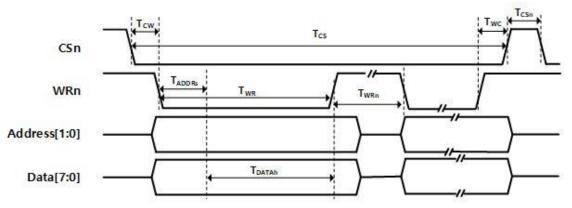

Figure 27 BUS Write Timing

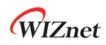

| Table 18 BUS Write timing             |                                       |           |     |  |  |  |  |
|---------------------------------------|---------------------------------------|-----------|-----|--|--|--|--|
| Symbol                                | Description                           | Min       | Max |  |  |  |  |
| T <sub>ADDRs</sub>                    | Address Setup Time                    | SYS_CLK   |     |  |  |  |  |
| T <sub>CW</sub>                       | CSn Low to WRn Low Time               | 0 ns      |     |  |  |  |  |
| T <sub>cs</sub>                       | CSn Low Time                          | 4 SYS_CLK |     |  |  |  |  |
| T <sub>wc</sub>                       | WRn High to CSn High Time             | 0 ns      |     |  |  |  |  |
| $T_{csn}$                             | T <sub>csn</sub> CSn Next Assert Time |           |     |  |  |  |  |
| T <sub>WR</sub>                       | WRn Low Time                          | 4 SYS_CLK |     |  |  |  |  |
| T <sub>wRn</sub> WRn Next Assert Time |                                       | 3 SYS_CLK |     |  |  |  |  |
| T <sub>DATAs</sub>                    | DATA Setup Time                       | 2 SYS_CLK |     |  |  |  |  |

## 7.4.3 SPI ACCESS TIMING

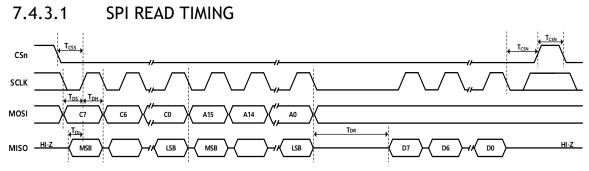

Figure 28 SPI Read Timing

| Symbol           | Description                          | Min            | Max | Units |
|------------------|--------------------------------------|----------------|-----|-------|
| F <sub>scк</sub> | F <sub>SCK</sub> SCK Clock Frequency |                | 70  | MHz   |
| T <sub>CSS</sub> | SCSn Setup Time                      | 3 SYS_CLK      |     | ns    |
| T <sub>CSN</sub> | SCSn Next Time                       | 2 SYS_CLK      |     | ns    |
| T <sub>DS</sub>  | Data In Setup Time                   | 3              |     | ns    |
| T <sub>DH</sub>  | Data In Hold Time                    | 3              |     | ns    |
| T <sub>DI</sub>  | Data Invalid Time                    | 7              |     | ns    |
| T <sub>DR</sub>  | Data Ready Time                      | 6 SYS_CLK + 30 |     | ns    |

#### Table 19 SPI Read Timing

### 7.4.3.2 SPI WRITE TIMNIG

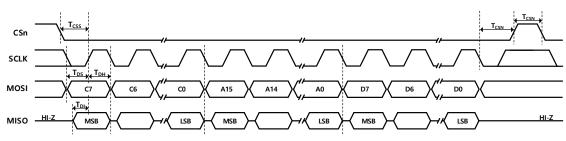

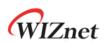

#### Figure 29 SPI Write Timing

### Table 20 SPI Write Timing

| Symbol                            | ymbol Description                  |   | Max | Units |
|-----------------------------------|------------------------------------|---|-----|-------|
| F <sub>scк</sub>                  | SCK Clock Frequency                |   | 70  | MHz   |
| T <sub>CSS</sub>                  | T <sub>CSS</sub> SCSn Setup Time   |   |     | ns    |
| T <sub>CSN</sub>                  | T <sub>CSN</sub> SCSn Next Time    |   |     | ns    |
| T <sub>DS</sub>                   | T <sub>DS</sub> Data In Setup Time |   |     | ns    |
| T <sub>DH</sub> Data In Hold Time |                                    | 3 |     | ns    |
| T <sub>DI</sub>                   | Data Invalid Time                  | 7 |     | ns    |

### 7.4.4 Transformer Characteristics

Table 21 Transformer CharacteristicsParameterTransmit EndReceive EndTurn Ratio1:11:1Inductance350 uH350 uH

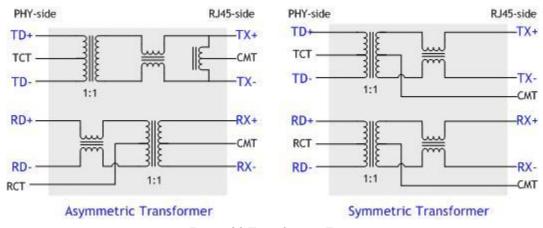

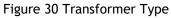

### 7.4.5 MDIX

W5100S supports Auto-MDIX on Auto-Negotiation Mode.

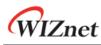

## 7.5 POWER DISSPATION

#### Table 22 Power Dissipation

#### (Test Condition: VDD=3.3V, AVDD=3.3V, Ta = 25°C)

| Condition                                               | Min | Тур | Max | Unit |
|---------------------------------------------------------|-----|-----|-----|------|
| 100M Link                                               | -   | 93  | 110 | mA   |
| 10M Link                                                | -   | 93  | 210 | mA   |
| 100M Unlink(Actual Measurement)                         | -   | 40  | 170 | mA   |
| 10M Unlink(Actual Measurement)                          | -   | 25  | 150 | mA   |
| Un-Link (Auto-negotiation mode)<br>(Actual Measurement) | -   | 43  | 170 | mA   |
| Power Down mode                                         | -   | 10  | 20  | mA   |

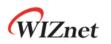

## 8 Package Information

## 8.1 LQFP48

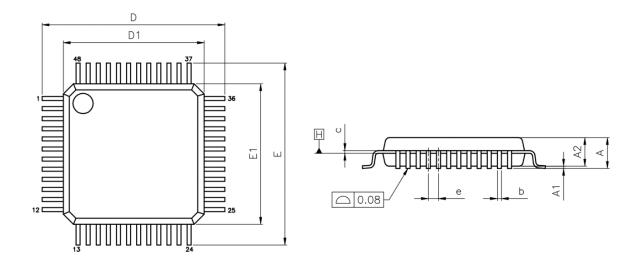

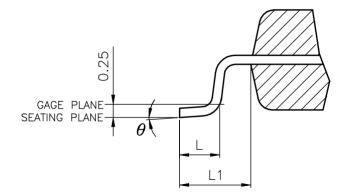

#### Table 23 LQFP48 VARIATIONS (ALL DEMINSIONS SHOWN IN MM)

| SYMBOL | MIN      | NOM  | МАХ  |  |  |
|--------|----------|------|------|--|--|
| A      |          |      | 1.60 |  |  |
| A1     | 0.05     |      | 0.15 |  |  |
| A2     | 1.35     | 1.40 | 1.45 |  |  |
| b      | 0.17     | 0.22 | 0.27 |  |  |
| с      | 0.09     |      | 0.20 |  |  |
| D      | 9.00 BSC |      |      |  |  |
| D1     | 7.00 BSC |      |      |  |  |
| E      | 9.00 BSC |      |      |  |  |
| E1     | 7.00 BSC |      |      |  |  |
| e      | 0.50 BSC |      |      |  |  |
| L      | 0.45     | 0.60 | 0.75 |  |  |

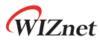

| L1 | 1.00 REF |      |            |
|----|----------|------|------------|
| θ  | 0°       | 3.5° | <b>7</b> ° |

NOTES:

1. JEDEC OUTLINE:

MS-026 BBC

- MS-026 BBC-HD (THERMALLY ENHANCED VARIATIONS ONLY)
- 2. DATUM PLANE  $\boxdot$  is located at the bottom of the mold parting line coincident with where the lead exits the body
- 3. DIMENSIONS D1 AND E1 DO NOT INCLUDE MOLD PROTRUSION. ALLOWABLE PROTRUSION IS 0.25 mm PER SIDE. DIMENSIONS D1 AND E1 DO INCLUDE MOLD MISMATCH AND ARE DETERMINED AT DATUM PLANE ⊡.
- 4. DIMENSION b DOES NOT INCLUDE DAMBAR PROTRUSION.

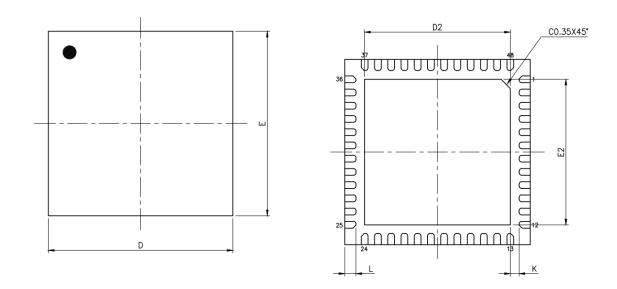

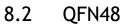

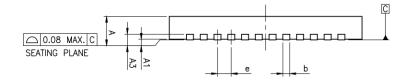

#### Table 24 QFN48 VARIATIONS (ALL DEMINSIONS SHOWN IN MM)

| SYMBOL | MIN       | NOM  | MAX  |  |
|--------|-----------|------|------|--|
| A      | 0.70      | 0.75 | 0.80 |  |
| A1     | 0.00      | 0.02 | 0.05 |  |
| A3     | 0.203 REF |      |      |  |
| b      | 0.20      | 0.25 | 0.30 |  |
| D      | 7.00 BSC  |      |      |  |

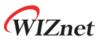

| E           |          |  | 7.00     | BSC |  |      |
|-------------|----------|--|----------|-----|--|------|
| e           |          |  | 0.50 BSC |     |  |      |
| D2          | 5.25     |  | 5.       | 30  |  | 5.35 |
| E2          | 5.25     |  | 5.       | 30  |  | 5.35 |
| L           | 0.35     |  | 0.       | 40  |  | 0.45 |
| К           | 0.20     |  | -        | -   |  |      |
| LEAD FINISH | Pure Tin |  | V        | PPF |  | Х    |
| JEDEC CODE  |          |  | N        | Ά   |  |      |

#### NOTES:

- 1. ALL DIMENSIONS ARE IN MILLIMETERS
- 2. DEMENSION B APPLIES TO METALLIZED TERMINAL AND IS MEASURED BETWEEN 0.15mm AND 0.30mm FROM THE TERMINAL TIP. IF THE TERMINAL HAS THE OPTIONAL RADIUS ON THE OTHER END OF THE TERMINAL, THE DIMENSION & SHOULD NOT BE MEASURED IN THAT RADIUS AREA.
- 3. BILATERAL COPLANARITY ZONE APPLIES TO THE EXPOSED HEAT SINK SLUG AS WELL AS THE TERMINALS.

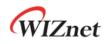

## 9 Document Revision History

| Version    | Date      | Descriptions                                                                                                    |  |
|------------|-----------|----------------------------------------------------------------------------------------------------|--|
| Ver. 1.0.0 | 1APR2018  | Initial Release                                                                                                    |  |
| Ver. 1.0.1 | 2ARP2019  | Edit typo & incorrect link                                                                                                    |  |
| Ver. 1.1.0 | 5SEP2018  | <ol> <li>corrected reset timing in RSTn pin(500ns -&gt; 560ns) (1.1 PIN<br/>Description)</li> <li>corrected INTPTMR register type (RW -&gt; R=W) (3.1.6 INTPTMR<br/>(Interrupt Pending Time Register))</li> <li>modified PHYCR0 Bits symbol (AUTO/SPD/DPX-&gt;MODE[3:0])<br/>(3.1.30 PHYCR0 (PHY Control Register 0))</li> <li>added register, PHYSR1 (3.1.24 PHYSR1 (PHY Status Register<br/>1))</li> <li>modified the complete condition, PHYSR1[ACT]='1', of reset by<br/>PHYCR1[RST] (3.1.31 PHYCR1 (PHY Control Register 1))</li> <li>corrected NETLCKR value, Lock(0x3A -&gt; 0xC5), Unlock(0xC5 -&gt;<br/>0x3A) (3.1.42 NETLCKR (Network Lock Register))</li> <li>modified UDP received Data Size (Figure 9)</li> <li>modified IPRAW received Data Size (Figure 11)</li> </ol> |  |
| Ver. 1.2.0 | 13NOV2018 | 1. modified BUS access timing (7.4.2 BUS ACCESS TIMING)<br>Added TwRn, TRDn                                                                                                    |  |
| Ver. 1.2.1 | 14NOV2018 | 1. modified BUS access timing (7.4.2 BUS ACCESS TIMING)<br>Modified Burst Mode                                                                                                    |  |
| Ver. 1.2.2 | 23NOV2018 | <ol> <li>Modified Sn_MSS reset value (3.2.9 Sn_MSS (SOCKET n Maximum<br/>Segment Size Register))</li> <li>Modified Load capacitance value(12p -&gt; 8p) (6.1 Quartz Crystal<br/>requirements.)</li> </ol>                                                                                                    |  |
| Ver. 1.2.3 | 7JAN2019  | 1. Modified DC Characteristics (in 7.3 DC Characteristics)                                                                                                    |  |
| Ver. 1.2.4 | 7MAR2019  | <ol> <li>Modified Trans-conductance(g<sub>m</sub>)(8.43 -&gt; 16) (6.1 Quartz<br/>Crystal requirements.</li> <li>Modified pin name of SPI/BUS Timing figure (in 7.4.2 BUS ACCESS<br/>TIMING , 7.4.3 SPI ACCESS TIMING)</li> </ol>                                                                                                    |  |

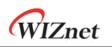

|            |           | 3. Edit typo                                                                                                    |  |
|------------|-----------|----------------------------------------------------------------------------------------------------|--|
|            |           | PHYCR0[RST] -> PHYCR1[0]                                                                                              |  |
|            |           | Modify PHYCR1[RST] value(in 4.9.1 System Clock(SYS_CLK)                                                               |  |
|            |           | Switching)                                                                                                    |  |
|            |           | 4. Modified Power Dissipation(in 7.5 POWER DISSPATION)                                                                |  |
| Ver. 1.2.5 | 15MAY2019 | 1. Added Maximum junction temperature (in 7.1 Absolute Maximum ratings)                                               |  |
| Ver. 1.2.6 | 200CT2021 | 1. delete the contents of the pull-down register at DC Characteristics ( <u>in</u><br><u>7.3 DC characteristics</u> ) |  |

# **Copyright Notice**

Copyright 2018 WIZnet Co., Ltd. All Rights Reserved. Technical Support: <u>https://forum.wiznet.io/</u> Sales & Distribution: <u>mailto:sales@wiznet.io</u> For more information, visit our website at <u>http://www.wiznet.io/</u>